# MATEMATYK  $\sqrt{2}$ Wybrane zagadnienia analizy matematycznej

SKRYPT DLA STUDENTÓW KIERUNKÓW INŻYNIERSKICH

Elżbieta Gołąbeska

 $\overline{\mathbf{o}}$ 

 $\overline{O}$ 

2

Politechnika **Białostocka** 

Elżbieta Gołąbeska

# **MATEMATYKA**

Wybrane zagadnienia analizy matematycznej

Skrypt dla studentów kierunków inżynierskich

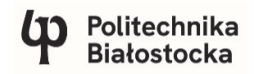

OFICYNA WYDAWNICZA POLITECHNIKI BIAŁOSTOCKIEJ **BIAŁYSTOK 2023**

#### Recenzent: dr Arkadiusz Niedźwiecki

Redaktor naukowy dyscypliny matematyka: prof. dr hab. inż. Zbigniew Bartosiewicz

> Redakcja i korekta językowa: Edyta Chrzanowska

Skład: Oficyna Wydawnicza Politechniki Białostockiej

> Okładka: Marcin Dominów

© Copyright by Politechnika Białostocka, Białystok 2023

ISBN 978-83-67185-73-8 ISBN 978-83-67185-74-5 (e-Book) DOI: 10.24427/978-83-67185-74-5

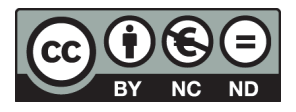

Publikacja jest udostępniona na licencji Creative Commons Uznanie autorstwa-Użycie niekomercyjne-Bez utworów zależnych 4.0 (CC BY-NC-ND 4.0). Pełną treść licencji udostępniono na stronie creativecommons.org/licenses/by-nc-nd/4.0/legalcode.pl.

Publikacja jest dostępna w Internecie na stronie Oficyny Wydawniczej PB. Oficyna Wydawnicza Politechniki Białostockiej ul. Wiejska 45C, 15-351 Białystok www.pb.edu.pl

# **SPIS TREŚCI**

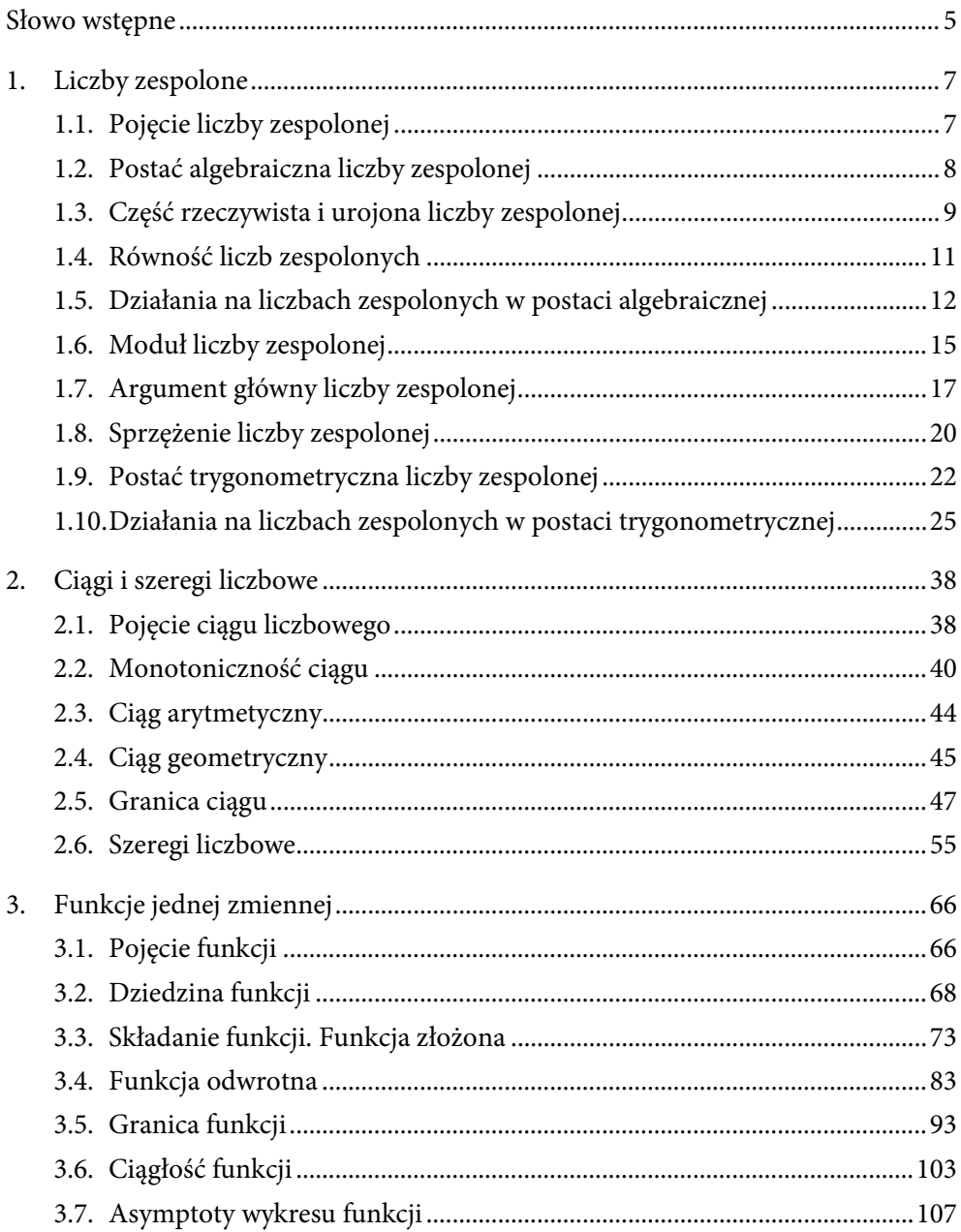

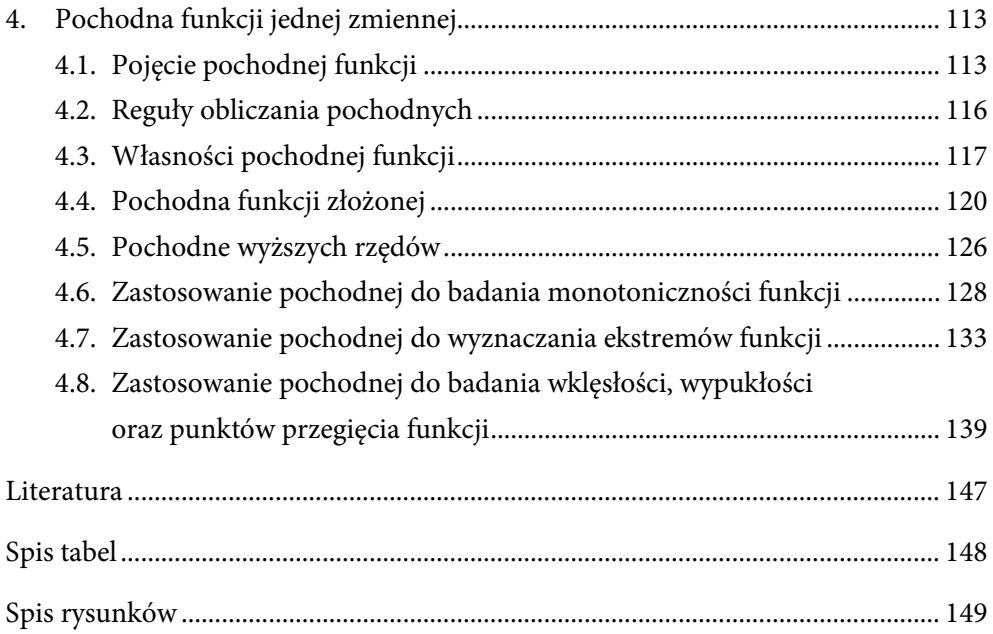

# <span id="page-5-0"></span>**SŁOWO WSTĘPNE**

Niniejsza książka jest skryptem przeznaczonym dla studentów kierunków inżynierskich, na których matematyka stanowi podstawę dalszych zastosowań w zagadnieniach technicznych. Opracowanie to stanowi kontynuację publikacji Matematyka. Wybrane zagadnienia algebry liniowej i geometrii analitycznej. Zakres tematyczny jest dostosowany do obowiązujących programów nauczania i realizacji założonych efektów uczenia się przedmiotu matematyka 1.

Założeniem autorki było przedstawienie podstawowych zagadnień aparatu matematycznego w sposób jak najbardziej przystępny i zrozumiały. Układ treści opiera się na rozwiązanych przykładach wzbogaconych komentarzami, które ułatwią studentowi przyswojenie niezbędnej wiedzy oraz nabycie wymaganych umiejętności. Niniejsza książka składa się z czterech rozdziałów.

Rozdział pierwszy poświęcony jest liczbom zespolonym. Czytelnik znajdzie tu treści, które pozwolą określić postać algebraiczną liczby zespolonej, wskazać części rzeczywistą i urojoną liczby zespolonej, wykonać działania na liczbach zespolonych w postaci algebraicznej, obliczyć moduł liczby zespolonej, wyznaczyć jej argument główny, wyznaczyć liczbę sprzężoną do liczby zespolonej, określić postać trygonometryczną liczby zespolonej, wreszcie wykonać działania na liczbach zespolonych w postaci trygonometrycznej.

Drugi rozdział dotyczy ciągów i szeregów liczbowych. Po zdefiniowaniu pojęcia ciągu liczbowego poruszono zagadnienie jego monotoniczności, sformułowano definicje ciągów arytmetycznego i geometrycznego, ale przede wszystkim skupiono się na obliczaniu granic różnych rodzajów ciągów. W dalszej części tego rozdziału zdefiniowano pojęcie szeregu liczbowego oraz zaprezentowano metody badania zbieżności tych szeregów z wykorzystaniem kryterium porównawczego, kryterium Cauchy'ego i kryterium d'Alemberta.

W rozdziale trzecim omówiono wybrane treści dotyczące funkcji jednej zmiennej. Dużo uwagi poświęcono istotnej kwestii wyznaczania dziedziny funkcji. Poruszono też problematykę wyznaczania złożenia funkcji i wyznaczania funkcji odwrotnej do danej. W tym rozdziale można znaleźć przykłady odnośnie do obliczania granicy funkcji oraz granicy funkcji w punkcie, badania ciągłości funkcji, jak również wyznaczania asymptot wykresu funkcji.

Ostatni, czwarty rozdział skupia się na pochodnej funkcji, pochodnej funkcji złożonej, pochodnych wyższych rzędów oraz ich zastosowaniu przy badaniu monotoniczności funkcji, jak też na wyznaczaniu ekstremów funkcji, przedziałów wklęsłości i wypukłości oraz punktów przegięcia.

Matematyka. Wybrane zagadnienia analizy matematycznej ma charakter pomocniczego wydawnictwa zredagowanego na potrzeby ćwiczeń z przedmiotu matematyka 1 na kierunkach technicznych. Pozycja została w całości zredagowana przez wykładowcę z dużym doświadczeniem akademickim, który dostrzegł potrzebę stworzenia takiego skryptu.

Elżbieta Gołąbeska

# <span id="page-7-0"></span>**1. LICZBY ZESPOLONE**

**Po zapoznaniu się z treścią rozdziału pierwszego można bez trudu:** 

- **podać definicję liczby zespolonej,**
- **określić postać algebraiczną liczby zespolonej,**
- **wskazać część rzeczywistą i część urojoną liczby zespolonej,**
- **wykonywać działania na liczbach zespolonych w postaci algebraicznej,**
- **obliczać moduł liczby zespolonej,**
- **wyznaczać argument główny liczby zespolonej,**
- **wyznaczać liczbę sprzężoną do liczby zespolonej,**
- **określić postać trygonometryczną liczby zespolonej,**
- **wykonywać działania na liczbach zespolonych w postaci trygonometrycznej.**

## **1.1. Pojęcie liczby zespolonej**

Liczby zespolone są elementami rozszerzenia zbioru liczb rzeczywistych o jednostkę urojoną *i*, to znaczy pierwiastek wielomianu  $x^2 + 1$ , czyli rozwiązanie równania  $x^{2} + 1 = 0$ . Liczby zespolone rozszerzają koncepcję jednowymiarowej osi liczbowej do dwuwymiarowej płaszczyzny zespolonej przy zastosowaniu osi poziomej do oznaczenia liczb rzeczywistych, a pionowej do oznaczenia liczb urojonych. Liczba zespolona może być określona za pomocą współrzędnych na płaszczyźnie zespolonej.

<span id="page-8-0"></span>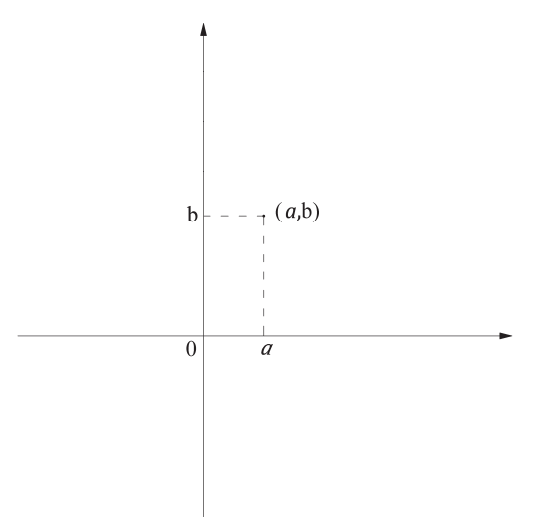

#### **Definicja liczby zespolonej** Liczbą zespoloną nazywa się uporządkowaną parę liczb  $(a, b)$ , gdzie:  $a, b \in R$ .

Zbiór liczb zespolonych oznacza się  $\mathbb{C} = \mathbb{R} \times \mathbb{R}$ .

# **1.2. Postać algebraiczna liczby zespolonej**

Każdą liczbę zespoloną  $z = (a, b)$  można zapisać w postaci  $z = a + bi$ , gdzie  $a : b$ są pewnymi liczbami rzeczywistymi, *i* jest natomiast jednostką urojoną. Postać tę nazywa się postacią algebraiczną (albo kanoniczną) liczby zespolonej.

**Definicja postaci algebraicznej liczby zespolonej** Postacią algebraiczną liczby zespolonej z nazywa się  $z = a + bi$ , gdzie  $a, b \in R$ .

<span id="page-9-0"></span>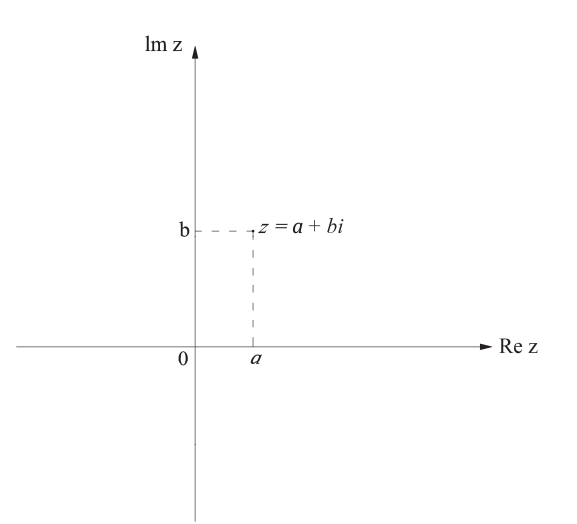

#### Przykład 1.2.1.

Przedstawić liczbę zespoloną w postaci algebraicznej.

- a)  $(2, 7)$
- b)  $(-4, 1)$
- $c)$   $(2, 0)$
- $d)$   $(0, 3)$

#### **Rozwiązanie**

- a)  $(2, 7) = 2 + 7i$ b)  $(-4, 1) = -4 + i$
- $c)$   $(2, 0) = 2$
- d)  $(0, 3) = 3i$

# **1.3. Część rzeczywista i urojona liczby zespolonej**

Dla liczby  $z = a + bi$  definiuje się jej część rzeczywistą oraz część urojoną:

 $a = \text{Re}z$  – część rzeczywista liczby zespolonej,

- $b = \text{Im}z$  część urojona liczby zespolonej,
- jednostka urojona.

**Uwaga:** Liczba zespolona w postaci algebraicznej może mieć część rzeczywistą i część urojoną różną od zera, może mieć tylko część rzeczywistą różną od zera i nie mieć części urojonej (tzn. część urojona jest równa zero) – taką liczbę nazywa się rzeczywistą, lub może mieć część urojoną różną od zera i nie mieć części rzeczywistej (tzn. część rzeczywista jest równa zero), wtedy mówi się, że liczba jest czysto urojona.

#### Przykład 1.3.1.

Podać przykłady liczb zespolonych z częścią rzeczywistą i częścią urojoną różną od zera.

#### **Rozwiązanie**

- a)  $2 + 3i$
- b)  $5+i$
- $-\frac{1}{2} 6i$
- d)  $\sqrt{3} + 4i$

#### Przykład 1.3.2.

Podać przykłady liczb zespolonych z częścią rzeczywistą różną od zera i częścią urojoną równą zero.

#### **Rozwiązanie**

- $a) 2$
- b) 5
- $-\frac{1}{2}$
- d)  $\sqrt{5}$

#### Przykład 1.3.3.

Podać przykłady liczb zespolonych czysto urojonych.

#### **Rozwiązanie**

- a)  $3i$
- b)  $i$
- c)  $-5i$
- $\mathbf 1$  $\frac{1}{4}i$

**Uwaga:** W zbiorze liczb zespolonych można wyciągać pierwiastki z liczb ujemnych, co jest niewykonalne w zbiorze liczb rzeczywistych.

Pierwiastek (parzystego stopnia) z liczby ujemnej jest tzw. liczbą urojoną i zapisuje się go za pomocą jednostki urojonej i. Liczbę i definiuje się jako:

$$
i^2 = -1 \tag{1.1}
$$

<span id="page-11-0"></span>Dokładniej o pierwiastkach z liczby zespolonej w dalszej części. Jeżeli x ∈ R, to równanie  $x^2 = -1$  nie ma rozwiązań. Jeżeli x ∈ ℂ, to równanie  $x^2 = -1$  ma dwa rozwiązania:  $x = i$  lub  $x = -i$ 

### **1.4. Równość liczb zespolonych**

Dwie liczby zespolone są równe wtedy i tylko wtedy, gdy ich części rzeczywiste są równe i części urojone są równe. Innymi słowy, liczby zespolone  $a + bi$  oraz  $c + di$  są równe wtedy i tylko wtedy, gdy  $a = c$  oraz  $b = d$ .

#### Przykład 1.4.1.

Wyznaczyć  $a, b \in \mathbb{R}$  spełniające równanie  $2a + 3i = 4 + 2bi$ .

#### **Rozwiązanie**

Część rzeczywista lewej strony równania ma być równa części rzeczywistej prawej strony równania  $Re(2a + 3i) = Re(4 + 6bi)$  oraz część urojona lewej strony ma być równa części urojonej liczby zespolonej z prawej strony równania  $Im(2a + 3i) = Im(4 + 6bi).$ 

Re(2*a* + 3*i*) = 2*a* we have:\n
$$
Re(4 + 6bi) = 4 \quad \text{where } 2a = 4 \quad a = 2
$$
\n
$$
Im(2a + 3i) = 3 \quad \text{where } 6b = 3 \quad b = \frac{1}{2}
$$
\n
$$
Im(4 + 6bi) = 6b \quad \text{where } 6b = 3
$$

#### Przykład 1.4.2.

Wyznaczyć  $a, b \in \mathbb{R}$  spełniające równanie  $-4a - 2bi = 5 - 4i$ .

#### **Rozwiązanie**

Analogicznie do rozwiązania przykładu 1.4.1 uzyskuje się:

 $Re(-4a - 2bi) = -4a$ <br>  $Re(5 - 4i) = 5$ <br>
Więc – 4a = 5 Im( $-4a - 2bi$ ) =  $-2b$ <br>Im(5 - 4*i*) =  $-4$  $\begin{cases} a = -\frac{5}{4} \end{cases}$  $\overline{\mathbf{r}}$  $b=2$ 

# <span id="page-12-0"></span>**1.5. Działania na liczbach zespolonych w postaci algebraicznej**

Działania na liczbach zespolonych wykonuje się bardzo podobnie jak na wyrażeniach algebraicznych – opiera się je na grupowaniu wyrazów. Każde działanie na liczbach zespolonych można uprościć do liczby zespolonej postaci  $a + bi$ , gdzie  $a, b \in R$ .

Dodawanie liczb zespolonych w postaci algebraicznej

$$
(a,b) + (c,d) \stackrel{\text{def}}{=} (a+c, b+d)
$$
  

$$
(a+bi) + (c+di) = (a+c) + (b+d)i
$$
 (1.2)

#### Przykład 1.5.1.

Wykonać dodawanie liczb zespolonych  $z_1 + z_2$  w postaci algebraicznej.

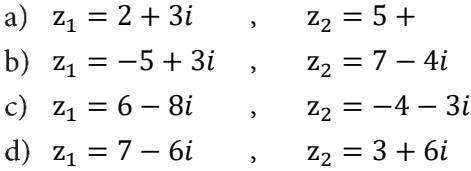

#### **Rozwiązanie**

a) 
$$
z_1 = 2 + 3i
$$
,  $z_2 = 5 + i$   
\n $z_1 + z_2 = (2 + 3i) + (5 + i) = (2 + 5) + (3 + 1)i = 7 + 4i$   
\nb)  $z_1 = -5 + 3i$ ,  $z_2 = 7 - 4i$ 

$$
z_1 + z_2 = (-5 + 3i) + (7 - 4i) = (-5 + 7) + (3 - 4)i = 2 - i
$$
  
c) 
$$
z_1 = 6 - 8i \quad , \quad z_2 = -4 - 3i
$$

$$
z_1 + z_2 = (6 - 4) + (-8 - 3)i = 2 - 11i
$$

d) 
$$
z_1 = 7 - 6i
$$
,  $z_2 = 3 + 6i$ 

$$
z_1 + z_2 = (7 + 3) + (-6 + 6)i = 10 + 0i = 10
$$

Odejmowanie liczb zespolonych w postaci algebraicznej

$$
(a,b) - (c,d) \stackrel{\text{def}}{=} (a-c,b-d)
$$
  

$$
(a+bi) - (c+di) = (a-c) + (b-d)i
$$
 (1.3)

Przykład 1.5.2.

Wykonać odejmowanie liczb zespolonych  $z_1 - z_2$  w postaci algebraicznej.

a) 
$$
z_1 = 2 + 3i
$$
,  $z_2 = 5 + i$   
\nb)  $z_1 = -5 + 3i$ ,  $z_2 = 7 - 4i$   
\nc)  $z_1 = 6 - 8i$ ,  $z_2 = -4 - 3i$   
\nd)  $z_1 = 7 - 6i$ ,  $z_2 = 3 + 6i$   
\nRozwiązanie  
\na)  $z_1 = 2 + 3i$ ,  $z_2 = 5 + i$   
\n $z_1 - z_2 = (2 + 3i) - (5 + i) = (2 - 5) + (3 - 1)i = -3 + 2i$   
\nb)  $z_1 = -5 + 3i$ ,  $z_2 = 7 - 4i$   
\n $z_1 - z_2 = (-5 + 3i) - (7 - 4i) = (-5 - 7) + (3 + 4)i = -12 + 7i$   
\nc)  $z_1 = 6 - 8i$ ,  $z_2 = -4 - 3i$   
\n $z_1 - z_2 = (6 - 8i) - (-4 - 3i) = (6 + 4) + (-8 + 3)i = 10 - 5i$   
\nd)  $z_1 = 7 - 6i$ ,  $z_2 = 3 + 6i$   
\n $z_1 - z_2 = (7 - 6i) - (3 + 6i) = (7 - 3) + (-6 - 6)i = 4 - 12i$   
\nMnożenie liczb zespolonych w postaci algebraicznej  
\n $(a, b) \cdot (c, d) \stackrel{\text{def}}{=} (ac - bd, ad + bc)$ 

$$
(a + bi) \cdot (c + di) = (ac - bd) + (ad + bc)i \tag{1.4}
$$

#### Przykład 1.5.3.

Wykonać mnożenie liczb zespolonych  $z_1 \cdot z_2$  w postaci algebraicznej.

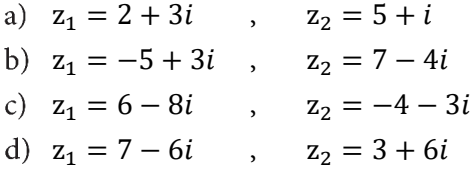

#### **Rozwiązanie**

a) 
$$
z_1 = 2 + 3i
$$
,  $z_2 = 5 + i$   
\n $z_1 \cdot z_2 = (2 + 3i) \cdot (5 + i) = (2 \cdot 5 - 3 \cdot 1) + (2 \cdot 1 + 3 \cdot 5)i = 7 + 17i$   
\nb)  $z_1 = -5 + 3i$ ,  $z_2 = 7 - 4i$   
\n $z_1 \cdot z_2 = (-5 + 3i) \cdot (7 - 4i) =$   
\n $= ((-5) \cdot 7 - 3 \cdot (-4)) + ((-5) \cdot (-4) + 3 \cdot 7)i = -23 + 41i$ 

c)  $z_1 = 6 - 8i$ ,  $z_2 = -4 - 3i$  $z_1 \cdot z_2 = (6 - 8i) \cdot (-4 - 3i) =$  $= (6 \cdot (-4) - (-8) \cdot (-3)) + (6 \cdot (-3) + (-8) \cdot (-4))i = -48 + 14i$ d)  $z_1 = 7 - 6i$ ,  $z_2 = 3 + 6i$  $z_1 \cdot z_2 = (7 - 6i) \cdot (3 + 6i) =$  $y = (7 \cdot 3 - (-6) \cdot 6) + (7 \cdot 6 + (-6) \cdot 3)i = 57 + 24i$ 

**Uwaga:** Można zignorować wzór na mnożenie liczb zespolonych i wykonywać mnożenie nawiasów tak, jak wykonuje się to na liczbach rzeczywistych.

#### Przykład 1.5.4.

Przedstawić liczby zespolone w postaci algebraicznej, korzystając ze wzoru (1.1).

- a)  $i^3$
- b)  $i^4$
- c)  $i^5$
- d)  $i^6$

#### **Rozwiązanie**

a) 
$$
i^3 = i^2 \cdot i = (-1) \cdot i = -i
$$
  
b)  $i^4 = i^3 \cdot i = -i \cdot i = -i^2 = -(-1) = 1$ 

- c)  $i^5 = i^4 \cdot i = 1 \cdot i = i$
- d)  $i^6 = i^5 \cdot i = i \cdot i = i^2 = -1$
- Dzielenie liczb zespolonych w postaci algebraicznej

$$
\frac{(a,b)}{(c,d)} = \left(\frac{ac+bd}{c^2+d^2}, \frac{bc-ad}{c^2+d^2}\right), \text{ gdzie } (c,d) \neq (0,0)
$$
  

$$
\frac{a+bi}{c+di} = \frac{ac+bd}{c^2+d^2} + \frac{bc-ad}{c^2+d^2}i, \text{ gdzie } c+di \neq (0,0)
$$
 (1.5)

#### Przykład 1.5.5.

Wykonać dzielenie liczb zespolonych $\frac{z_1}{z_2}$  w postaci algebraicznej.

- a)  $z_1 = 2 + 3i$ ,  $z_2 = 5 + i$
- b)  $z_1 = -5 + 3i$ ,  $z_2 = 7 4i$
- c)  $z_1 = 6 8i$ ,  $z_2 = -4 3i$
- d)  $z_1 = 7 6i$ ,  $z_2 = 3 + 6i$

#### <span id="page-15-0"></span>**Rozwiązanie**

a) 
$$
z_1 = 2 + 3i
$$
,  $z_2 = 5 + i$   
\n $\frac{z_1}{z_2} = \frac{2+3i}{5+i} = \frac{(2 \cdot 5+3 \cdot 1)+(3 \cdot 5-2 \cdot 1)i}{5^2+1^2} = \frac{13+13i}{26} = \frac{1}{2} + \frac{1}{2}i$   
\nb)  $z_1 = -5 + 3i$ ,  $z_2 = 7 - 4i$   
\n $\frac{z_1}{z_2} = \frac{-5+3i}{7-4i} = \frac{((-5) \cdot 7+3 \cdot (-4)) + (3 \cdot 7-(-5) \cdot (-4))i}{7^2+(-4)^2} = \frac{-47+i}{65} = -\frac{47}{65} + \frac{1}{65}i$   
\nc)  $z_1 = 6 - 8i$ ,  $z_2 = -4 - 3i$   
\n $\frac{z_1}{z_2} = \frac{6-8i}{-4-3i} = \frac{(6 \cdot (-4)+(-8) \cdot (-3)) + ((-8) \cdot (-4) - 6 \cdot (-3))i}{(-4)^2+(-3)^2} = \frac{0+50i}{25} = 2i$   
\nd)  $z_1 = 7 - 6i$ ,  $z_2 = 3 + 6i$   
\n $\frac{z_1}{z_2} = \frac{7-6i}{3+6i} = \frac{(7 \cdot 3+((-6) \cdot 6)+((-6) \cdot 3-7 \cdot 6)i}{3^2+6^2} = \frac{-15-60i}{45} = -\frac{1}{3} - \frac{4}{3}i$ 

### **1.6. Moduł liczby zespolonej**

Moduł liczby zespolonej to rozszerzenie pojęcia wartości bezwzględnej z liczb rzeczywistych na liczby zespolone. Należy mieć na uwadze, że liczbę zespoloną  $z = a + bi$  interpretuje się na płaszczyźnie jako punkt  $(a, b)$ . W sensie geometrycznym moduł liczby zespolonej jest miarą odległości punktu z od początku układu współrzędnych, czyli długość wektora  $\overrightarrow{Oz}$ .

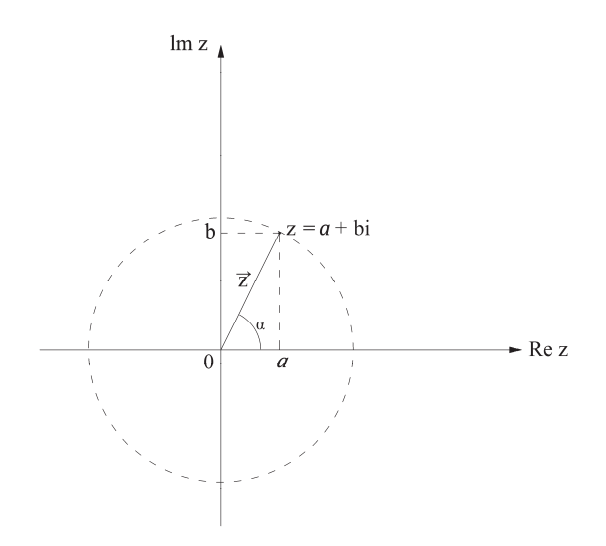

#### **Definicja modułu liczby zespolonej**

Modułem liczby zespolonej  $z = a + bi$  nazywa się pierwiastek sumy kwadratów części rzeczywistej i części urojonej tej liczby

$$
|z| = \sqrt{a^2 + b^2} \tag{1.6}
$$

#### Przykład 1.6.1.

Wyznaczyć moduł liczby zespolonej z.

- a)  $z = 3 + 4i$
- b)  $z = 3 4i$
- c)  $z = -2 + 5i$

$$
d) \quad z = \frac{1}{2} - \frac{\sqrt{3}}{2}i
$$

#### **Rozwiązanie**

a) 
$$
z = 3 + 4i
$$
  
 $|z| = \sqrt{3^2 + 4^2} = \sqrt{25} = 5$ 

b) 
$$
z = 3 - 4i
$$
  
\n $|z| = \sqrt{3^2 + (-4)^2} = \sqrt{25} = 5$ 

c) 
$$
z = -2 + 5i
$$
  
\n $|z| = \sqrt{(-2)^2 + 5^2} = \sqrt{29}$   
\nd)  $z = \frac{1}{2} - \frac{\sqrt{3}}{2}i$ 

$$
z = \frac{1}{2} - \frac{\sqrt{3}}{2}i
$$
  
\n
$$
|z| = \sqrt{\left(\frac{1}{2}\right)^2 + \left(-\frac{\sqrt{3}}{2}\right)^2} = \sqrt{1} = 1
$$

#### **Własności modułu liczby zespolonej**

Dla dowolnych z,  $z_1, z_2 \in \mathbb{C}$  zachodzi: 1)  $z \cdot \overline{z} = |z|^2$ ,

2) 
$$
|z_1 \cdot z_2| = |z_1| \cdot |z_2|,
$$

3) 
$$
|z_1 + z_2| \le |z_1| + |z_2|
$$
,

- 4)  $|z| = |\bar{z}|$ ,
- 5)  $z = 0$  wtedy i tylko wtedy  $|z| = 0$ .

### <span id="page-17-0"></span>**1.7. Argument główny liczby zespolonej**

Liczbę zespoloną można opisać nie tylko za pomocą punktu, lecz także za pomocą wektora o początku w punkcie (0,0) i końcu w punkcie o współrzędnych liczby zespolonej przedstawionej jako para liczb  $(a, b)$ . Jednak dla pewnych punktów odległość od początku układu współrzędnych płaszczyzny zespolonej będzie taka sama, ponieważ w przypadku płaszczyzny zespolonej, wodząc wektorem o znanej długości, zakreśli się okrąg o promieniu  $r = |z|$ . Korzystając z własności trójkąta prostokątnego oraz z twierdzenia sinusów i twierdzenia cosinusów, można wyznaczyć kąt α pomiędzy wektorem a osią rzeczywistą. Argument liczby zespolonej jest miarą kąta skierowanego między wektorem reprezentującym liczbę zespoloną  $z = a + bi$ na płaszczyźnie zespolonej a osią rzeczywistą.

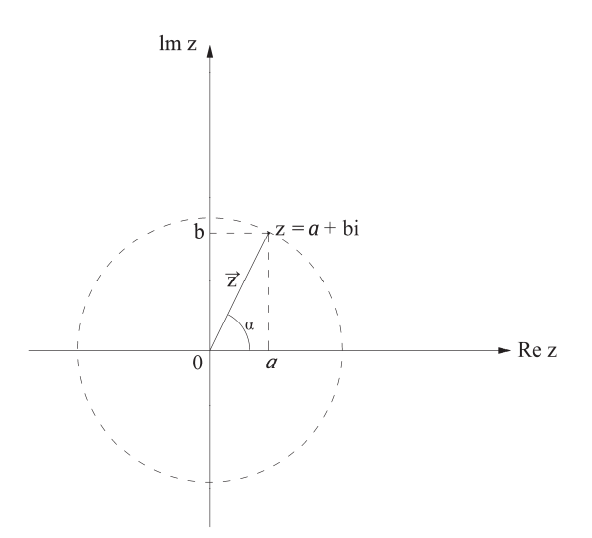

#### **Definicja argumentu liczby zespolonej**

Argumentem liczby zespolonej  $z = a + bi \neq 0$  nazywa się każdą liczbę rzeczywistą  $\alpha$  spełniającą jednocześnie dwa warunki:

$$
\begin{cases}\n\sin\alpha = \frac{b}{|z|} = \frac{b}{\sqrt{a^2 + b^2}} \\
\cos\alpha = \frac{a}{|z|} = \frac{a}{\sqrt{a^2 + b^2}}\n\end{cases}
$$
\n(1.7)

Każda liczba zespolona ma nieskończenie wiele argumentów (co wynika z okresowości funkcji sinus i cosinus). Dlatego wprowadzono argument główny liczby zespolonej, który mieści się w przedziale od 0° do 360°.

#### **Definicja argumentu głównego liczby zespolonej**

Argumentem głównym liczby zespolonej  $z \neq 0$ , oznaczanym symbolem Arg z, nazywa się tę spośród liczb α, która spełnia nierówność

|  | $0 \leq \text{Arg } z$ |  |  | $<$ 2π |
|--|------------------------|--|--|--------|
|--|------------------------|--|--|--------|

Tabela 1.7.1. Wartości funkcji sinus i cosinus

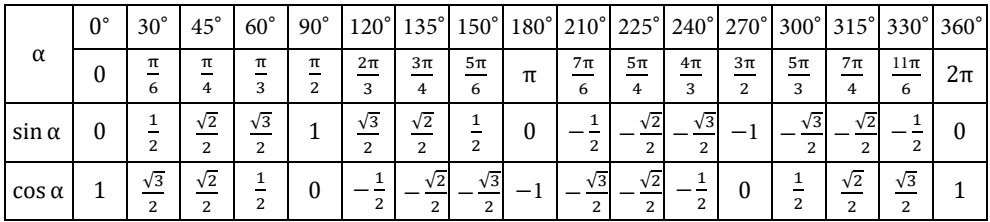

#### Przykład 1.7.1.

Wyznaczyć argument główny liczby zespolonej z.

- a)  $z = 3 3i$
- b)  $z = 1 + i$
- c)  $z = -2 2i$
- d)  $z = -1 + \sqrt{3}i$

#### **Rozwiązanie**

a)  $z = 3 - 3i$ 

Należy wyznaczyć moduł liczby zespolonej z

 $|z| = \sqrt{3^2 + (-3)^2} = \sqrt{18} = 3\sqrt{2}$ 

Należy obliczyć sinα oraz cosα, korzystając ze wzoru (1.7)

$$
\sin \alpha = \frac{b}{|z|} = \frac{-3}{3\sqrt{2}} = -\frac{\sqrt{2}}{2}
$$
  
\n
$$
\cos \alpha = \frac{a}{|z|} = \frac{3}{3\sqrt{2}} = \frac{\sqrt{2}}{2}
$$
  
\nZ tabeli 1.7.1 można odczytać, że  $\alpha = \frac{7\pi}{4}$   
\nZatem argument główny ma wartości  
\n
$$
\text{Arg}(3 - 3i) = \frac{7\pi}{4}
$$

b)  $z = 1 + i$ 

Należy wyznaczyć moduł liczby zespolonej z  $|z| = \sqrt{1^2 + 1^2} = \sqrt{2}$ Należy obliczyć sinα oraz cosα, korzystając ze wzoru (1.7)  $\sin \alpha = \frac{b}{|z|} = \frac{1}{\sqrt{2}} = \frac{\sqrt{2}}{2}$  $\cos \alpha = \frac{a}{|z|} = \frac{1}{\sqrt{2}} = \frac{\sqrt{2}}{2}$ Z tabeli 1.7.1 można odczytać, że  $\alpha = \frac{\pi}{4}$ Zatem argument główny ma wartość  $Arg(1 + i) = \frac{\pi}{4}$ c)  $z = -2 - 2i$ Należy wyznaczyć moduł liczby zespolonej z  $|z| = \sqrt{(-2)^2 + (-2)^2} = \sqrt{8} = 2\sqrt{2}$ Należy obliczyć sinα oraz cosα, korzystając ze wzoru (1.7)  $\sin \alpha = \frac{b}{|z|} = \frac{-2}{2\sqrt{2}} = -\frac{\sqrt{2}}{2}$  $\cos \alpha = \frac{a}{|z|} = \frac{-2}{2\sqrt{2}} = -\frac{\sqrt{2}}{2}$ Z tabeli 1.7.1 można odczytać, że  $\alpha = \frac{5\pi}{4}$ Zatem argument główny ma wartość  $Arg(-2 - 2i) = \frac{5\pi}{4}$ d)  $z = -1 + \sqrt{3}i$ Należy wyznaczyć moduł liczby zespolonej z  $|z| = \sqrt{(-1)^2 + (\sqrt{3})^2} = \sqrt{4} = 2$ Należy obliczyć sinα oraz cosα, korzystając ze wzoru (1.7)  $\sin \alpha = \frac{b}{|z|} = \frac{\sqrt{3}}{2}$  $\cos \alpha = \frac{a}{|z|} = \frac{-1}{2}$ Z tabeli 1.7.1 można odczytać, że  $\alpha = \frac{2\pi}{3}$ Zatem argument główny ma wartość

$$
Arg(-1+\sqrt{3}i) = \frac{2\pi}{3}
$$

## <span id="page-20-0"></span>**1.8. Sprzężenie liczby zespolonej**

Sprzężeniem zespolonym nazywa się jednoargumentowe działanie algebraiczne określone na liczbach zespolonych, które polega na zmianie znaku części urojonej liczby zespolonej.

Interpretacja geometryczna liczby zespolonej z oraz liczby zespolonej sprzężonej ż wskazuje, że w liczbie zespolonej z oraz liczbie sprzężonej do niej znaki części urojonych są względem siebie przeciwne.

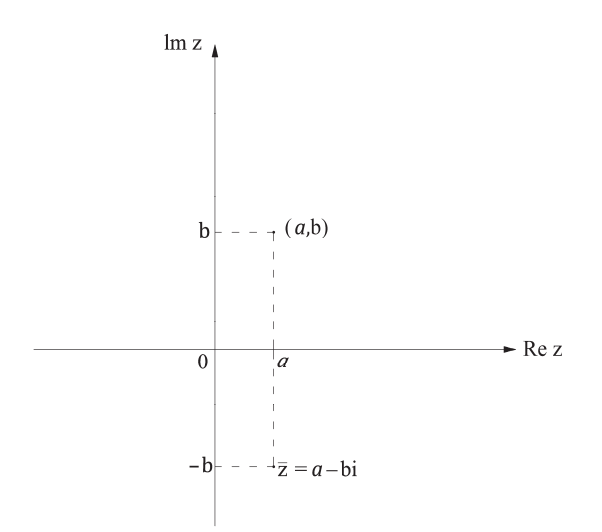

Jak wynika z wykresu, liczba sprzężona do liczby zespolonej jest jej odbiciem w symetrii względem osi rzeczywistej Re z.

#### **Definicja sprzężenia liczby zespolonej**

Sprzężeniem liczby zespolonej w postaci algebraicznej  $z = a + bi$ ,  $z = a + bi$ gdzie  $a, b \in R$ , jest liczba  $\overline{z} = a - b$ i nazywana liczbą sprzężoną do z.

#### Przykład 1.8.1.

Wyznaczyć sprzężenie liczby zespolonej z.

- a)  $z = 4 + 2i$
- b)  $z = 3 5i$
- c)  $z = -2 4i$
- d)  $z = -6 + 5i$

#### **Rozwiązanie**

- a)  $\bar{z} = 4 2i$ b)  $\bar{z} = 3 + 5i$
- c)  $\bar{z} = -2 + 4i$
- d)  $\bar{z} = -6 5i$

#### **Własności sprzężenia**

Niech z, z<sub>1</sub>, z<sub>2</sub> będą liczbami zespolonymi. Wówczas:

- liczbą sprzężoną do liczby zespolonej z, której część urojona jest równa zero, a część rzeczywista jest różna od zera, nazywa się tę samą liczbę zespoloną
- liczbą sprzężoną do sumy liczb zespolonych  $z_1$ i  $z_2$  jest suma liczb sprzężonych  $\overline{z_1}$  i  $\overline{z_2}$

$$
\overline{z_1 + z_2} = \overline{z_1} + \overline{z_2}
$$

liczbą sprzężoną do iloczynu liczb zespolonych  $z_1$ i  $z_2$  jest iloczyn liczb sprzężonych  $\overline{z_1}$  i  $\overline{z_2}$ 

$$
\overline{z_1 \cdot z_2} = \overline{z_1} \cdot \overline{z_2}
$$

moduł liczby sprzężonej z jest taki sam, jak moduł danej liczby zespolonej z

$$
|\overline{z}| = |z|
$$

· suma danej liczby zespolonej z oraz liczby do niej sprzężonej z jest liczbą rzeczywistą i wynosi

$$
z + \overline{z} = 2Re z
$$

 $\bullet$  iloczyn danej liczby zespolonej z i liczby do niej sprzężonej  $\overline{z}$  jest nieujemną liczbą rzeczywistą i wynosi

$$
z\cdot\bar{z}=|z|^2
$$

**Uwaga:** Wykorzystując sprzężenie liczby zespolonej, iloraz liczb zespolonych można zapisać w postaci:

$$
\frac{z_1}{z_2} \cdot \frac{\overline{z_2}}{\overline{z_2}} = \frac{z_1 \cdot \overline{z_2}}{|z_2|^2} \tag{1.8}
$$

#### Przykład 1.8.2.

Wykonać dzielenie liczb zespolonych z<sub>1</sub> oraz z<sub>2</sub>, wykorzystując sprzężenie.

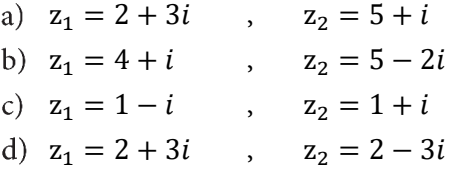

#### <span id="page-22-0"></span>**Rozwiązanie**

a) 
$$
z_1 = 2 + 3i
$$
,  $z_2 = 5 + i$   
\n
$$
\frac{z_1}{z_2} = \frac{2+3i}{5+i} \cdot \frac{5-i}{5-i} = \frac{(2+3i)\cdot(5-i)}{(\sqrt{5^2+1^2})^2} = \frac{1}{2} + \frac{1}{2}i
$$
\nb)  $z_1 = 4 + i$ ,  $z_2 = 5 - 2i$   
\n
$$
\frac{z_1}{z_2} = \frac{4+i}{5-2i} \cdot \frac{5+2i}{5+2i} = \frac{(4+i)\cdot(5+2i)}{29} = \frac{18}{29} + \frac{13}{29}i
$$
\nc)  $z_1 = 1 - i$ ,  $z_2 = 1 + i$   
\n
$$
\frac{z_1}{z_2} = \frac{1-i}{1+i} \cdot \frac{1-i}{1-i} = \frac{(1-i)^2}{2} = \frac{1-2i+i^2}{2} = -i
$$
\nd)  $z_1 = 2 + 3i$ ,  $z_2 = 2 - 3i$   
\n
$$
\frac{z_1}{z_2} = \frac{2+3i}{2-3i} \cdot \frac{2+3i}{2+3i} = \frac{(2+3i)^2}{13} = -\frac{5}{13} + \frac{12}{13}i
$$

# **1.9. Postać trygonometryczna liczby zespolonej**

Opierając się na postaci algebraicznej liczby zespolonej z oraz jej interpretacji geometrycznej, można zauważyć kąt α.

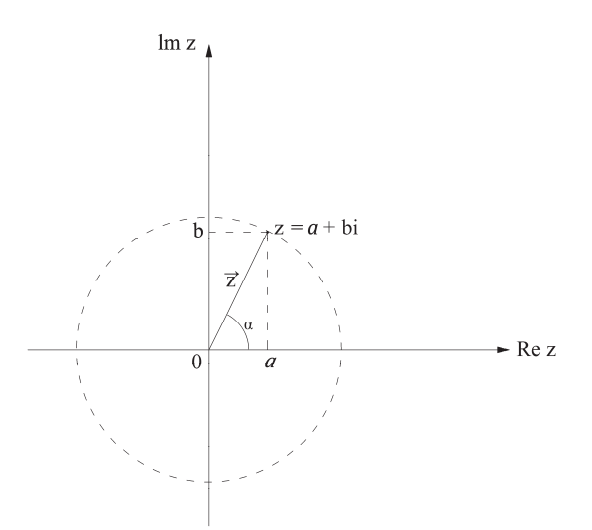

Wyznaczając sin α oraz cos α, otrzymuje się:

$$
\sin \alpha = \frac{b}{|z|} \quad \text{oraz} \quad \cos \alpha = \frac{a}{|z|}
$$

Z powyższych równości można wyznaczyć  $a$  i  $b$ :

$$
a = |z|cos\alpha
$$
 oraz  $b = |z|sin\alpha$ 

Na podstawie powyższego liczbę zespoloną z można przedstawić w innej postaci

$$
z = |z| \cdot (cos\alpha + isin\alpha)
$$

którą nazywa się postacią trygonometryczną liczby zespolonej z.

#### **Definicja postaci trygonometrycznej liczby zespolonej**

Postać trygonometryczną liczby zespolonej z przedstawia się jako:

$$
z = |z|(\cos\alpha + i\sin\alpha) = r(\cos\alpha + i\sin\alpha) \tag{1.9}
$$

gdzie:

 $|z| = r -$  moduł liczby zespolonej (długość promienia wodzącego),

α – kąt pomiędzy osią biegunową a promieniem wodzącym (argument liczby zespolonej)

$$
\begin{cases}\n\sin\alpha = \frac{b}{|z|} = \frac{b}{\sqrt{a^2 + b^2}} \\
\cos\alpha = \frac{a}{|z|} = \frac{a}{\sqrt{a^2 + b^2}}\n\end{cases}
$$

#### Przykład 1.9.1.

Przedstawić w postaci trygonometrycznej liczbę zespoloną z.

a)  $z = 1 + i$ , b)  $z = 6 - 6i$ c)  $z = -1 - \sqrt{3}i$ d)  $z = 2i$ 

#### **Rozwiązanie**

a) 
$$
z = 1 + i
$$

Aby podaną liczbę zespoloną z przedstawić w postaci trygonometrycznej, należy najpierw obliczyć moduł tej liczby

$$
|z| = \sqrt{1^2 + 1^2} = \sqrt{2}
$$

Następnie wyznacza się

$$
\sin \alpha = \frac{b}{|z|} = \frac{1}{\sqrt{2}} = \frac{\sqrt{2}}{2}
$$

$$
\cos \alpha = \frac{a}{|z|} = \frac{1}{\sqrt{2}} = \frac{\sqrt{2}}{2}
$$

Z tabeli 1.7.1 można odczytać, że  $\alpha = \frac{\pi}{4}$ 

Zatem liczbę zespoloną z można zapisać w postaci trygonometrycznej jako:

$$
z = \sqrt{2} \left( \cos \frac{\pi}{4} + i \sin \frac{\pi}{4} \right)
$$

$$
b) \ \ z = 6-6i
$$

Aby podaną liczbę zespoloną z przedstawić w postaci trygonometrycznej, należy najpierw obliczyć moduł tej liczby

$$
|z| = \sqrt{6^2 + (-6)^2} = 6\sqrt{2}
$$

Następnie wyznacza się

$$
\sin \alpha = \frac{b}{|z|} = \frac{-6}{6\sqrt{2}} = -\frac{\sqrt{2}}{2}
$$

$$
\cos \alpha = \frac{a}{|z|} = \frac{6}{6\sqrt{2}} = \frac{\sqrt{2}}{2}
$$

Z tabeli 1.7.1 można odczytać, że  $\alpha = \frac{7\pi}{4}$ ସ

Zatem liczbę zespoloną z można zapisać w postaci trygonometrycznej jako:

$$
z = 6\sqrt{2} \left( \cos \frac{7\pi}{4} + i \sin \frac{7\pi}{4} \right)
$$

c) 
$$
z = -1 - \sqrt{3}i
$$

Aby podaną liczbę zespoloną z przedstawić w postaci trygonometrycznej, należy najpierw obliczyć moduł tej liczby

$$
|z| = \sqrt{(-1)^2 + (-\sqrt{3})^2} = 2
$$

Następnie wyznacza się

$$
\sin \alpha = \frac{b}{|z|} = \frac{-\sqrt{3}}{2} = -\frac{\sqrt{3}}{2}
$$

$$
\cos \alpha = \frac{a}{|z|} = \frac{-1}{2} = -\frac{1}{2}
$$

Z tabeli 1.7.1 można odczytać, że  $\alpha = \frac{4\pi}{3}$ ଷ

Zatem liczbę zespoloną z można zapisać w postaci trygonometrycznej jako:  $z = 2 \left( \cos \frac{4\pi}{2} \right)$  $rac{\pi}{3} + i \sin \frac{4\pi}{3}$ 

d) 
$$
z = 2i
$$

Aby podaną liczbę zespoloną z przedstawić w postaci trygonometrycznej, należy najpierw obliczyć moduł tej liczby

$$
|z| = \sqrt{0^2 + 2^2} = 2
$$
  
Następnie wyznacza się  

$$
\sin \alpha = \frac{b}{|z|} = \frac{2}{2} = 1
$$
  

$$
\cos \alpha = \frac{a}{|z|} = \frac{0}{2} = 0
$$

<span id="page-25-0"></span>Z tabeli 1.7.1 można odczytać, że  $\alpha = \frac{\pi}{2}$ Zatem liczbę zespoloną z można zapisać w postaci trygonometrycznej jako:  $z = 2\left(\cos\frac{\pi}{2} + i\sin\frac{\pi}{2}\right)$ 

# **1.10. Działania na liczbach zespolonych w postaci trygonometrycznej**

Na liczbach zespolonych w postaci trygonometrycznej można wykonywać działania: mnożenia, dzielenia, potęgowania i pierwiastkowania.

Niech dane będą dwie liczby zespolone

$$
z_1 = r_1(\cos \alpha_1 + i \sin \alpha_1) \text{ oraz } z_2 = r_2(\cos \alpha_2 + i \sin \alpha_2)
$$

Mnożenie liczb zespolonych w postaci trygonometrycznej

$$
z_1 \cdot z_2 = r_1(\cos \alpha_1 + i \sin \alpha_1) \cdot r_2(\cos \alpha_2 + i \sin \alpha_2) =
$$
  
= 
$$
r_1 \cdot r_2 \cdot (\cos(\alpha_1 + \alpha_2) + i \sin(\alpha_1 + \alpha_2))
$$
 (1.10)

#### Przykład 1.10.1.

Wykonać mnożenie liczb zespolonych w postaci trygonometrycznej.

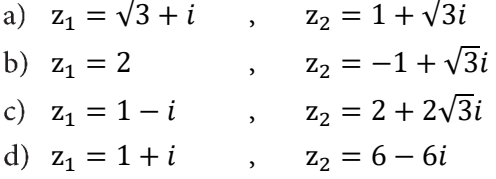

#### **Rozwiązanie**

a) 
$$
z_1 = \sqrt{3} + i
$$
,  $z_2 = 1 + \sqrt{3}i$ 

Liczby zostały podane w postaci algebraicznej, zatem najpierw trzeba sprowadzić je do postaci trygonometrycznej:

$$
|z_1| = \sqrt{\sqrt{3}^2 + 1^2} = \sqrt{4} = 2
$$
  

$$
\begin{cases} \sin \alpha_1 = \frac{1}{2} \\ \cos \alpha_1 = \frac{\sqrt{3}}{2} \end{cases}
$$
  
Z tabeli 1.7.1 można odczytać, że  $\alpha_1 = \frac{\pi}{6}$ 

Stąd w postaci trygonometrycznej

$$
z_1 = 2\left(\cos\frac{\pi}{6} + i\sin\frac{\pi}{6}\right)
$$

Podobnie sprowadza się do postaci trygonometrycznej liczbę z<sub>2</sub>:

$$
|z_2| = \sqrt{1^2 + \sqrt{3}^2} = \sqrt{4} = 2
$$
  

$$
\begin{cases} \sin \alpha_2 = \frac{\sqrt{3}}{2} \\ \cos \alpha_2 = \frac{1}{2} \end{cases}
$$

Z tabeli 1.7.1 można odczytać, że  $\alpha_2 = \frac{\pi}{3}$ 

Stąd w postaci trygonometrycznej

$$
z_2 = 2\left(\cos\frac{\pi}{3} + i\sin\frac{\pi}{3}\right)
$$

Należy wykonać mnożenie liczb zespolonych w postaci trygonometrycznej  
\nz<sub>1</sub> · z<sub>2</sub> = 2 
$$
\left(\cos\frac{\pi}{6} + i\sin\frac{\pi}{6}\right) \cdot 2\left(\cos\frac{\pi}{3} + i\sin\frac{\pi}{3}\right) =
$$
  
\n= 4  $\left(\cos\left(\frac{\pi}{6} + \frac{\pi}{3}\right) + i\sin\left(\frac{\pi}{6} + \frac{\pi}{3}\right)\right) = 4\left(\cos\frac{\pi}{2} + i\sin\frac{\pi}{2}\right)$   
\nz<sub>1</sub> = 2 , z<sub>2</sub> = -1 +  $\sqrt{3}i$ 

$$
b) z_1
$$

Liczby zostały podane w postaci algebraicznej, zatem najpierw trzeba sprowadzić je do postaci trygonometrycznej:

$$
|z_1| = \sqrt{2^2 + 0^2} = \sqrt{4} = 2
$$
  

$$
\begin{cases} \sin \alpha_1 = \frac{0}{2} = 0\\ \cos \alpha_1 = \frac{2}{2} = 1 \end{cases}
$$

Z tabeli 1.7.1 można odczytać, że  $\alpha_1 = 0$ 

Stąd w postaci trygonometrycznej

$$
z_1 = 2(\cos 0 + i \sin 0)
$$

Podobnie sprowadza się do postaci trygonometrycznej liczbę z<sub>2</sub>:

$$
|z_2| = \sqrt{(-1)^2 + \sqrt{3}^2} = \sqrt{4} = 2
$$
  

$$
\begin{cases} \sin \alpha_2 = \frac{\sqrt{3}}{2} \\ \cos \alpha_2 = -\frac{1}{2} \end{cases}
$$
  
Z tabeli 1.7.1 można odczytać, że  $\alpha_2 = \frac{2\pi}{3}$   
Stąd w postaci trygonometrycznej

$$
z_2 = 2\left(\cos\frac{2\pi}{3} + i\sin\frac{2\pi}{3}\right)
$$

Należy wykonać mnożenie liczb zespolonych w postaci trygonometrycznej

$$
z_1 \cdot z_2 = 2(\cos 0 + i \sin 0) \cdot 2\left(\cos \frac{2\pi}{3} + i \sin \frac{2\pi}{3}\right) =
$$
  
= 4\left(\cos \left(0 + \frac{2\pi}{3}\right) + i \sin \left(0 + \frac{2\pi}{3}\right)\right) = 4\left(\cos \frac{2\pi}{3} + i \sin \frac{2\pi}{3}\right)  
c) z\_1 = 1 - i , z\_2 = 2 + 2\sqrt{3}i

Liczby zostały podane w postaci algebraicznej, zatem najpierw trzeba sprowadzić je do postaci trygonometrycznej:

$$
|z_1| = \sqrt{1^2 + (-1)^2} = \sqrt{2}
$$
  
\n
$$
\begin{cases}\n\sin \alpha_1 = \frac{-1}{\sqrt{2}} = -\frac{\sqrt{2}}{2} \\
\cos \alpha_1 = \frac{1}{\sqrt{2}} = \frac{\sqrt{2}}{2}\n\end{cases}
$$
  
\nZ tabeli 1.7.1 można odczytać, że  $\alpha_1 = \frac{7\pi}{4}$   
\nStąd w postaci trygonometrycznej

$$
z_1 = \sqrt{2} \left( \cos \frac{7\pi}{4} + i \sin \frac{7\pi}{4} \right)
$$

Podobnie sprowadza się do postaci trygonometrycznej liczbę z<sub>2</sub>:

$$
|z_2| = \sqrt{2^2 + (2\sqrt{3})^2} = \sqrt{16} = 4
$$
  
\n
$$
\begin{cases}\n\sin \alpha_2 = \frac{2\sqrt{3}}{4} = \frac{\sqrt{3}}{2} \\
\cos \alpha_2 = \frac{2}{4} = \frac{1}{2}\n\end{cases}
$$
\nZ tableli 1.7.1 można odczytać, że  $\alpha_2 = \frac{\pi}{3}$   
\nStąd w postaci trygonometrycznej  
\n $z_2 = 4 \left(\cos \frac{\pi}{3} + i \sin \frac{\pi}{3}\right)$   
\nNależy wykonać mnożenie liczb zespolonych w postaci trygonometrycznej  
\n $z_1 \cdot z_2 = \sqrt{2} \left(\cos \frac{7\pi}{4} + i \sin \frac{7\pi}{4}\right) \cdot 4 \left(\cos \frac{\pi}{3} + i \sin \frac{\pi}{3}\right) =$   
\n $= 4\sqrt{2} \left(\cos \left(\frac{7\pi}{4} + \frac{\pi}{3}\right) + i \sin \left(\frac{7\pi}{4} + \frac{\pi}{3}\right)\right) = 4\sqrt{2} \left(\cos \frac{25\pi}{12} + i \sin \frac{25\pi}{12}\right) =$ 

 $=4\sqrt{2}\left(\cos\frac{\pi}{12}+i\sin\frac{\pi}{12}\right)$ 

co wynika z okresowości funkcji sinus i cosinus:

$$
\sin\left(2\pi + \frac{\pi}{12}\right) = \sin\frac{\pi}{12} \text{ oraz } \cos\left(2\pi + \frac{\pi}{12}\right) = \cos\frac{\pi}{12}
$$
  
d)  $z_1 = 1 + i$ ,  $z_2 = 6 - 6i$ 

Liczby zostały podane w postaci algebraicznej, zatem najpierw trzeba sprowadzić je do postaci trygonometrycznej:

$$
|z_1|=\sqrt{1^2{+}1^2}=\sqrt{2}
$$

$$
\begin{cases}\n\sin \alpha_1 = \frac{1}{\sqrt{2}} = \frac{\sqrt{2}}{2} \\
\cos \alpha_1 = \frac{1}{\sqrt{2}} = \frac{\sqrt{2}}{2} \\
Z \text{ tabeli 1.7.1 można odczytać, że } \alpha_1 = \frac{\pi}{4}\n\end{cases}
$$

Stąd w postaci trygonometrycznej

$$
z_1 = \sqrt{2} \left( \cos \frac{\pi}{4} + i \sin \frac{\pi}{4} \right)
$$

Podobnie sprowadza się do postaci trygonometrycznej liczbę z2:

$$
|z_2| = \sqrt{6^2 + (-6)^2} = \sqrt{72} = 6\sqrt{2}
$$
  

$$
\begin{cases} \sin \alpha_2 = \frac{-6}{6\sqrt{2}} = -\frac{\sqrt{2}}{2} \\ \cos \alpha_2 = \frac{6}{6\sqrt{2}} = \frac{\sqrt{2}}{2} \end{cases}
$$

Z tabeli 1.7.1 można odczytać, że  $\alpha_2 = \frac{7\pi}{4}$ 

Stąd w postaci trygonometrycznej

$$
z_2 = 6\sqrt{2} \left( \cos \frac{7\pi}{4} + i \sin \frac{7\pi}{4} \right)
$$

Należy wykonać mnożenie liczb zespolonych w postaci trygonometrycznej

$$
z_1 \cdot z_2 = \sqrt{2} \left( \cos \frac{\pi}{4} + i \sin \frac{\pi}{4} \right) \cdot 6\sqrt{2} \left( \cos \frac{7\pi}{4} + i \sin \frac{7\pi}{4} \right) =
$$
  
= 12 \left( \cos \left( \frac{\pi}{4} + \frac{7\pi}{4} \right) + i \sin \left( \frac{\pi}{4} + \frac{7\pi}{4} \right) \right) = 12(\cos 2\pi + i \sin 2\pi) =  
= 12(\cos 0 + i \sin 0)

co wynika z okresowości funkcji sinus i cosinus:  $sin(2\pi + 0) = sin 0$  oraz  $cos(2\pi + 0) = cos 0$ 

Dzielenie liczb zespolonych w postaci trygonometrycznej

$$
\frac{r_1(\cos\alpha_1 + i\sin\alpha_1)}{r_2(\cos\alpha_2 + i\sin\alpha_2)} = \frac{r_1}{r_2}(\cos(\alpha_1 - \alpha_2) + i\sin(\alpha_1 - \alpha_2))
$$
\n(1.11)

#### Przykład 1.10.2.

Wykonać dzielenie liczb zespolonych w postaci trygonometrycznej.

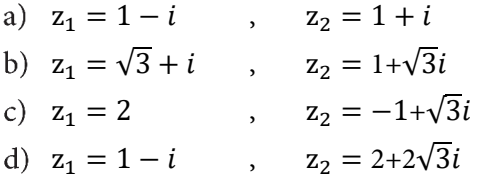

#### **Rozwiązanie**

a)  $z_1 = 1 - i$ ,  $z_2 = 1 + i$ 

Liczby zostały podane w postaci algebraicznej, zatem najpierw trzeba sprowadzić je do postaci trygonometrycznej:

$$
|z_1| = \sqrt{1^2 + (-1)^2} = \sqrt{2}
$$
  
\n
$$
\begin{cases}\n\sin \alpha_1 = \frac{-1}{\sqrt{2}} = -\frac{\sqrt{2}}{2} \\
\cos \alpha_1 = \frac{1}{\sqrt{2}} = \frac{\sqrt{2}}{2}\n\end{cases}
$$
  
\nZ tabeli 1.7.1 można odczytać, że  $\alpha_1 = \frac{7\pi}{4}$   
\nStąd w postaci trygonometrycznej  
\n $z_1 = \sqrt{2} \left( \cos \frac{7\pi}{4} + i \sin \frac{7\pi}{4} \right)$   
\nPodobnie sprowadza się do postaci trygonometrycznej liczbę  $z_2$ :  
\n
$$
|z_1| = \sqrt{1^2 + 1^2} = \sqrt{2}
$$
  
\n
$$
\begin{cases}\n\sin \alpha_1 = \frac{1}{\sqrt{2}} = \frac{\sqrt{2}}{2} \\
\cos \alpha_1 = \frac{1}{\sqrt{2}} = \frac{\sqrt{2}}{2}\n\end{cases}
$$
  
\nZ tabeli 1.7.1 można odczytać, że  $\alpha_1 = \frac{\pi}{4}$   
\nStąd w postaci trygonometrycznej  
\n $z_1 = \sqrt{2} \left( \cos \frac{\pi}{4} + i \sin \frac{\pi}{4} \right)$   
\nNależy wykonać dzielenie liczb zespolonych w postaci trygonometrycznej  
\n $\frac{z_1}{z_1} = \frac{\sqrt{2} \left( \cos \frac{7\pi}{4} + i \sin \frac{7\pi}{4} \right)}{\sqrt{2} \left( \cos \left( \frac{7\pi}{4} - \frac{\pi}{4} \right) + i \sin \left( \frac{7\pi}{4} - \frac{\pi}{4} \right) \right)} =$ 

$$
\frac{z_1}{z_2} = \frac{\sqrt{2}(\cos\frac{\pi}{4} + i\sin\frac{\pi}{4})}{\sqrt{2}(\cos\frac{\pi}{4} + i\sin\frac{\pi}{4})} = \frac{\sqrt{2}}{\sqrt{2}}\left(\cos\left(\frac{7\pi}{4} - \frac{\pi}{4}\right) + i\sin\left(\frac{7\pi}{4} - \frac{\pi}{4}\right)\right) =
$$
\n
$$
= \cos\frac{6\pi}{4} + i\sin\frac{6\pi}{4} = \cos\frac{3\pi}{2} + i\sin\frac{3\pi}{2}
$$
\n
$$
b) \quad z_1 = \sqrt{3} + i \qquad , \qquad z_2 = 1 + \sqrt{3}i
$$

Liczby zostały podane w postaci algebraicznej, zatem najpierw trzeba sprowadzić je do postaci trygonometrycznej:

$$
|z_1| = \sqrt{\sqrt{3}^2 + 1^2} = \sqrt{4} = 2
$$
  

$$
\begin{cases} \sin \alpha_1 = \frac{1}{2} \\ \cos \alpha_1 = \frac{\sqrt{3}}{2} \end{cases}
$$
  
Z tabeli 1.7.1 można odczytać, że  $\alpha_1 = \frac{\pi}{6}$ 

Stąd w postaci trygonometrycznej

$$
z_1 = 2\left(\cos\frac{\pi}{6} + i\sin\frac{\pi}{6}\right)
$$

Podobnie sprowadza się do postaci trygonometrycznej liczbę z2:

$$
|z_2| = \sqrt{1^2 + \sqrt{3}^2} = \sqrt{4} = 2
$$
  

$$
\begin{cases} \sin \alpha_2 = \frac{\sqrt{3}}{2} \\ \cos \alpha_2 = \frac{1}{2} \end{cases}
$$

Z tabeli 1.7.1 można odczytać, że  $\alpha_2 = \frac{\pi}{3}$ 

Stąd w postaci trygonometrycznej

$$
z_2 = 2\left(\cos\frac{\pi}{3} + i\sin\frac{\pi}{3}\right)
$$

Należy wykonać dzielenie liczb zespolonych w postaci trygonometrycznej

$$
\frac{z_1}{z_2} = \frac{2\left(\cos\frac{\pi}{6} + i\sin\frac{\pi}{6}\right)}{2\left(\cos\frac{\pi}{3} + i\sin\frac{\pi}{3}\right)} = \cos\left(\frac{\pi}{6} - \frac{\pi}{3}\right) + i\sin\left(\frac{\pi}{6} - \frac{\pi}{3}\right) =
$$
\n
$$
= \cos\left(-\frac{\pi}{6}\right) + i\sin\left(-\frac{\pi}{6}\right) = \cos\frac{\pi}{6} - i\sin\frac{\pi}{6}
$$
\nSkorzustano z parzvstości inienarzvetości funkcii trvac

Skorzystano z parzystości i nieparzystości funkcji trygonometrycznych:  $sin(-x) = -sin x \text{ oraz } cos(-x) = cos x$ 

c) 
$$
z_1 = 2
$$
 ,  $z_2 = -1 + \sqrt{3}i$ 

Liczby zostały podane w postaci algebraicznej, zatem najpierw trzeba sprowadzić je do postaci trygonometrycznej:

$$
|z_1| = \sqrt{2^2 + 0^2} = \sqrt{4} = 2
$$
  

$$
\begin{cases} \sin \alpha_1 = \frac{0}{2} = 0\\ \cos \alpha_1 = \frac{2}{2} = 1 \end{cases}
$$
  
Z tabeli 1.7.1 można odczytać, że  $\alpha_1 = 0$ 

Stąd w postaci trygonometrycznej

$$
z_1 = 2(\cos 0 + i \sin 0)
$$

Podobnie sprowadza się do postaci trygonometrycznej liczbę z<sub>2</sub>:

$$
|z_2| = \sqrt{(-1)^2 + \sqrt{3}^2} = \sqrt{4} = 2
$$
  

$$
\begin{cases} \sin \alpha_2 = \frac{\sqrt{3}}{2} \\ \cos \alpha_2 = -\frac{1}{2} \end{cases}
$$
  
Z tabeli 1.7.1 można odczytać, że  $\alpha_2 = \frac{2\pi}{3}$ 

Stąd w postaci trygonometrycznej

$$
z_2 = 2\left(\cos\frac{2\pi}{3} + i\sin\frac{2\pi}{3}\right)
$$

Należy wykonać dzielenie liczb zespolonych w postaci trygonometrycznej

$$
\frac{z_1}{z_2} = \frac{2(\cos 0 + i \sin 0)}{2(\cos \frac{2\pi}{3} + i \sin \frac{2\pi}{3})} = \cos \left(-\frac{2\pi}{3}\right) + i \sin \left(-\frac{2\pi}{3}\right) = \cos \frac{2\pi}{3} - i \sin \frac{2\pi}{3}
$$

d)  $z_1 = 1 - i$ ,  $z_2 = 2 + 2\sqrt{3}i$ 

Liczby zostały podane w postaci algebraicznej, zatem najpierw trzeba sprowadzić je do postaci trygonometrycznej:

$$
|z_1| = \sqrt{1^2 + (-1)^2} = \sqrt{2}
$$
  
\n
$$
\begin{cases}\n\sin \alpha_1 = \frac{-1}{\sqrt{2}} = -\frac{\sqrt{2}}{2} \\
\cos \alpha_1 = \frac{1}{\sqrt{2}} = \frac{\sqrt{2}}{2}\n\end{cases}
$$

Z tabeli 1.7.1 można odczytać, że  $\alpha_1 = \frac{7\pi}{4}$ 

Stąd w postaci trygonometrycznej

$$
z_1 = \sqrt{2} \left( \cos \frac{7\pi}{4} + i \sin \frac{7\pi}{4} \right)
$$

Podobnie sprowadza się do postaci trygonometrycznej liczbę z<sub>2</sub>:

$$
|z_2| = \sqrt{2^2 + (2\sqrt{3})^2} = \sqrt{16} = 4
$$
  

$$
\begin{cases} \sin \alpha_2 = \frac{2\sqrt{3}}{4} = \frac{\sqrt{3}}{2} \\ \cos \alpha_2 = \frac{2}{4} = \frac{1}{2} \end{cases}
$$

Z tabeli 1.7.1 można odczytać, że  $\alpha_2 = \frac{\pi}{3}$ Stąd w postaci trygonometrycznej

$$
z_2 = 4\left(\cos\frac{\pi}{3} + i\sin\frac{\pi}{3}\right)
$$

Należy wykonać dzielenie liczb zespolonych w postaci trygonometrycznej

$$
\frac{z_1}{z_2} = \frac{\sqrt{2} \left( \cos \frac{7\pi}{4} + i \sin \frac{7\pi}{4} \right)}{4 \left( \cos \frac{\pi}{3} + i \sin \frac{\pi}{3} \right)} = \frac{\sqrt{2}}{4} \left( \cos \left( \frac{7\pi}{4} - \frac{\pi}{3} \right) + i \sin \left( \frac{7\pi}{4} - \frac{\pi}{3} \right) \right) =
$$
  
=  $\frac{\sqrt{2}}{4} \left( \cos \frac{17\pi}{12} + i \sin \frac{17\pi}{12} \right)$ 

Potęgowanie liczb zespolonych w postaci trygonometrycznej

$$
[|z|(\cos\alpha + i\sin\alpha)]^n = |z|^n(\cos n\alpha + i\sin n\alpha)
$$
 (1.12)

Powyższy wzór nazywa się wzorem de Moivre'a.

#### Przykład 1.10.3.

Korzystając ze wzoru de Moivre'a, obliczyć z<sup>10</sup> liczb zespolonych.

a)  $z = 1 + i$ 

b) 
$$
z = \frac{1}{2} - \frac{\sqrt{3}}{2}i
$$

c) 
$$
z = -\sqrt{3} + i
$$

d)  $z = -\sqrt{6} - \sqrt{2}i$ 

#### **Rozwiązanie**

a)  $z = 1 + i$ 

Liczba została podana w postaci algebraicznej, zatem najpierw trzeba sprowadzić ją do postaci trygonometrycznej:

$$
|z| = \sqrt{1^2 + 1^2} = \sqrt{2}
$$

Następnie wyznacza się

$$
\sin \alpha = \frac{b}{|z|} = \frac{1}{\sqrt{2}} = \frac{\sqrt{2}}{2}
$$

$$
\cos \alpha = \frac{a}{|z|} = \frac{1}{\sqrt{2}} = \frac{\sqrt{2}}{2}
$$

Z tabeli 1.7.1 można odczytać, że α =  $\frac{\pi}{4}$ 

Zatem liczbę zespoloną z można zapisać w postaci trygonometrycznej jako:

$$
z = \sqrt{2} \left( \cos \frac{\pi}{4} + i \sin \frac{\pi}{4} \right)
$$

Podstawiając do wzoru de Moivre'a, otrzymuje się

$$
[|z|(\cos\alpha + i\sin\alpha)]^{10} = \left[\sqrt{2}\left(\cos\frac{\pi}{4} + i\sin\frac{\pi}{4}\right)\right]^{10} =
$$
  
=  $\sqrt{2}^{10}\left(\cos 10 \cdot \frac{\pi}{4} + i\sin 10 \cdot \frac{\pi}{4}\right) = 2^5\left(\cos\frac{5\pi}{2} + i\sin\frac{5\pi}{2}\right) =$   
=  $32\left(\cos\left(2\pi + \frac{\pi}{2}\right) + i\sin\left(2\pi + \frac{\pi}{2}\right)\right) = 32\left(\cos\frac{\pi}{2} + i\sin\frac{\pi}{2}\right)$   
b)  $z = \frac{1}{2} - \frac{\sqrt{3}}{2}i$ 

Liczba została podana w postaci algebraicznej, zatem najpierw trzeba sprowadzić ją do postaci trygonometrycznej:

$$
|z| = \sqrt{\left(\frac{1}{2}\right)^2 + \left(-\frac{\sqrt{3}}{2}\right)^2} = 1
$$

Następnie wyznacza się

$$
\sin \alpha = \frac{b}{|z|} = \frac{-\frac{\sqrt{3}}{2}}{1} = -\frac{\sqrt{3}}{2}
$$

$$
\cos \alpha = \frac{a}{|z|} = \frac{\frac{1}{2}}{1} = \frac{1}{2}
$$

Z tabeli 1.7.1 można odczytać, że  $\alpha = \frac{5\pi}{3}$ ଷ

Zatem liczbę zespoloną z można zapisać w postaci trygonometrycznej jako:  $z = \left(\cos \frac{5\pi}{2}\right)$  $\frac{5\pi}{3} + i \sin \frac{5\pi}{3}$ Podstawiając do wzoru de Moivre'a, otrzymuje się

$$
[|z|(\cos\alpha + i\sin\alpha)]^{10} = \left[1 \cdot \left(\cos\frac{5\pi}{3} + i\sin\frac{5\pi}{3}\right)\right]^{10} =
$$
  
=  $\left(\cos 10 \cdot \frac{5\pi}{3} + i\sin 10 \cdot \frac{5\pi}{3}\right) = \cos\frac{50\pi}{3} + i\sin\frac{50\pi}{3} =$   
=  $\cos\left(16\pi + \frac{2\pi}{3}\right) + i\sin\left(16\pi + \frac{2\pi}{3}\right) = \cos\frac{2\pi}{3} + i\sin\frac{2\pi}{3}$   
 $z = -\sqrt{3} + i$ 

Liczba została podana w postaci algebraicznej, zatem najpierw trzeba sprowadzić ją do postaci trygonometrycznej:

$$
|z| = \sqrt{\left(-\sqrt{3}\right)^2 + 1^2} = 2
$$

 $\mathcal{C}$ )

Następnie wyznacza się

$$
\sin \alpha = \frac{b}{|z|} = \frac{1}{2}
$$

$$
\cos \alpha = \frac{a}{|z|} = \frac{-\sqrt{3}}{2}
$$

Z tabeli 1.7.1 można odczytać, że α =  $\frac{5\pi}{6}$ 6

Zatem liczbę zespoloną z można zapisać w postaci trygonometrycznej jako:  $z = 2 \left( \cos \frac{5\pi}{6} \right)$  $\frac{\sin \pi}{6} + i \sin \frac{5\pi}{6}$ 

Podstawiając do wzoru de Moivre'a, otrzymuje się

$$
[|z|(\cos\alpha + i\sin\alpha)]^{10} = [2 \cdot (\cos\frac{5\pi}{6} + i\sin\frac{5\pi}{6})]^{10} =
$$
  
= 2<sup>10</sup> \cdot (\cos 10 \cdot \frac{5\pi}{6} + i\sin 10 \cdot \frac{5\pi}{6}) = 2<sup>10</sup> \cdot (\cos\frac{25\pi}{3} + i\sin\frac{25\pi}{3}) =  
= 2<sup>10</sup> \cdot (\cos (8\pi + \frac{\pi}{3}) + i\sin (8\pi + \frac{\pi}{3})) = 2<sup>10</sup> \cdot (\cos\frac{\pi}{3} + i\sin\frac{\pi}{3})  
 $z = -\sqrt{6} - \sqrt{2}i$ 

d) 
$$
z = -\sqrt{6} - \sqrt{2}i
$$

Liczba została podana w postaci algebraicznej, zatem najpierw trzeba sprowadzić ją do postaci trygonometrycznej:

$$
|z| = \sqrt{\left(-\sqrt{6}\right)^2 + \left(-\sqrt{2}\right)^2} = 2\sqrt{2}
$$

Następnie wyznacza się

$$
\sin \alpha = \frac{b}{|z|} = \frac{-\sqrt{2}}{2\sqrt{2}} = -\frac{1}{2}
$$

$$
\cos \alpha = \frac{a}{|z|} = \frac{-\sqrt{6}}{2\sqrt{2}} = -\frac{\sqrt{3}}{2}
$$

Z tabeli 1.7.1 można odczytać, że  $\alpha = \frac{7\pi}{6}$ 6 Zatem liczbę zespoloną z można zapisać w postaci trygonometrycznej jako:  $z = 2\sqrt{2} \left( \cos \frac{7\pi}{6} \right)$  $\frac{\pi}{6} + i \sin \frac{7\pi}{6}$ Podstawiając do wzoru de Moivre'a, otrzymuje się  $[|z|(\cos\alpha + i\sin\alpha)]^{10} = [2\sqrt{2} \cdot (\cos\frac{7\pi}{6})]$  $\left[\frac{\pi}{6} + i \sin \frac{7\pi}{6}\right]\right]^{10} =$  $=\left(2\sqrt{2}\right)^{10}\cdot\left(\cos\frac{70\pi}{6}\right)$  $\frac{6\pi}{6} + i \sin \frac{70\pi}{6} =$  $= 2^{15} \cdot \left( \cos \left( 10\pi + \frac{5\pi}{3} \right) + i \sin \left( 10\pi + \frac{5\pi}{3} \right) \right) = 2^{15} \cdot \left( \cos \frac{5\pi}{3} \right)$  $\frac{\sin \frac{\pi}{3} + i \sin \frac{5\pi}{3}}$ 

Pierwiastkowanie liczb zespolonych w postaci trygonometrycznej

$$
z_{k} = \sqrt[n]{|z|} \cdot \left(\cos\frac{\alpha + 2k\pi}{n} + i\sin\frac{\alpha + 2k\pi}{n}\right) \quad \text{dla } k = 0, 1, \dots, n-1 \tag{1.13}
$$

**Uwaga 1:** Przed zastosowaniem wzoru na pierwiastki z liczby zespolonej z liczbę tę należy przedstawić w postaci trygonometrycznej.

**Uwaga 2:** Liczba pierwiastków z liczby zespolonej jest równa stopniowi pierwiastka.

#### Przykład 1.10.4.

Stosując postać trygonometryczną, obliczyć pierwiastek liczby zespolonej.

- a)  $\sqrt[4]{-1}$
- b)  $\sqrt[3]{-1+i}$
- c)  $\sqrt[6]{i}$
- d)  $\sqrt[5]{2-2\sqrt{3}i}$

#### **Rozwiązanie**

a)  $\sqrt[4]{-1}$ 

Liczba została podana w postaci algebraicznej, zatem najpierw trzeba sprowadzić ją do postaci trygonometrycznej:

$$
|z| = \sqrt{(-1)^2 + (0)^2} = 1
$$
  
Następnie wyznacza się  

$$
\sin \alpha = \frac{b}{|z|} = \frac{0}{1} = 0
$$
  

$$
\cos \alpha = \frac{a}{|z|} = \frac{-1}{1} = -1
$$
  
Z tabeli 1.7.1 można odczytać, że  $\alpha = \pi$ 

Zatem liczbę zespoloną z można zapisać w postaci trygonometrycznej jako:  $z = (cos\pi + i sin\pi)$ 

Podstawiając do wzoru de Moivre'a

$$
z_{k} = \sqrt[n]{|z|} \cdot \left(\cos \frac{\pi + 2k\pi}{n} + i \sin \frac{\pi + 2k\pi}{n}\right)
$$

należy zauważyć, że stopień pierwiastka wynosi 4, więc zgodnie z Uwagą 2 istnieją cztery pierwiastki z danej liczby zespolonej. Aby je wyznaczyć, należy za k wstawiać kolejno: 0, 1, 2, 3.

$$
z_0 = \sqrt[4]{z} = \sqrt[4]{1} \cdot \left( \cos \frac{\pi + 2 \cdot 0 \cdot \pi}{4} + i \sin \frac{\pi + 2 \cdot 0 \cdot \pi}{4} \right) = \cos \frac{\pi}{4} + i \sin \frac{\pi}{4}
$$
  
\n
$$
z_1 = \sqrt[4]{z} = \sqrt[4]{1} \cdot \left( \cos \frac{\pi + 2 \cdot 1 \cdot \pi}{4} + i \sin \frac{\pi + 2 \cdot 1 \cdot \pi}{4} \right) = \cos \frac{3\pi}{4} + i \sin \frac{3\pi}{4}
$$
  
\n
$$
z_2 = \sqrt[4]{z} = \sqrt[4]{1} \cdot \left( \cos \frac{\pi + 2 \cdot 2 \cdot \pi}{4} + i \sin \frac{\pi + 2 \cdot 2 \cdot \pi}{4} \right) = \cos \frac{5\pi}{4} + i \sin \frac{5\pi}{4}
$$
  
\n
$$
z_3 = \sqrt[4]{z} = \sqrt[4]{1} \cdot \left( \cos \frac{\pi + 2 \cdot 3 \cdot \pi}{4} + i \sin \frac{\pi + 2 \cdot 3 \cdot \pi}{4} \right) = \cos \frac{7\pi}{4} + i \sin \frac{7\pi}{4}
$$

$$
b) \sqrt[3]{-1+i}
$$

Liczba została podana w postaci algebraicznej, zatem najpierw trzeba sprowadzić ją do postaci trygonometrycznej:

$$
|z| = \sqrt{(-1)^2 + 1^2} = \sqrt{2}
$$

Następnie wyznacza się

$$
\sin \alpha = \frac{b}{|z|} = \frac{1}{\sqrt{2}} = \frac{\sqrt{2}}{2}
$$

$$
\cos \alpha = \frac{a}{|z|} = \frac{-1}{\sqrt{2}} = -\frac{\sqrt{2}}{2}
$$

Z tabeli 1.7.1 można odczytać, że  $\alpha = \frac{3\pi}{4}$ ସ

Zatem liczbę zespoloną z można zapisać w postaci trygonometrycznej jako:  $z = \sqrt{2} \left( \cos \frac{3\pi}{4} \right)$  $\frac{3\pi}{4} + i \sin \frac{3\pi}{4}$ 

Podstawiając do wzoru de Moivre'a

$$
z_{k} = \sqrt[n]{|z|} \cdot \left(\cos\frac{\pi + 2k\pi}{n} + i\sin\frac{\pi + 2k\pi}{n}\right)
$$

należy zauważyć, że stopień pierwiastka wynosi 3, więc zgodnie z Uwagą 2 istnieją cztery pierwiastki z danej liczby zespolonej. Aby je wyznaczyć, należy za k wstawiać kolejno: 0, 1, 2.

$$
z_0 = \sqrt[3]{1} \cdot \left( \cos^{\frac{3\pi}{4} + 2 \cdot 0 \cdot \pi} + i \sin^{\frac{3\pi}{4} + 2 \cdot 0 \cdot \pi} \right) = \cos \frac{\pi}{4} + i \sin \frac{\pi}{4}
$$
  
\n
$$
z_1 = \sqrt[3]{1} \cdot \left( \cos^{\frac{3\pi}{4} + 2 \cdot 1 \cdot \pi} + i \sin^{\frac{3\pi}{4} + 2 \cdot 1 \cdot \pi} \right) = \cos \frac{11\pi}{12} + i \sin \frac{11\pi}{12}
$$
  
\n
$$
z_2 = \sqrt[3]{1} \cdot \left( \cos^{\frac{3\pi}{4} + 2 \cdot 2 \cdot \pi} + i \sin^{\frac{3\pi}{4} + 2 \cdot 2 \cdot \pi} \right) = \cos \frac{19\pi}{12} + i \sin \frac{19\pi}{12}
$$
c)  $\sqrt[6]{i}$ 

Liczba została podana w postaci algebraicznej, zatem najpierw trzeba sprowadzić ją do postaci trygonometrycznej:

$$
|z| = \sqrt{0^2 + 1^2} = 1
$$

Następnie wyznacza się

$$
\sin \alpha = \frac{b}{|z|} = \frac{1}{1} = 1
$$
  

$$
\cos \alpha = \frac{a}{|z|} = \frac{0}{1} = 0
$$

Z tabeli 1.7.1 można odczytać, że α =  $\frac{\pi}{2}$ 

Zatem liczbę zespoloną z można zapisać w postaci trygonometrycznej jako:  $z = \left(\cos\frac{\pi}{2} + i\sin\frac{\pi}{2}\right)$ 

Podstawiając do wzoru de Moivre'a

$$
z_{k} = \sqrt[n]{|z|} \cdot \left(\cos \frac{\pi + 2k\pi}{n} + i \sin \frac{\pi + 2k\pi}{n}\right)
$$

należy zauważyć, że stopień pierwiastka wynosi 6, więc zgodnie z Uwagą 2 istnieją cztery pierwiastki z danej liczby zespolonej. Aby je wyznaczyć, należy za k wstawiać kolejno: 0, 1, 2, 3, 4, 5.

$$
z_0 = \sqrt[6]{1} \cdot \left(\cos \frac{\frac{\pi}{2} + 2 \cdot 0 \cdot \pi}{6} + i \sin \frac{\frac{\pi}{2} + 2 \cdot 0 \cdot \pi}{6}\right) = \cos \frac{\pi}{12} + i \sin \frac{\pi}{12}
$$
  
\n
$$
z_1 = \sqrt[6]{1} \cdot \left(\cos \frac{\frac{\pi}{2} + 2 \cdot 1 \cdot \pi}{6} + i \sin \frac{\frac{\pi}{2} + 2 \cdot 1 \cdot \pi}{6}\right) = \cos \frac{5\pi}{12} + i \sin \frac{5\pi}{12}
$$
  
\n
$$
z_2 = \sqrt[6]{1} \cdot \left(\cos \frac{\frac{\pi}{2} + 2 \cdot 2 \cdot \pi}{6} + i \sin \frac{\frac{\pi}{2} + 2 \cdot 2 \cdot \pi}{6}\right) = \cos \frac{9\pi}{12} + i \sin \frac{9\pi}{12}
$$
  
\n
$$
z_3 = \sqrt[6]{1} \cdot \left(\cos \frac{\frac{\pi}{2} + 2 \cdot 3 \cdot \pi}{6} + i \sin \frac{\frac{\pi}{2} + 2 \cdot 3 \cdot \pi}{6}\right) = \cos \frac{13\pi}{12} + i \sin \frac{13\pi}{12}
$$
  
\n
$$
z_4 = \sqrt[6]{1} \cdot \left(\cos \frac{\frac{\pi}{2} + 2 \cdot 4 \cdot \pi}{6} + i \sin \frac{\frac{\pi}{2} + 2 \cdot 4 \cdot \pi}{6}\right) = \cos \frac{17\pi}{12} + i \sin \frac{17\pi}{12}
$$
  
\n
$$
z_5 = \sqrt[6]{1} \cdot \left(\cos \frac{\frac{\pi}{2} + 2 \cdot 5 \cdot \pi}{6} + i \sin \frac{\frac{\pi}{2} + 2 \cdot 5 \cdot \pi}{6}\right) = \cos \frac{21\pi}{12} + i \sin \frac{21\pi}{12}
$$
  
\n
$$
\frac{5}{\sqrt{2} \cdot 2 \cdot \sqrt{2}}
$$

d)  $\sqrt{2-2}\sqrt{3}i$ 

Liczba została podana w postaci algebraicznej, zatem najpierw trzeba sprowadzić ją do postaci trygonometrycznej:

$$
|z| = \sqrt{2^2 + (-2\sqrt{3})^2} = 4
$$

Następnie wyznacza się

$$
\sin \alpha = \frac{b}{|z|} = \frac{-2\sqrt{3}}{4} = \frac{-\sqrt{3}}{2}
$$

$$
\cos \alpha = \frac{a}{|z|} = \frac{2}{4} = \frac{1}{2}
$$

Z tabeli 1.7.1 można odczytać, że  $\alpha = \frac{5\pi}{3}$ ଷ Zatem liczbę zespoloną z można zapisać w postaci trygonometrycznej jako:  $z = 4 \left(\cos \frac{5\pi}{2}\right)$  $\frac{\sin \frac{\pi}{3} + i \sin \frac{5\pi}{3}}$ 

Podstawiając do wzoru de Moivre'a  $z_k = \sqrt[n]{|z|} \cdot \left( \cos \frac{\pi + 2k\pi}{n} + i \sin \frac{\pi + 2k\pi}{n} \right)$ 

należy zauważyć, że stopień pierwiastka wynosi 5, więc zgodnie z Uwagą 2 istnieją cztery pierwiastki z danej liczby zespolonej. Aby je wyznaczyć, należy za k wstawiać kolejno: 0, 1, 2, 3, 4.

$$
z_0 = \sqrt[5]{4} \cdot \left(\cos \frac{\frac{5\pi}{3} + 2 \cdot 0 \cdot \pi}{5} + i \sin \frac{\frac{5\pi}{3} + 2 \cdot 0 \cdot \pi}{5}\right) = \sqrt[5]{4} \cdot \left(\cos \frac{\pi}{3} + i \sin \frac{\pi}{3}\right)
$$
  
\n
$$
z_1 = \sqrt[5]{4} \cdot \left(\cos \frac{\frac{5\pi}{3} + 2 \cdot 1 \cdot \pi}{5} + i \sin \frac{\frac{5\pi}{3} + 2 \cdot 1 \cdot \pi}{5}\right) = \sqrt[5]{4} \cdot \left(\cos \frac{11\pi}{15} + i \sin \frac{11\pi}{15}\right)
$$
  
\n
$$
z_2 = \sqrt[5]{4} \cdot \left(\cos \frac{\frac{5\pi}{3} + 2 \cdot 2 \cdot \pi}{5} + i \sin \frac{\frac{5\pi}{3} + 2 \cdot 2 \cdot \pi}{5}\right) = \sqrt[5]{4} \cdot \left(\cos \frac{17\pi}{15} + i \sin \frac{17\pi}{15}\right)
$$
  
\n
$$
z_3 = \sqrt[5]{4} \cdot \left(\cos \frac{\frac{5\pi}{3} + 2 \cdot 3 \cdot \pi}{5} + i \sin \frac{\frac{5\pi}{3} + 2 \cdot 3 \cdot \pi}{5}\right) = \sqrt[5]{4} \cdot \left(\cos \frac{23\pi}{15} + i \sin \frac{23\pi}{15}\right)
$$
  
\n
$$
z_4 = \sqrt[5]{4} \cdot \left(\cos \frac{\frac{5\pi}{3} + 2 \cdot 4 \cdot \pi}{5} + i \sin \frac{\frac{5\pi}{3} + 2 \cdot 4 \cdot \pi}{5}\right) = \sqrt[5]{4} \cdot \left(\cos \frac{29\pi}{15} + i \sin \frac{29\pi}{15}\right)
$$

# **2. CIĄGI I SZEREGI LICZBOWE**

**Po zapoznaniu się z treścią rozdziału drugiego można bez trudu:** 

- **zdefiniować pojęcie ciągu liczbowego,**
- **zbadać monotoniczność ciągu,**
- **zdefiniować ciąg arytmetyczny i ciąg geometryczny,**
- **obliczać granice różnych rodzajów ciągów,**
- **zdefiniować pojęcie szeregu liczbowego,**
- **zbadać zbieżność szeregu liczbowego.**

## **2.1. Pojęcie ciągu liczbowego**

Dość naturalnym pojęciem w matematyce jest ciąg liczbowy, przez który należy rozumieć uporządkowany, według określonej reguły, ciąg liczb.

### Przykład 2.1.1.

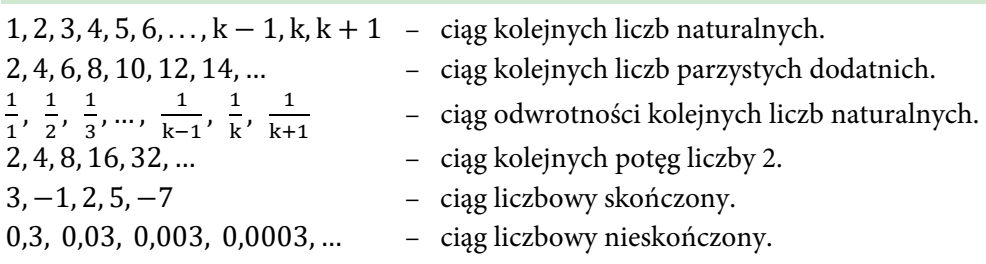

## **Definicja ciągu liczbowego**

Jeżeli każdej liczbie naturalnej przyporządkowana została jakaś liczba rzeczywista, to mówi się, że został określony ciąg liczbowy (nieskończony). Formalnie oznacza to, że ciąg liczbowy jest funkcją o dziedzinie będącej zbiorem liczb naturalnych  $a: N \rightarrow R$ .

Przyporządkowanie liczbom naturalnym wartości ciągu (tak jak wartości funkcji) odbywa się według pewnej reguły, którą nazywa się wzorem ciągu (tak jak wzór funkcji). Wartość ciągu (podobnie jak wartość funkcji) dla konkretnej liczby naturalnej n nazywa się n-tym wyrazem ciągu i oznacza symbolem  $a_n$ . Można powiedzieć, że wyraz ciągu liczbowego jest elementem tego ciągu, czyli po prostu jedną z liczb.

## Przykład 2.1.2.

Dla ciągu liczbowego 3, 6, 9, 12, 15, 18, 21 … pierwszym wyrazem jest liczba 3, drugim wyrazem jest liczba 6, piątym wyrazem jest liczba 15 itd. Krócej można by zapisać to tak:  $a_1 = 5$ ,  $a_2 = 6$ ,  $a_5 = 15$ .

Z uwagi na fakt, że ciąg zawsze musi pokazywać pewną regułę (porządek), to można traktować go jak funkcję. Jednak należy pamiętać, że jest to taka funkcja, której argumentami są liczby naturalne.

#### Przykład 2.1.3.

Niech dana będzie funkcja f(n) = 3n dla n  $\in$  N.

Ta funkcja dla kolejnych argumentów n przyjmuje następujące wartości:  $f(1) = 3 \cdot 1 = 3$ ,  $f(2) = 3 \cdot 2 = 6$ ,  $f(3) = 3 \cdot 3 = 9$ ,  $f(4) = 3 \cdot 4 = 12$ ,

$$
f(5) = 3 \cdot 5 = 15, ...
$$
 itd.

Zatem ta funkcja opisuje ciąg kolejnych liczb podzielnych przez 3: 3, 6, 9, 12, 15, ...

## Przykład 2.1.4.

Niech dana będzie funkcja f(n) =  $\frac{1}{n^2}$  dla n ∈ N.

Ta funkcja dla kolejnych argumentów n przyjmuje następujące wartości:

$$
f(1) = \frac{1}{1^2} = 1
$$
,  $f(2) = \frac{1}{2^2} = \frac{1}{4}$ ,  $f(3) = \frac{1}{3^2} = \frac{1}{9}$ ,  $f(4) = \frac{1}{4^2} = \frac{1}{16}$  ... itd.

Zatem ta funkcja opisuje ciąg odwrotności kwadratów kolejnych liczb naturalnych:  $1, \frac{1}{4}, \frac{1}{9}, \frac{1}{16}, \frac{1}{25}, \dots$ 

Regułę (funkcję), według której powstaje dany ciąg, można wyrazić wzorem ogólnym ciągu.

Zamiast pisać f(n) = 3n dla n ∈ N, można zapisać  $a_n = 3n$ . Zamiast pisać f(n) =  $\frac{1}{n^2}$  dla n ∈ N, można zapisać  $a_n = \frac{1}{n^2}$ .

Wzór ogólny ciągu pozwala wyznaczać kolejne wyrazy tego ciągu.

## Przykład 2.1.5.

Wiedząc, że  $a_n = 3n$  dla n ∈ N, wyznaczyć piąty i siódmy wyraz tego ciągu.

#### **Rozwiązanie**

W celu obliczenia piątego wyrazu danego ciągu należy do wzoru wstawić liczbę  $n = 5$ . Wówczas otrzyma się  $a_5 = 15$ .

W celu obliczenia siódmego wyrazu danego ciągu należy do wzoru wstawić liczbę n = 7. Wówczas otrzyma się  $a_7 = 21$ .

## Przykład 2.1.6.

Wiedząc, że  $a_n = \frac{1}{n^2}$ dla  $n \in \mathbb{N}$ , wyznaczyć trzeci i szósty wyraz tego ciągu.

#### **Rozwiązanie**

W celu obliczenia trzeciego wyrazu danego ciągu należy do wzoru wstawić liczbę  $n = 3$ . Wówczas otrzyma się  $a_3 = \frac{1}{9}$ .

W celu obliczenia szóstego wyrazu danego ciągu należy do wzoru wstawić liczbę  $n = 6$ . Wówczas otrzyma się  $a_6 = \frac{1}{36}$ .

## **2.2. Monotoniczność ciągu**

Wartości liczbowe kolejnych wyrazów ciągu mogą wykazywać pewne zależności, które pozwalają określić jego rodzaj pod względem monotoniczności.

1. Niech dany będzie ciąg  $a_n = \frac{1}{n}$ . Łatwo zauważyć, że każdy kolejny wyraz tego ciągu jest mniejszy od poprzedniego. O takim ciągu mówi się, że jest malejący. Dla każdego *n* spełniony jest wówczas warunek:  $a_{n+1} < a_n$ .

## **Definicja ciągu malejącego**

Ciąg  $(a_n)$  nazywa się ciągiem malejącym wtedy i tylko wtedy, gdy dla każdej liczby naturalnej dodatniej n prawdziwa jest nierówność  $a_{n+1} < a_n$ .

#### Przykład 2.2.1.

Wśród podanych ciągów wskazać ciągi liczbowe malejące.

3, 6, 9, 12, 15, …

b) 
$$
1, \frac{1}{4}, \frac{1}{9}, \frac{1}{16}, \frac{1}{25}, \dots
$$

- c)  $6, 5, 4, 3, 0, -4, -5, -7, -8, -9, -10, ...$
- $-1, -\frac{1}{4}, -\frac{1}{9}, -\frac{1}{16}, -\frac{1}{25}, \dots$

#### **Rozwiązanie**

Ciągami malejącymi są ciągi z podpunktów b) oraz c), ponieważ kolejne wyrazy każdego z nich są coraz mniejsze.

2. Niech dany będzie ciąg  $a_n = 3n$ . Łatwo zauważyć, że każdy kolejny wyraz tego ciągu jest większy od poprzedniego. O takim ciągu mówi się, że jest rosnący. Dla każdego *n* spełniony jest wówczas warunek:  $a_{n+1} > a_n$ .

#### **Definicja ciągu rosnącego**

Ciąg  $(a_n)$  nazywa się ciągiem rosnącym wtedy i tylko wtedy, gdy dla każdej liczby naturalnej dodatniej n prawdziwa jest nierówność  $a_{n+1} > a_n$ .

#### Przykład 2.2.2.

Wśród podanych ciągów wskazać ciągi liczbowe rosnące.

- 2, 4, 6, 8, 10, …
- b)  $-5, 4, -3, 2, -1, 0, 1, 2, ...$
- c)  $-1, -2, -3, -4, -5, ...$
- π, 2π, 3π, 4π, 5π, …

#### **Rozwiązanie**

Ciągami rosnącymi są ciągi z podpunktów a) i d), ponieważ kolejne wyrazy każdego z nich są coraz większe.

3. Niech dany będzie ciąg  $a_n = 5$ . Wyznaczając kilka kolejnych wyrazów tego ciągu: 5, 5, 5, 5, 5, …, można zauważyć, że każdy następny wyraz tego ciągu jest dokładnie taki sam jak poprzedni. O takim ciągu mówi się, że jest stały. Dla każdego *n* spełniony jest wówczas warunek:  $a_{n+1} = a_n$ .

#### **Definicja ciągu stałego**

Ciąg  $(a_n)$  nazywa się ciągiem stałym wtedy i tylko wtedy, gdy dla każdej liczby naturalnej dodatniej n prawdziwa jest nierówność  $a_{n+1} = a_n$ .

#### Przykład 2.2.3.

Wśród podanych ciągów wskazać ciągi liczbowe stałe.

- 3, 9, 27, 81, …
- $1, \frac{1}{4}, \frac{1}{9}, \frac{1}{16}, \frac{1}{25}, \dots$
- c)  $1, 1, 1, 1, 1, 1, 1, ...$
- d)  $\sqrt{2}, \sqrt{2}, \sqrt{2}, \sqrt{2}, \sqrt{2}, \sqrt{2}, ...$

#### **Rozwiązanie**

Ciągami stałymi są ciągi z podpunktów c) i d), ponieważ kolejne wyrazy każdego z nich są takie same.

4. Niech dany będzie ciąg  $a_n = 2 \cdot (-1)^n$ . Wyznaczając kilka kolejnych wyrazów tego ciągu, łatwo można zauważyć, że wyrazy przybierają tylko dwie wartości, przy czym występują one na przemian – 2, 2, – 2, 2, – 2, … O takim ciągu mówi się, że jest przemienny (albo naprzemienny). Nie jest on ani rosnący, ani malejący.

## Przykład 2.2.4.

Który z podanych ciągów jest ciągiem liczbowym naprzemiennym?

- a)  $3, -6, 9, -12, 15, -17, 19, -21, ...$
- b)  $-1, 1, -1, 1, -1, 1, -1, ...$
- $\sqrt{2}$ ,  $-\sqrt{2}$ ,  $\sqrt{2}$ ,  $\sqrt{2}$ ,  $-\sqrt{2}$ ,  $\sqrt{2}$ , …
- d)  $-1, -2, -3, -4, -5, ...$

#### **Rozwiązanie**

Ciągami naprzemiennymi są ciągi z podpunktów b) i c), ponieważ kolejne wyrazy przybierają tylko dwie wartości, przy czym występują one na przemian.

5. Niech dany będzie ciąg  $a_n = \frac{2-n}{n-5}$ . Wyznaczając kilka kolejnych wyrazów tego ciągu:

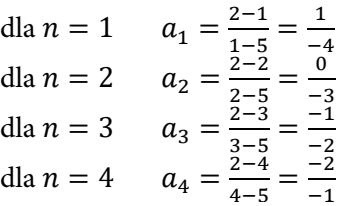

należy zwrócić uwagę, jaką wartość ma piąty wyraz ciągu  $a_n$ . Czy da się ją obliczyć? Jak widać, dla  $n = 5$  wartość ciągu nie istnieje, gdyż wówczas pojawia się dzielenie przez 0, które jest niewykonalne. Zatem ten ciąg jest dobrze określony dla  $n \neq 5$ .

**Wniosek:** Ciąg, który jest rosnący lub malejący, nazywa się monotonicznym (monos [gr.] = jednakowy, tonika [gr.] = wzrastanie). Jeśli ciąg nie jest monotoniczny, to wcale nie oznacza, że musi być naprzemienny lub stały.

W celu udowodnienia, że ciąg  $(a_n)$  jest monotoniczny, należy pokazać, że dla każdego n zachodzi:

- $a_{n+1} < a_n$  (zatem należy pokazać, że zachodzi  $a_{n+1} a_n < 0$ ) i wówczas mówi się, że ciąg jest malejący;
- $a_{n+1} > a_n$  (zatem należy pokazać, że zachodzi  $a_{n+1} a_n > 0$ ) i wówczas mówi się, że ciąg jest rosnący;
- jeśli ciąg jest zadany wzorem w postaci funkcji potęgowej, wówczas łatwiej jest badać iloraz dowolnego wyrazu ciągu (np.  $(n + 1)$ -szego) przez wyraz go poprzedzający i określać monotoniczność na podstawie znaku wyniku:
	- − gdy  $\frac{a_{n+1}}{a_n}$  < 1 dla  $a_n \neq 0$  i wówczas ciąg jest malejący,
	- − gdy  $\frac{a_{n+1}}{a_n}$  > 1 dla  $a_n \neq 0$  i wówczas ciąg jest rosnący.

### Przykład 2.2.5.

Zbadać monotoniczność ciągu.

- a)  $a_n = 3n + 7$
- b)  $a_n = -2n + 7$
- c)  $a_n = 2^n$
- $a_n = \frac{n}{n+3}$

#### **Rozwiązanie**

Aby zbadać monotoniczność ciągu  $a_n$ , należy obliczyć różnicę  $a_{n+1} - a_n$  albo iloraz  $a_{n+1}$ 

$$
a_{n}
$$

a) Dla  $a_n = 3n + 7$ 

następny wyraz ciągu jest postaci  $a_{n+1} = 3(n + 1) + 7 = 3n + 10$ .

Badając różnicę

 $a_{n+1} - a_n = 3n + 10 - (3n + 7) = 3n + 10 - 3n - 7 = 3 > 0$ , zatem ciąg jest rosnący.

Badając iloraz

 $a_{n+1}$  $\frac{n+1}{a_n} = \frac{3n+10}{3n+7} = \frac{3n+7+3}{3n+7} = \frac{3n+7}{3n+7} + \frac{3}{3n+7} = 1 + \frac{3}{3n+7} > 1$ , zatem ciąg jest ro-

snący.

W tym przypadku łatwiej było zbadać różnicę.

b) Dla 
$$
a_n = -2n + 7
$$

następny wyraz jest postaci  $a_{n+1} = -2(n + 1) + 7 = -2n + 5$ . Badając różnicę

 $a_{n+1} - a_n = -2n + 5 - (-2n + 7) = 2n + 5 + 2n - 7 = -2 < 0$ , zatem ciąg jest malejący.

Badając iloraz  $a_{n+1}$  $\frac{a_{n+1}}{a_n} = \frac{-2n+5}{-2n+7} = \frac{-2n+7}{-2n+7} + \frac{-2}{-2n+7} = 1 - \frac{2}{-2n+7} < 1$ , zatem ciąg jest malejący. W tym przypadku łatwiej było zbadać różnicę. c) Dla  $a_n = 2^n$ następny wyraz jest postaci  $a_{n+1} = 2^{n+1}$ . Badając różnicę  $a_{n+1} - a_n = 2^{n+1} - 2^n = 2^n(2-1) = 2^n > 0$ , zatem ciąg jest rosnący. Badając iloraz  $a_{n+1}$  $\frac{a_{n+1}}{a_n} = \frac{2^{n+1}}{2^n} = \frac{2 \cdot 2^n}{2^n} = 2 > 1$ , zatem ciąg jest rosnący. W tym przypadku łatwiej było zbadać różnicę. Dla  $a_n = \frac{n}{n+3}$ następny wyraz jest postaci  $a_{n+1} = \frac{n+1}{(n+1)+3} = \frac{n+1}{n+4}.$ Badając różnicę  $a_{n+1} - a_n = \frac{n+1}{n+4} - \frac{n}{n+3} = \frac{(n+1) \cdot (n+3) - n \cdot (n+4)}{(n+4) \cdot (n+3)} = \frac{n^2 + 3n + n + 3 - n^2 - 4n}{(n+4) \cdot (n+3)} =$  $=\frac{3}{(n+4)\cdot(n+3)}$  > 0, zatem ciąg jest rosnący. Badając iloraz  $a_{n+1}$  $\frac{n+1}{a_n} =$  $n+1$  $\frac{n+4}{n}$  $n+3$  $=\frac{(n+1)(n+3)}{n(n+4)}=\frac{n^2+4n+3}{n^2+4n}=\frac{n^2+4n}{n^2+4n}+\frac{3}{n^2+4n}=1+\frac{3}{n^2+4n}>1$ , zatem ciąg jest rosnący.

W tym przypadku łatwiej było zbadać iloraz.

## **2.3. Ciąg arytmetyczny**

Dany jest ciąg opisany wzorem  $a_n = 5 + (n - 1) \cdot 3$ .

Wyznaczając kilka kolejnych wyrazów tego ciągu, otrzymuje się:

dla  $n = 1$   $a_1 = 5 + (1 - 1) \cdot 3 = 5$ dla  $n = 2$   $a_2 = 5 + (2 - 1) \cdot 3 = 8$ dla  $n = 3$   $a_3 = 5 + (3 - 1) \cdot 3 = 11$ dla  $n = 4$   $a_4 = 5 + (4 - 1) \cdot 3 = 14$ 

Łatwo zauważyć, że każdy wyraz tego ciągu jest większy od poprzedniego o tę samą wartość równą 3.

Można też powiedzieć, że różnica między dowolnym wyrazem tego ciągu a wyrazem bezpośrednio go poprzedzającym jest stała. Nazywa się ją "różnicą" i oznacza symbolem r.

#### **Definicja ciągu arytmetycznego**

Ciąg liczb, w którym każda kolejna liczba różni się od poprzedniej o ustaloną wartość r, dla każdego  $n \in \mathbb{N}$ , co można zapisać

$$
\Lambda_{n \in \mathbb{N}} \ a_{n+1} - a_n = r \tag{2.1}
$$

nazywa się ciągiem arytmetycznym.

Ciąg arytmetyczny może być malejący bądź rosnący. Zależy to od wartości różnicy r. Gdy różnica ciągu arytmetycznego jest równa zero, wówczas wszystkie wyrazy ciągu mają tę samą wartość. O takim ciągu mówi się, że jest stały. Nie wzrasta on ani nie maleje.

Gdy znane są wyraz pierwszy i różnica tego ciągu, wówczas można wyznaczyć każdy wyraz takiego ciągu arytmetycznego. Wzór na n-ty wyraz ciągu arytmetycznego przyjmuje postać:

$$
a_n = a_1 + (n-1) \cdot r \tag{2.2}
$$

Sumę *n* pierwszych wyrazów ciągu można wyznaczyć ze wzoru:

$$
S_n = \frac{a_1 + a_n}{2} \cdot n \tag{2.3}
$$

## **2.4. Ciąg geometryczny**

Dany jest ciąg opisany wzorem rekurencyjnym

$$
\begin{cases} a_1 = 6 \\ a_{n+1} = \frac{1}{2} \cdot a_n \end{cases}
$$

Wyznaczając kilka kolejnych wyrazów tego ciągu, otrzymuje się: dla  $n = 1$   $a_1 = 6$ dla  $n = 2$   $a_2 = \frac{1}{2} \cdot 6 = 3$ dla  $n = 3$   $a_3 = \frac{1}{2} \cdot 3 = 1.5$ dla  $n = 4$   $a_4 = \frac{1}{2} \cdot 1,5 = 0,75$ 

Warto sprawdzić, jak zachowuje się iloraz dowolnego wyrazu tego ciągu (bez pierwszego) przez wyraz bezpośrednio go poprzedzający:

$$
\frac{a_2}{a_3} = \frac{\frac{3}{2}}{3} = \frac{1}{2}
$$

$$
\frac{a_3}{a_4} = \frac{\frac{3}{4}}{\frac{3}{2}} = \frac{1}{2}
$$

Jak widać, każdy wyraz tego ciągu powstaje z poprzedniego przez pomnożenie go przez  $\frac{1}{2}$  $\frac{1}{2}$ . Zatem stosunek dowolnego wyrazu tego ciągu (z wyjątkiem  $a_1$ ) do bezpośrednio go poprzedzającego jest stały i wynosi tutaj  $\frac{1}{2}$ . Nazywa się go "ilorazem" i oznacza symbolem q.

#### **Definicja ciągu geometrycznego**

Ciąg liczb, w którym stosunek danego wyrazu do wyrazu bezpośrednio go poprzedzającego jest stały dla każdego  $n \in N \setminus \{1\}$ , co można zapisać

$$
\Lambda_{n \in \mathbb{N} \setminus \{1\}} \frac{a_n}{a_{n-1}} = \text{const} = \mathbf{q} \tag{2.4}
$$

nazywa się ciągiem geometrycznym.

Ciąg geometryczny w zakresie monotoniczności nie spełnia takich warunków jak ciąg arytmetyczny. Na rodzaj monotoniczności ciągu geometrycznego wpływają wielkość q i wyraz pierwszy  $a_1$  ciągu.

Dowolny wyraz ciągu geometrycznego zależy od wyrazu pierwszego  $a_1$  oraz ilorazu q.

Wzór na n-ty wyraz ciągu geometrycznego przyjmuje postać:

$$
a_n = a_1 \cdot \mathbf{q}^{n-1} \tag{2.5}
$$

Sumę n pierwszych wyrazów ciągu można wyznaczyć ze wzoru:

$$
S_n = \begin{cases} a_1 \cdot \frac{1-q^n}{1-q} & \text{dla } q \neq 1\\ a_1 \cdot n & \text{dla } q = 1 \end{cases}
$$
 (2.6)

## **2.5. Granica ciągu**

Dany jest ciąg opisany wzorem  $a_n = \frac{n}{n+1}$ .

Wyznaczając kilka kolejnych wyrazów tego ciągu, otrzymuje się:

dla  $n = 1$   $a_1 = \frac{1}{2}$ dla  $n = 2$   $a_2 = \frac{2}{3}$ <br>dla  $n = 3$   $a_3 = \frac{3}{4}$ …

Można zauważyć, że wartości liczbowe wyrazów tego ciągu zbliżają się do pewnej liczby. Mówi się, że taki ciąg jest zbieżny. Liczbę, do której dążą kolejne wyrazy ciągu, nazywa się granicą tego ciągu. Granicę ciągu liczbowego  $(a_n)$  oznacza się jako  $\lim_{n\to\infty}a_n = g.$ 

#### **Definicja granicy ciągu**

Liczba g jest granicą ciągu  $(a_n)$ , jeżeli dla każdej dodatniej liczby  $\varepsilon$  istnieje taka liczba k ∈ N, że dla wszystkich n większych od k zachodzi  $|a_n - g| < \varepsilon$ , co można zapisać:

$$
\lim_{n \to \infty} a_n = g \Leftrightarrow \bigwedge_{\varepsilon > 0} \bigvee_{k \in N} \bigwedge_{n > k} |a_n - g| < \varepsilon \tag{5.7}
$$

**Podstawowe reguły obliczania granic ciągów** 

• 
$$
\lim_{n \to \infty} (a_n + b_n) = \lim_{n \to \infty} a_n + \lim_{n \to \infty} b_n
$$

• 
$$
\lim_{n \to \infty} (a_n - b_n) = \lim_{n \to \infty} a_n - \lim_{n \to \infty} b_n
$$

• 
$$
\lim_{n \to \infty} c \cdot a_n = c \cdot \lim_{n \to \infty} a_n
$$
,  $\text{gdzie } c \in \mathbb{R}$ 

• 
$$
\lim_{n \to \infty} (a_n \cdot b_n) = \lim_{n \to \infty} a_n \cdot \lim_{n \to \infty} b_n
$$

• 
$$
\lim_{n \to \infty} \left( \frac{a_n}{b_n} \right) = \frac{\lim_{n \to \infty} a_n}{\lim_{n \to \infty} b_n}, \quad \text{gdzie } \lim_{n \to \infty} b_n \neq 0
$$

• 
$$
\lim_{n \to \infty} ((a_n)^{b_n}) = (\lim_{n \to \infty} a_n)^{\lim_{n \to \infty} b_n}
$$

- $\lim_{n\to\infty}\sqrt[k]{a_n}=\sqrt[k]{\lim_{n\to\infty}a_n},\quad \text{gdzie k}=2,3,4,...$
- $\lim_{n\to\infty}\sqrt[k]{a}=1,$  $gdzie a > 0$
- $\lim_{n\to\infty} n = \infty$
- $\lim_{n\to\infty} n^n = \infty$ భ
- $\lim_{n\to\infty}\left(\frac{1}{n}\right)$  $\frac{1}{n}$  $n = 1$

## Przykład 2.5.1.

- Wykazać, że  $\lim_{n\to\infty} a_n = g$ .
- $a_n = \frac{n+3}{2n+1}$  g =  $\frac{1}{2}$  $g = \frac{1}{2}$
- b)  $a_n = \log_{n+1} 4$  g = 0

#### **Rozwiązanie**

a)  $a_n = \frac{n+3}{2n+1}$  $\frac{n+3}{2n+1}$  g =  $\frac{1}{2}$ 

Należy znaleźć takie k ∈ N, że dla każdego  $n$  > k spełniona jest nierówność  $|a_n - g| < \varepsilon$ .

Na początku należy oszacować różnicę:

$$
|a_n - g| = \left| \frac{n+3}{2n+1} - \frac{1}{2} \right| = \left| \frac{2 \cdot (n+3) - (2n+1)}{2 \cdot (2n+1)} \right| = \left| \frac{2n+6-2n-1}{2 \cdot (2n+1)} \right| = \left| \frac{5}{2 \cdot (2n+1)} \right| = \frac{5}{2 \cdot (2n+1)}
$$
  
Następnie należy wyznaczyć n w zależności od  $\varepsilon$ 

$$
\frac{5}{2 \cdot (2n+1)} < \varepsilon
$$
  
\n
$$
\frac{2 \cdot (2n+1)}{5} > \frac{1}{\varepsilon}
$$
  
\n
$$
2n + 1 > \frac{5}{2\varepsilon}
$$
  
\n
$$
2n > \frac{5}{2\varepsilon} - 1 = \frac{5}{4\varepsilon} - \frac{1}{2} = \frac{5}{4\varepsilon} - \frac{1}{2} - \frac{1}{2} + \frac{1}{2} = \frac{5}{4\varepsilon} + \frac{1}{2} - 1 = \frac{5+2\varepsilon}{4\varepsilon} - 1
$$
  
\n
$$
n > \frac{5+2\varepsilon}{4\varepsilon} - 1.
$$

Zatem po powyższych rachunkach można przeprowadzić dowód.

Niech ε > 0, biorąc k ∈ N takie, że k =  $\left[\frac{5+2\epsilon}{4\epsilon} - 1\right] = \left[\frac{5+2\epsilon}{4\epsilon}\right] - 1$  (gdzie [x] jest częścią całkowitą z liczby x). Zatem dla  $n > k$  zachodzi  $|a_n - \mathrm{g}| = \frac{5}{2 \cdot (2n+1)} < \varepsilon$ 

b)  $a_n = \log_{n+1} 4$  g = 0 Należy znaleźć takie k ∈ N, że dla każdego  $n$  > k spełniona jest nierówność  $|a_n - g| < \varepsilon$ . Na początku należy oszacować różnicę:  $|a_n - g| = |log_{n+1} 4 - 0| = |log_{n+1} 4| = log_{n+1} 4$ Następnie należy wyznaczyć  $n$  w zależności od  $\varepsilon$  $\log_{n+1} 4 < \varepsilon$   $\frac{1}{\log_4(n+1)} < \varepsilon$  $log_4(n+1)$ 1  $\frac{1}{\varepsilon} = \log_4 4^{\frac{1}{\varepsilon}}$ க

 $n+1 > 4^{\frac{1}{\epsilon}}$  stąd  $n > 4^{\frac{1}{\epsilon}} - 1$ 

Zatem po powyższych rachunkach można przeprowadzić dowód.

Niech ε > 0, biorąc k ∈ N takie, że k =  $\left[4^{\frac{1}{\epsilon}}-1\right] = \left[4^{\frac{1}{\epsilon}}\right]-1$ (gdzie [x] jest częścią całkowitą z liczby x). Zatem dla  $n > k$  zachodzi  $|a_n - g|$  =  $= \log_{n+1} 4 < \varepsilon$ .

#### **Klasyczne przykłady obliczania granic ciągów liczbowych**

1. Obliczanie granicy ciągu danego ułamkiem

Jeżeli ciąg  $a_n$  dany jest ułamkiem, to aby obliczyć jego granicę, należy każdy wyraz tego ciągu podzielić przez najwyższą potęgę  $n$  mianownika, przy czym można zauważyć, że:

- $\bullet$  jeżeli najwyższa potęga n w mianowniku jest taka sama jak najwyższa potęga n w liczniku, to granicę ciągu  $a_n$  tworzą współczynniki przy nich;
- $\bullet$  jeżeli najwyższa potęga n w mianowniku jest wyższa niż najwyższa potęga n w liczniku, to granicą ciągu  $a_n$  jest zawsze 0;
- jeżeli najwyższa potęga  $n$  w mianowniku jest niższa niż najwyższa potęga  $n$ w liczniku, to granicą ciągu  $a_n$  jest +∞ lub –∞.

## Przykład 2.5.2.

Obliczyć granicę ciągu  $a_n$ .

a) 
$$
a_n = \frac{3n}{5n+1}
$$
  
\nb)  $a_n = \frac{7n}{n^5+1}$   
\nc)  $a_n = \frac{9n^6}{n^5+1}$   
\nd)  $a_n = \frac{-n^5 + n^2 + 2}{4n^3 + 3n^2 + 1}$ 

#### **Rozwiązanie**

- $\lim_{n\to\infty}\frac{3n}{5n+1}=\frac{3}{5}$ (stopień licznika i mianownika są takie same)
- $\lim_{n\to\infty}\frac{7n}{n^5+}$ (stopień licznika jest niższy niż mianownika)
- $\lim_{n\to\infty}\frac{9n^6}{n^5+1}$  $n^{5}+1$
- $\lim_{n \to \infty} \frac{-n^5 + n^2 + 2}{4n^3 + 3n^2 + 1}$
- 
- (stopień licznika jest wyższy niż mianownika)
- (stopień licznika jest wyższy niż mianownika)

2. Obliczanie granicy ciągu z wykorzystaniem twierdzenia o trzech ciągach

#### **Twierdzenie o trzech ciągach**

Niech dane będą trzy ciągi liczb rzeczywistych  $a_n$ ,  $b_n$ ,  $c_n$ . Jeśli dla prawie wszystkich wyrazów tych ciągów, tzn. dla wszystkich  $n$  większych od pewnego wskaźnika N, zachodzi

$$
a_n \le b_n \le c_n
$$
, przy czym  $\lim_{n \to \infty} a_n = \lim_{n \to \infty} c_n = g$ , to wtedy  $\lim_{n \to \infty} b_n = g$ .

#### Przykład 2.5.3.

Obliczyć granicę ciągu.

- a)  $b_n = \sqrt[n]{2^n + 3^n + 5^n}$  $b_n = \sqrt[n]{\left(\frac{1}{2}\right)}$  $\frac{1}{2}$   $\frac{1}{2}$   $\left(\frac{1}{3}\right)$  $\frac{1}{3}$  $\frac{1}{3}$  $\frac{1}{4}$  $\left(\frac{1}{7}\right)$  $\sqrt[n]{\left(\frac{1}{2}\right)^n + \left(\frac{1}{3}\right)^n + \left(\frac{1}{7}\right)^n}$ c)  $b_n = \sqrt[n]{2^n + \pi^n + 3^n}$
- d)  $b_n = \sqrt[n]{2^n + \pi^n + 3^n + 7^n + 8^n}$

#### **Rozwiązanie**

a)  $b_n = \sqrt[n]{2^n + 3^n + 5^n}$ 

Aby obliczyć  $\lim_{n\to\infty} \sqrt[n]{2^n + 3^n + 5^n}$ , należy wskazać dwa ciągi  $a_n$  i  $c_n$  tego samego rodzaju co ciąg  $b_n = \sqrt[n]{2^n + 3^n + 5^n}$  takie, że  $a_n \le b_n \le c_n$ , przy czym ciągi  $a_n$  i  $c_n$  mają tę samą granicę g. Niech zatem  $a_n = \sqrt[n]{5^n}$  (spośród liczb pod pierwiastkiem wybrano największą).

Należy obliczyć granicę tego ciągu

$$
\lim_{n \to \infty} \sqrt[n]{5^n} = \lim_{n \to \infty} 5 = 5
$$
  
Niech natomiast  $c_n = \sqrt[n]{5^n + 5^n + 5^n}$   
Należy obliczyć granicę tego ciągu  

$$
\lim_{n \to \infty} \sqrt[n]{5^n + 5^n + 5^n} = \lim_{n \to \infty} \sqrt[n]{3 \cdot 5^n} = \lim_{n \to \infty} 5 \cdot \lim_{n \to \infty} \sqrt[n]{3} =
$$

$$
= 5 \cdot \lim_{n \to \infty} \sqrt[n]{3} = 5 \cdot 1 = 5
$$
  
Na podstawie twierdzenia o trzech ciągach z faktu, że  

$$
\lim_{n \to \infty} a_n = \lim_{n \to \infty} c_n = 5
$$
 wynika, że 
$$
\lim_{n \to \infty} b_n = 5.
$$

b) 
$$
b_n = \sqrt[n]{(\frac{1}{2})^n + (\frac{1}{3})^n + (\frac{1}{2})^n}
$$
  
\nAby obliczyć  $\lim_{n\to\infty} \sqrt[n]{(\frac{1}{2})^n + (\frac{1}{3})^n + (\frac{1}{7})^n}$ , należy wskazać dwa ciągi  $a_n$  i  $c_n$  tego  
\nsamego rodzaju co ciąg  $b_n = \sqrt[n]{(\frac{1}{2})^n + (\frac{1}{3})^n + (\frac{1}{7})^n}$  takie, że  $a_n \le b_n \le c_n$ ,  
\nprzy czym ciągi  $a_n$  i  $c_n$  mają tę samą granicę g.  
\nNiech zatem  $a_n = \sqrt[n]{(\frac{1}{2})^n}$  (sposród liczb pod pierwiastkiem wybrano największą).  
\nNależy obliczyć granicę tego ciągu  
\n $\lim_{n\to\infty} \sqrt[n]{(\frac{1}{2})^n} = \lim_{n\to\infty} \frac{1}{2} = \frac{1}{2}$   
\nNiech natomiast  $c_n = \sqrt[n]{(\frac{1}{2})^n + (\frac{1}{2})^n + (\frac{1}{2})^n}$   
\nNależy obliczyć granicę tego ciągu  
\n $\lim_{n\to\infty} \sqrt[n]{(\frac{1}{2})^n + (\frac{1}{2})^n} = \lim_{n\to\infty} \sqrt[n]{3 \cdot (\frac{1}{2})^n} = \lim_{n\to\infty} \frac{1}{2} \cdot \lim_{n\to\infty} \sqrt[n]{3} =$   
\n $= \frac{1}{2} \cdot \lim_{n\to\infty} \sqrt[n]{3} = \frac{1}{2} \cdot 1 = \frac{1}{2}$   
\nNa podstawie twierdzenia o trzech ciągach z faktu, że  
\n $\lim_{n\to\infty} a_n = \lim_{n\to\infty} c_n = \frac{1}{2}$  wynika, że  $\lim_{n\to\infty} b_n = \frac{1}{2}$ .  
\nc)  $b_n = \sqrt[n]{2^n + \pi^n + 3^n}$   
\nAby obliczyć  $\lim_{n\to\infty} \sqrt[n]{2^n + \pi^n + 3^n}$ , należy wskazać dwa ciągi  $a_n$  i  $c_n$  tego same

 $\lim_{n \to \infty} a_n = \lim_{n \to \infty} c_n = \pi$  wynika, że  $\lim_{n \to \infty} b_n = \pi$ .

d)  $b_n = \sqrt[n]{2^n + \pi^n + 3^n + 7^n + 8^n}$ Aby obliczyć  $\lim_{n\to\infty} \sqrt[n]{2^n + \pi^n + 3^n + 7^n + 8^n}$ , należy wskazać dwa ciągi $a_n$ i  $c_n$ tego samego rodzaju co ciąg $b_n$ takie, że  $a_n \leq b_n \leq c_n$ przy czym ciągi $a_n$ i $c_n$ mają tę samą granicę g. Niech zatem  $a_n = \sqrt[n]{8^n}$  (spośród liczb pod pierwiastkiem wybrano największą). Należy obliczyć granicę tego ciągu

 $\lim_{n\to\infty}\sqrt[n]{8^n} = \lim_{n\to\infty}8 = 8$ Niech natomiast  $c_n = \sqrt[n]{8^n + 8^n + 8^n + 8^n + 8^n}$ Należy obliczyć granicę tego ciągu  $\lim_{n\to\infty} \sqrt[n]{8^n + 8^n + 8^n + 8^n + 8^n} = \lim_{n\to\infty} \sqrt[n]{5 \cdot 8^n} = \lim_{n\to\infty} 8 \cdot \lim_{n\to\infty} \sqrt[n]{5} =$  $= 8 \cdot \lim_{n \to \infty} \sqrt[n]{5} = 8 \cdot 1 = 8$ Na podstawie twierdzenia o trzech ciągach z faktu, że  $\lim_{n\to\infty} a_n = \lim_{n\to\infty} c_n = 8$  wynika, że  $\lim_{n\to\infty} b_n = 8$ .

3. Obliczanie granicy ciągu z wykorzystaniem metody mnożenia przez sprzężenie

Metoda mnożenia przez sprzężenie odnosi się do ciągów, w których występuje różnica z pierwiastkami, a celem jest sprowadzenie tego ciągu do postaci ułamkowej. Wówczas należy go pomnożyć, a następnie podzielić przez to samo wyrażenie.

### Przykład 2.5.4.

Obliczyć granicę ciągu.

- a)  $a_n = \sqrt{9n^2 + 5n} 3n$ b)  $a_n = \sqrt{4n^2 + 5} - 2n$
- c)  $a_n = \sqrt{16n^2 + 5n} 4n$
- $a_n = \frac{1}{\sqrt{16n^2 + 5n} 4n}$

#### **Rozwiązanie**

a) 
$$
\lim_{n \to \infty} (\sqrt{9n^2 + 5n} - 3n) = \lim_{n \to \infty} \frac{(\sqrt{9n^2 + 5n} - 3n)(\sqrt{9n^2 + 5n} + 3n)}{(\sqrt{9n^2 + 5n} + 3n)} =
$$
  
= 
$$
\lim_{n \to \infty} \frac{9n^2 + 5n - 9n^2}{\sqrt{9n^2 + 5n} + 3n} = \lim_{n \to \infty} \frac{5n}{\sqrt{9n^2 + 5n} + 3n} = \lim_{n \to \infty} \frac{\frac{5n}{n}}{\sqrt{\frac{9n^2 + 5n}{n^2} + \frac{5n}{n^2} + \frac{3n}{n}}} = \frac{5}{6}
$$

b) 
$$
\lim_{n \to \infty} (\sqrt{4n^2 + 5} - 2n) = \lim_{n \to \infty} \frac{(\sqrt{4n^2 + 5} - 2n)(\sqrt{4n^2 + 5} + 2n)}{(\sqrt{4n^2 + 5} + 2n)} =
$$
  
\n
$$
= \lim_{n \to \infty} \frac{4n^2 + 5 - 4n^2}{\sqrt{4n^2 + 5} + 2n} = \lim_{n \to \infty} \frac{5}{\sqrt{4n^2 + 5} + 2n} = \lim_{n \to \infty} \frac{\frac{5}{\sqrt{4n^2 + 5} + 2n}}{(\frac{\sqrt{4n^2 + 5} + 2n}{n^2 + 2n^2})} =
$$
  
\n
$$
= \lim_{n \to \infty} \frac{\frac{5}{n}}{\sqrt{4 + \frac{5}{n^2} + 2}} = \frac{0}{4} = 0
$$
  
\nc) 
$$
\lim_{n \to \infty} (\sqrt{16n^2 + 5n} - 4n) = \lim_{n \to \infty} \frac{(\sqrt{16n^2 + 5n} - 4n)(\sqrt{16n^2 + 5n} + 4n)}{(\sqrt{16n^2 + 5n} + 4n)} =
$$
  
\n
$$
= \lim_{n \to \infty} \frac{16n^2 + 5n - 16n^2}{\sqrt{16n^2 + 5n} + 4n} = \lim_{n \to \infty} \frac{5n}{\sqrt{16n^2 + 5n} + 4n} = \lim_{n \to \infty} \frac{\frac{5n}{\sqrt{16n^2 + 5n} + 4n}}{\sqrt{\frac{16n^2 + 5n} + 4n}} =
$$
  
\n
$$
= \lim_{n \to \infty} \frac{5}{\sqrt{16 + \frac{5}{n}} + 4} = \lim_{n \to \infty} \frac{(\sqrt{16n^2 + 5n} + 4n)}{(\sqrt{16n^2 + 5n} - 4n)(\sqrt{16n^2 + 5n} + 4n)} =
$$
  
\n
$$
= \lim_{n \to \infty} \frac{\frac{\sqrt{16n^2 + 5n} - 16n^2}{\sqrt{16n^2 + 5n} - 16n^2} = \lim_{n \
$$

4. Obliczanie granicy ciągu z wykorzystaniem definicji liczby e

Metoda obliczania granic ciągów z wykorzystaniem definicji liczby e (liczby Eulera) odnosi się do ciągów, które można sprowadzić do postaci liczby Eulera.

#### **Definicja liczby Eulera**

Jeżeli ciąg  $a_n = \left(1 + \frac{1}{n}\right)^n$  jest ciągiem rosnącym i ograniczonym (czyli jest ciągiem zbieżnym do pewnej liczby), to jest zbieżny do liczby e. Wówczas liczba e (nazywana liczbą Eulera) jest granicą takiego ciągu, co można zapisać

$$
\lim_{n \to \infty} \left( 1 + \frac{1}{n} \right)^n = e \tag{2.8}
$$

przy czym e  $\approx 2,71828...$ 

**Uwaga:** Do obliczania granic tego typu można wykorzystywać też fakt

$$
\lim_{n \to \infty} \left( 1 + \frac{1}{a_n} \right)^{a_n} = e \tag{2.9}
$$

gdy ciąg  $(a_n)$  jest ciągiem o wyrazach dodatnich i granicą tego ciągu jest +∞ lub

$$
\lim_{n \to \infty} \left( 1 + \frac{1}{a_n} \right)^{k \cdot a_n} = e^k \tag{5.10}
$$

gdzie k – dowolna liczba różna od zera.

## Przykład 2.5.5.

Obliczyć granicę ciągu.

- $a_n = \left(\frac{n+2}{n}\right)^{3n}$  $a_n = \left(\frac{2n}{2n+2}\right)^{5n}$  $a_n = \left(\frac{n+2}{n}\right)^{3n+7}$
- $a_n = \left(\frac{3n+6}{3n+2}\right)^{5n}$

#### **Rozwiązanie**

a) 
$$
\lim_{n \to \infty} \left(\frac{n+2}{n}\right)^{3n} = \lim_{n \to \infty} \left(\frac{n}{n} + \frac{2}{n}\right)^{3n} = \lim_{n \to \infty} \left(1 + \frac{1}{\frac{n}{2}}\right)^{\frac{n}{2} - 6} = e^6
$$

b) 
$$
\lim_{n \to \infty} \left(\frac{2n}{2n+2}\right)^{5n} = \lim_{n \to \infty} \left(\frac{2n+2}{2n}\right)^{-5n} = \lim_{n \to \infty} \left(\frac{2n}{2n} + \frac{2}{2n}\right)^{-5n} =
$$

$$
= \lim_{n \to \infty} \left(1 + \frac{1}{n}\right)^{n \cdot (-5)} = e^{-5}
$$

c) 
$$
\lim_{n \to \infty} \left(\frac{n+2}{n}\right)^{3n+7} = \lim_{n \to \infty} \left(\frac{n}{n} + \frac{2}{n}\right)^{3n+7} = \lim_{n \to \infty} \left(1 + \frac{1}{\frac{n}{2}}\right)^{2} \cdot \left(1 + \frac{1}{\frac{n}{2}}\right)^{7} =
$$
  
\n
$$
= \lim_{n \to \infty} \left(1 + \frac{1}{\frac{n}{2}}\right)^{2} \cdot \lim_{n \to \infty} \left(1 + \frac{1}{\frac{n}{2}}\right)^{7} = e^{6} \cdot 1^{7} = e^{6}
$$
  
\nd) 
$$
\lim_{n \to \infty} \left(\frac{3n+6}{3n+2}\right)^{5n} = \lim_{n \to \infty} \left(\frac{3n+2+4}{3n+2}\right)^{5n} = \lim_{n \to \infty} \left(\frac{3n+2}{3n+2} + \frac{4}{3n+2}\right)^{5n} =
$$
  
\n
$$
= \lim_{n \to \infty} \left(1 + \frac{4}{3n+2}\right)^{5n} = \lim_{n \to \infty} \left(1 + \frac{1}{\frac{3n+2}{4}}\right)^{5n} = \lim_{n \to \infty} \left(1 + \frac{1}{\frac{3n+2}{4}}\right)^{5n} = \lim_{n \to \infty} \left(1 + \frac{1}{\frac{3n+2}{4}}\right)^{5n} =
$$
  
\n
$$
= \lim_{n \to \infty} \left(1 + \frac{1}{\frac{3n+2}{4}}\right)^{3n+2} \cdot \left(1 + \frac{1}{\frac{3n+2}{4}}\right)^{-\frac{10}{3}} =
$$
  
\n
$$
= \lim_{n \to \infty} \left(1 + \frac{1}{\frac{3n+2}{4}}\right)^{3n+2} \cdot \lim_{n \to \infty} \left(1 + \frac{1}{\frac{3n+2}{4}}\right)^{-\frac{10}{3}} = e^{\frac{20}{3}} \cdot 1^{-\frac{10}{3}} = e^{\frac{20}{3}}
$$

## **2.6. Szeregi liczbowe**

Zagadnienia dotyczące szeregów liczbowych są ściśle związane z tematyką ciągu liczbowego, a w szczególności granicą ciągu. Jeśli  $(a_n)$  jest danym ciągiem o wyrazach w zbiorze liczb rzeczywistych, to przez szereg o wyrazach  $a_n$  można rozumieć formalne wyrażenie  $\sum_{n=1}^{\infty} a_n$ , które często zapisuje się również w postaci  $a_1 + a_2 + a_3$  $+ a_3 + \cdots$ .

Kolejne wyrazy ciągu sum częściowych można przedstawić jako:

$$
S_1 = a_1
$$
  
\n
$$
S_2 = a_1 + a_2
$$
  
\n
$$
S_3 = a_1 + a_2 + a_3
$$
  
\n...  
\n
$$
S_n = a_1 + a_2 + a_3 + \dots + a_n
$$

Można zatem powiedzieć, że szereg liczbowy jest to nieskończona suma liczb.

**Definicja szeregu liczbowego nieskończonego** Szeregiem liczbowym nieskończonym nazywa się ciąg  $(S_n)$  sum częściowych

S<sup>ଵ</sup> ൌ ଵ S<sup>ଶ</sup> ൌ ଵ ଶ S<sup>ଷ</sup> ൌ ଵ ଶ ଷ … … … … … … … … … … … … S ൌ ଵ ଶ ଷ ⋯ …………………………………..

Szereg oznacza się symbolem  $\sum_{n=1}^{\infty}a_{n}.$  Liczby  $a_{n}$  nazywa się wyrazami szeregu, natomiast  $S_n$  jest to *n*-ta suma częściowa szeregu.

## Przykład 2.6.1.

Dany jest szereg jako wyraz ogólny ciągu geometrycznego, którego pierwszy wyraz to  $a_1$ , natomiast iloraz to q. Wyznaczyć kolejne sumy częściowe tego szeregu i zbadać jego zbieżność.

a) 
$$
\sum_{n=1}^{\infty} \frac{1}{2^n}
$$
  $a_1 = \frac{1}{2}$   $q = \frac{1}{2}$ 

 $\sum_{n=1}^{\infty} \frac{3^n}{2^n}$  $\sum_{n=1}^{\infty} \frac{3^n}{2^n}$   $a_1 = \frac{3}{2}$   $q = \frac{3}{2}$ 

#### **Rozwiązanie**

 $\sum_{n=1}^{\infty} \frac{1}{2^n}$  $\frac{\infty}{n=1}$   $\frac{1}{2^n}$   $a_1 = \frac{1}{2}$   $q = \frac{1}{2}$ 

Należy wyznaczyć kolejne wyrazy ciągu sum częściowych

$$
S_1 = \frac{1}{2}
$$
  
\n
$$
S_2 = \frac{1}{2} + \frac{1}{4}
$$
  
\n
$$
S_3 = \frac{1}{2} + \frac{1}{4} + \frac{1}{8}
$$
  
\n........  
\n
$$
S_n = \frac{1}{2} + \frac{1}{4} + \frac{1}{8} + \dots + \frac{1}{2^n}
$$

Ze wzoru na sumę n wyrazów ciągu geometrycznego uzyskuje się

$$
S_n = \frac{1}{2} + \frac{1}{4} + \frac{1}{8} + \dots + \frac{1}{2^n} = \frac{1}{2} \cdot \frac{1 - \left(\frac{1}{2}\right)^n}{1 - \frac{1}{2}} = \frac{1}{2} \cdot \frac{1 - \left(\frac{1}{2}\right)^n}{\frac{1}{2}} = \frac{1}{2} \cdot \frac{2}{1} \left[ 1 - \left(\frac{1}{2}\right)^n \right] =
$$
  
=  $1 - \left(\frac{1}{2}\right)^n$ 

W kolejnym kroku należy obliczyć granicę ciągu sum częściowych

$$
\lim_{n \to \infty} S_n = \lim_{n \to \infty} \left( 1 - \left(\frac{1}{2}\right)^n \right) = \lim_{n \to \infty} \left( 1 - \frac{1}{2^n} \right) = 1
$$

Ponieważ granicą jest liczba, zatem dany ciąg jest zbieżny.

b) 
$$
\sum_{n=1}^{\infty} \frac{3^n}{2^n}
$$
  $a_1 = \frac{3}{2}$   $q = \frac{3}{2}$ 

Należy wyznaczyć kolejne wyrazy ciągu sum częściowych

$$
S_1 = \frac{3}{2}
$$
  
\n
$$
S_2 = \frac{3}{2} + \frac{9}{4}
$$
  
\n
$$
S_3 = \frac{3}{2} + \frac{9}{4} + \frac{27}{8}
$$
  
\n  
\n  
\n  
\n
$$
S_n = \frac{3}{2} + \frac{9}{4} + \frac{27}{8} + \dots + \frac{3^n}{2^n}
$$

Ze wzoru na sumę n wyrazów ciągu geometrycznego uzyskuje się

$$
S_n = \frac{3}{2} + \frac{9}{4} + \frac{27}{8} + \dots + \frac{3^n}{2^n} = \frac{3}{2} \cdot \frac{1 - \left(\frac{3}{2}\right)^n}{1 - \frac{3}{2}} = \frac{3}{2} \cdot \frac{1 - \left(\frac{3}{2}\right)^n}{1 - \frac{1}{2}} =
$$
  
=  $-\frac{3}{2} \cdot \frac{2}{1} \left[1 - \left(\frac{3}{2}\right)^n\right] = -3 \cdot \left(1 - \left(\frac{3}{2}\right)^n\right) = -3 + 3 \cdot \left(\frac{3}{2}\right)^n$ 

W kolejnym kroku należy obliczyć granicę ciągu sum częściowych  $\lim_{n\to\infty} S_n = \lim_{n\to\infty} \left(-3 + 3 \cdot \left(\frac{3}{2}\right)\right)$  $\left(\frac{3}{2}\right)^n$  = + $\infty$ 

Ponieważ granicą jest ∞, zatem dany ciąg jest rozbieżny.

## Przykład 2.6.2.

Wyznaczyć kolejne sumy częściowe szeregu i zbadać jego zbieżność.

- $\sum_{n=1}^{\infty} \frac{1}{n(n+1)}$  $\sum_{n=1}^{\infty}$
- $\sum_{n=1}^{\infty} \frac{3^{n}-1}{2^{n}}$  $\sum_{n=1}^{\infty}$  $\sum_{n=1}^{\infty} \frac{2^n-1}{3^n}$  $\sum_{n=1}^{\infty}$

#### **Rozwiązanie**

 $b)$ 

 $\sum_{n=1}^{\infty} \frac{1}{n(n+1)}$  $\sum_{n=1}^{\infty}$ 

Należy wyznaczyć kolejne wyrazy ciągu sum częściowych

$$
S_1 = \frac{1}{2}
$$
  
\n
$$
S_2 = \frac{1}{2} + \frac{1}{6}
$$
  
\n
$$
S_3 = \frac{1}{2} + \frac{1}{6} + \frac{1}{12}
$$
  
\n........  
\n
$$
S_n = \frac{1}{2} + \frac{1}{6} + \frac{1}{12} + \dots + \frac{1}{n(n+1)}
$$
  
\n
$$
Poniewaz \frac{1}{n(n+1)} \text{ można zapisać jako } \frac{1}{n} - \frac{1}{n+1} \text{ dla } n \neq 0.
$$
  
\n
$$
S_1 = \left(\frac{1}{1} - \frac{1}{2}\right) + \left(\frac{1}{2} - \frac{1}{3}\right) + \dots + \left(\frac{1}{n} - \frac{1}{n+1}\right) = 1 - \frac{1}{n+1} = 1
$$
  
\n
$$
W \text{ kolejnym kroku należy obliczyć granicę ciągu sum częściowych}
$$
  
\n
$$
\lim_{n \to \infty} S_n = \lim_{n \to \infty} \left(1 - \frac{1}{n+1}\right) = 1.
$$
  
\n
$$
Poniewaz granicą jest liczba, zatem dany ciąg jest zbieżny.
$$
  
\n
$$
\sum_{n=1}^{\infty} \frac{3^{n-1}}{2^n}
$$
  
\n
$$
Należy wyznaczyc kolejne wyrazy ciągu sum częściowych
$$
  
\n
$$
S_1 = \frac{3}{2} - \frac{1}{2}
$$
  
\n
$$
S_2 = \left(\frac{3}{2} - \frac{1}{2}\right) + \left(\frac{9}{4} - \frac{1}{4}\right)
$$

$$
S_2 = \left(\frac{3}{2} - \frac{1}{2}\right) + \left(\frac{9}{4} - \frac{1}{4}\right) + \left(\frac{27}{8} - \frac{1}{8}\right)
$$
  
\n
$$
S_n = \left(\frac{3}{2} - \frac{1}{2}\right) + \left(\frac{9}{4} - \frac{1}{4}\right) + \left(\frac{27}{8} - \frac{1}{8}\right) + \dots + \left(\frac{3^n}{2^n} - \frac{1}{2^n}\right) =
$$
  
\n
$$
= \frac{3}{2} - \frac{1}{2} + \frac{9}{4} - \frac{1}{4} + \frac{27}{8} - \frac{1}{8} + \dots + \frac{3^n}{2^n} - \frac{1}{2^n} =
$$

$$
= \left(\frac{3}{2} + \frac{9}{4} + \frac{27}{8} + \dots + \frac{3^n}{2^n}\right) - \left(\frac{1}{2} + \frac{1}{4} + \frac{1}{8} + \dots + \frac{1}{2^n}\right) =
$$
  
= -3 + 3 \cdot \left(\frac{3}{2}\right)^n - \left(1 - \frac{1}{2^n}\right) = -4 + \frac{3^{n+1}+1}{2^n}

W kolejnym kroku należy obliczyć granicę ciągu sum częściowych  $\lim_{n \to \infty} S_n = \lim_{n \to \infty} \left( -4 + \frac{3^{n+1}+1}{2^n} \right) = +\infty$ 

Ponieważ granicą jest ∞, zatem dany ciąg jest rozbieżny.

c) 
$$
\sum_{n=1}^{\infty} \frac{2^n - 1}{3^n}
$$

Na początku należy zauważyć, że

$$
\sum_{n=1}^{\infty} \frac{2^{n}-1}{3^n} = \sum_{n=1}^{\infty} \left( \left( \frac{2}{3} \right)^n - \frac{1}{3^n} \right)
$$

Należy wyznaczyć kolejne wyrazy ciągu sum częściowych

$$
S_1 = \frac{2}{3} - \frac{1}{3}
$$
  
\n
$$
S_2 = \left(\frac{2}{3} - \frac{1}{3}\right) + \left(\frac{4}{9} - \frac{1}{9}\right)
$$
  
\n
$$
S_3 = \left(\frac{2}{3} - \frac{1}{3}\right) + \left(\frac{4}{9} - \frac{1}{9}\right) + \left(\frac{8}{27} - \frac{1}{27}\right)
$$
  
\n
$$
\dots
$$
  
\n
$$
S_n = \left(\frac{2}{3} - \frac{1}{3}\right) + \left(\frac{4}{9} - \frac{1}{9}\right) + \left(\frac{8}{27} - \frac{1}{27}\right) + \dots + \left(\frac{2^n}{3^n} - \frac{1}{3^n}\right) =
$$
  
\n
$$
= \frac{2}{3} - \frac{1}{3} + \frac{4}{9} - \frac{1}{9} + \frac{8}{27} - \frac{1}{27} + \dots + \frac{2^n}{3^n} - \frac{1}{3^n} =
$$
  
\n
$$
= \left(\frac{2}{3} + \frac{4}{9} + \frac{8}{27} \dots + \left(\frac{2}{3}\right)^n\right) - \left(\frac{1}{3} + \frac{1}{9} + \frac{1}{27} + \dots + \frac{1}{3^n}\right) =
$$
  
\n
$$
= \frac{2}{3} \cdot \left(\frac{1 - \left(\frac{2}{3}\right)^n}{1 - \frac{2}{3}}\right) - \frac{1}{2} \cdot \left(\frac{1 - \left(\frac{1}{2}\right)^n}{1 - \frac{1}{2}}\right) = \frac{2}{3} \cdot \frac{3}{1} \left(1 - \left(\frac{2}{3}\right)^n\right) - \frac{1}{2} \cdot \frac{2}{1} \left(1 - \left(\frac{1}{2}\right)^n\right) =
$$
  
\n
$$
= 2 \left(1 - \left(\frac{2}{3}\right)^n\right) - \left(1 - \left(\frac{1}{2}\right)^n\right) = 2 - \left(\frac{2}{3}\right)^n - 1 + \left(\frac{1}{2}\right)^n = 1 - \left(\frac{2}{3}\right)^n + \left(\frac{1}{2}\right)^n
$$
  
\nWe helply much worku należy obliczyć granicę c

Ponieważ granicą jest liczba, zatem dany ciąg jest zbieżny.

### **Definicja szeregu zbieżnego**

Szeregiem liczbowym zbieżnym nazywa się taki szereg, dla którego istnieje skończona granica  $S = \lim_{n \to \infty} S_n$ . Liczbę S nazywa się wówczas sumą szeregu  $\sum_{n=1}^{\infty} a_n$ , co można zapisać  $\sum_{n=1}^{\infty} a_n = S$ .

#### **Definicja szeregu rozbieżnego**

Szeregiem liczbowym rozbieżnym nazywa się taki szereg, który nie jest zbieżny.

#### **Własności szeregów**

- $\sum_{n=1}^{\infty} a_n = \sum_{n=1}^{\infty} b_n \Leftrightarrow a_n = b_n$  dla każdego  $n \in \mathbb{N}$ .
- Jeżeli szeregi  $\sum_{n=1}^{\infty} a_n$  i  $\sum_{n=1}^{\infty} b_n$  są zbieżne, to suma szeregów jest szeregiem zbieżnym.

 $\sum_{n=1}^{\infty} (a_n + b_n) = \sum_{n=1}^{\infty} a_n + \sum_{n=1}^{\infty} b_n$ 

- Jeżeli szeregi  $\sum_{n=1}^{\infty} a_n$  i  $\sum_{n=1}^{\infty} b_n$  są zbieżne, to różnica szeregów jest szeregiem zbieżnym.
	- $\sum_{n=1}^{\infty} (a_n b_n) = \sum_{n=1}^{\infty} a_n \sum_{n=1}^{\infty} b_n$
- Jeżeli szeregi  $\sum_{n=1}^{\infty} a_n$  i  $\sum_{n=1}^{\infty} b_n$  są zbieżne, to iloczyn szeregu przez liczbę jest szeregiem zbieżnym.

$$
k \cdot \sum_{n=1}^{\infty} a_n = \sum_{n=1}^{\infty} k \cdot a_n \text{ dla każdego } k \in \mathbb{R}
$$

#### **Podstawowe wzory zbieżności szeregów**

- $\sum_{n=1}^{\infty} q^n$  jest zbieżny dla  $|q| < 1$  i rozbieżny dla  $|q| > 1$ .
- $\sum_{n=1}^{\infty} \frac{1}{n}$  $\sum_{n=1}^{\infty}$  jest rozbieżny.
- $\sum_{n=1}^{\infty} \frac{1}{n^2}$  $\sum_{n=1}^{\infty} \frac{1}{n^2}$  jest zbieżny.
- $\sum_{n=1}^{\infty} \frac{1}{n^s}$  $\frac{\infty}{n=1}$  jest zbieżny dla s > 1 i rozbieżny dla s  $\leq 1$ .

Istnieje istotny związek między zbieżnością szeregu liczbowego  $\sum_{n=1}^{\infty} a_n$  a zachowaniem ciągu  $(a_n)$  jego wyrazów. Związek ten nosi nazwę warunku koniecznego zbieżności szeregu.

## **Twierdzenie warunek konieczny zbieżności szeregu** Jeżeli szereg  $\sum_{n=1}^{\infty} a_n$  jest zbieżny, to  $\lim_{n\to\infty} a_n = 0$ .

#### **Dowód**

Oznaczając  $S_n = a_1 + a_2 + a_3 + \cdots + a_n$  zachodzi  $a_n = S_n - S_{n-1}$  dla  $n \in \mathbb{N}$  i  $n \geq 2$ .

Ponieważ z założenia istnieje skończona granica  $\lim S_n = S$ ,

więc  $a_n = S_n - S_{n-1}$  dąży do S – S = 0 przy  $n \to \infty$ .

Podany w twierdzeniu warunek nie jest warunkiem dostatecznym zbieżności szeregu.

### Przykład 2.6.3.

Sprawdzić warunek konieczny zbieżności szeregu.

- $\sum_{n=1}^{\infty} \frac{3^n}{2^n}$  $\sum_{n=1}^{\infty}$
- 
- $\sum_{n=1}^{\infty} \frac{2^n}{3^n}$  $\sum_{n=1}^{\infty}$
- $\sum_{n=1}^{\infty} \frac{2^n-1}{3^n}$  $\sum_{n=1}^{\infty}$

#### **Rozwiązanie**

- $\lim_{n \to \infty} a_n = \lim_{n \to \infty} \frac{3^n}{2^n} = \lim_{n \to \infty} \left(\frac{3}{2}\right)$  $\left(\frac{3}{2}\right)^n = +\infty \neq 0$ , zatem to szereg rozbieżny,
- $\lim_{n \to \infty} a_n = \lim_{n \to \infty} \frac{2^n}{3^n} = \lim_{n \to \infty} \left(\frac{2}{3}\right)$  $\left(\frac{a}{3}\right)^n = 0$ , zatem to szereg zbieżny,

c) 
$$
\lim_{n \to \infty} a_n = \lim_{n \to \infty} \frac{2^{n} - 1}{3^n} = \lim_{n \to \infty} \frac{2^n}{3^n} - \lim_{n \to \infty} \frac{1}{3^n} = \lim_{n \to \infty} \left(\frac{2}{3}\right)^n - \lim_{n \to \infty} \frac{1}{3^n} = 0,
$$

zatem to szereg zbieżny.

## Przykład 2.6.4.

Wyznaczyć kolejne sumy częściowe szeregu  $\sum_{n=1}^{\infty} \frac{1}{\sqrt{n}}$  $\frac{\infty}{n=1}$   $\frac{1}{\sqrt{n}}$ i zbadać jego zbieżność.

#### **Rozwiązanie**

$$
\sum_{n=1}^{\infty} \frac{1}{\sqrt{n}}
$$
  
\nNależy wyznaczyć kolejne wyrazy ciągu sum częściowych  
\n
$$
S_1 = \frac{1}{\sqrt{1}}
$$
  
\n
$$
S_2 = \frac{1}{\sqrt{1}} + \frac{1}{\sqrt{2}}
$$
  
\n
$$
S_3 = \frac{1}{\sqrt{1}} + \frac{1}{\sqrt{2}} + \frac{1}{\sqrt{3}}
$$
  
\n
$$
\dots
$$
  
\n
$$
S_3 = \frac{1}{\sqrt{1}} + \frac{1}{\sqrt{2}} + \frac{1}{\sqrt{3}} + \dots + \frac{1}{\sqrt{n}}
$$
  
\n
$$
\text{Ponieważ } \frac{1}{\sqrt{1}} + \frac{1}{\sqrt{2}} + \frac{1}{\sqrt{3}} + \dots + \frac{1}{\sqrt{n}} \text{ można zapisać jako } n \cdot \frac{1}{\sqrt{n}} \text{ dla } n \neq 0.
$$
  
\n
$$
S_{n} = \frac{1}{\sqrt{1}} + \frac{1}{\sqrt{2}} + \frac{1}{\sqrt{3}} + \dots + \frac{1}{\sqrt{n}} = n \cdot \frac{1}{\sqrt{n}}
$$
  
\n
$$
\text{W kolejnym kroku należy obliczyć granicę ciągu sum częściowych:}
$$

 $\lim_{n \to \infty} S_n = \lim_{n \to \infty} n \cdot \frac{1}{\sqrt{n}} = \lim_{n \to \infty} \frac{n\sqrt{n}}{n} = \lim_{n \to \infty} \sqrt{n} = +\infty$ 

Ponieważ granicą jest +∞, zatem ciąg jest rozbieżny, mimo że  $\lim_{n\to\infty}\frac{1}{\sqrt{n}}=0.$ 

Badając zbieżność szeregów, warto zacząć od warunku koniecznego zbieżności. Należy jednak uważać, ponieważ powyższe twierdzenie nie działa w obie strony (jak to widać w przykładzie 2.6.4). Ma ono zastosowanie tylko wtedy, gdy granica ciągu jest różna od zera. Można wówczas stwierdzić, że warunek konieczny zbieżności szeregu nie jest spełniony, zatem szereg jest rozbieżny. Jeżeli ciąg ma granicę równą zero, to należy zastosować inne kryterium.

Reasumując:

- jeżeli  $\lim_{n\to\infty} a_n \neq 0$ , to szereg jest rozbieżny,
- jeżeli lim  $a_n = 0$ , to do zbadania zbieżności szeregu należy zastosować inne kryteria.
- **1. Kryterium porównawcze zbieżności szeregu**

Jeżeli szeregi  $\sum_{n=1}^{\infty}a_n$  i  $\sum_{n=1}^{\infty}b_n$  są szeregami o wyrazach nieujemnych oraz istnieje takie  $n_0$ , że dla każdego  $n > n_0$  spełniona jest nierówność  $a_n \leq b_n$ , to:

- jeżeli szereg  $\sum_{n=1}^{\infty} a_n$  jest rozbieżny, to szereg  $\sum_{n=1}^{\infty} b_n$  też jest rozbieżny,
- jeżeli szereg  $\sum_{n=1}^{\infty} b_n$  jest zbieżny, to szereg  $\sum_{n=1}^{\infty} a_n$  też jest zbieżny.

### Przykład 2.6.5.

Stosując kryterium porównawcze, zbadać zbieżność szeregu.

a) 
$$
\sum_{n=1}^{\infty} \frac{|\cos n|}{2^n}
$$

b) 
$$
\sum_{n=1}^{\infty} \frac{1}{n(n+1)}
$$

c) 
$$
\sum_{n=1}^{\infty} \frac{1}{3n+2}
$$

 $\sum_{n=1}^{\infty}(\sqrt{n+1}-\sqrt{n})$ 

#### **Rozwiązanie**

a) 
$$
\sum_{n=1}^{\infty} \frac{|\cos n|}{2^n}
$$

Należy zauważyć, że zbiorem wartości funkcji cosinus jest przedział [−1; 1], zatem prawdziwa jest nierówność  $\frac{|\cos n|}{2^n} \leq \frac{1}{2^n}$ . Szereg  $\sum_{n=1}^{\infty} \frac{1}{2^n}$  $\sum_{n=1}^{\infty} \frac{1}{2^n}$  jest oczywiście zbieżny, zatem szereg  $\sum_{n=1}^{\infty} \frac{|\cos n|}{2^n}$  $\frac{\infty}{n=1}$   $\frac{|\cos n|}{2^n}$  również jest zbieżny.

b) 
$$
\sum_{n=1}^{\infty} \frac{1}{n(n+1)}
$$

Ponieważ  $n^2 > n(n + 1) > 0$  dla każdego  $n \in \mathbb{N}$ , to  $0 < \frac{1}{n(n+1)} < \frac{1}{n^2}$ . Zatem z kryterium porównawczego  $\sum_{n=1}^{\infty} \frac{1}{n(n+1)}$  $\sum_{n=1}^{\infty} \frac{1}{n(n+1)}$  jest szeregiem zbieżnym, gdyż szereg  $\sum_{n=1}^{\infty} \frac{1}{n^2}$  $\sum_{n=1}^{\infty} \frac{1}{n^2}$  jest zbieżny.

 $\sum_{n=1}^{\infty} \frac{1}{3n+2}$  $\sum_{n=1}^{\infty}$ 

Ponieważ 0 <  $n$  < 3 $n$  + 2 dla każdego  $n \in \mathbb{N}$ , to 0 <  $\frac{1}{n}$  <  $\frac{1}{3n+2}$ . Zatem z kryterium porównawczego  $\sum_{n=1}^{\infty} \frac{1}{3n+2}$  $\frac{\infty}{n=1}\frac{1}{3n+2}$  jest szeregiem rozbieżnym, gdyż szereg  $\sum_{n=1}^{\infty}\frac{1}{n}$  $\sum_{n=1}^{\infty}$ jest rozbieżny.

 $\sum_{n=1}^{\infty}(\sqrt{n+1}-\sqrt{n})$ 

Ponieważ  $\sqrt{n+1} - \sqrt{n} = (\sqrt{n+1} - \sqrt{n}) \cdot \frac{\sqrt{n+1} + \sqrt{n}}{\sqrt{n+1} + \sqrt{n}} = \frac{n+1-n}{\sqrt{n+1} + \sqrt{n}} = \frac{1}{\sqrt{n+1} + \sqrt{n}}$ dodatkowo  $\sqrt{n} < \sqrt{n+1}$ , czyli  $\sqrt{n+1} + \sqrt{n} > 2\sqrt{n}$ , stąd $\frac{1}{\sqrt{n+1} + \sqrt{n}} < \frac{1}{2\sqrt{n}}$ . Zatem  $\sqrt{n+1} - \sqrt{n} = \frac{1}{2\sqrt{n}}$ . Z tego, że  $\sum_{n=1}^{\infty} \frac{1}{2\sqrt{n}}$  $\sum_{n=1}^{\infty} \frac{1}{2\sqrt{n}} = \frac{1}{2} \sum_{n=1}^{\infty} \frac{1}{\sqrt{n}}$  $\frac{\infty}{n=1} \frac{1}{\sqrt{n}} = \frac{1}{2} \sum_{n=1}^{\infty} \frac{1}{n^{\frac{1}{2}}}$  $\sum_{n=1}^{\infty} \frac{1}{1}$  szereg jest rozbieżny (s =  $\frac{1}{2}$  < 1), na podstawie kryterium porównawczego szereg  $\sum_{n=1}^{\infty} \sqrt{n+1} - \sqrt{n}$  jest rozbieżny.

#### **2. Kryterium Cauchy'ego zbieżności szeregu**

Jeżeli szereg $\sum_{n=1}^{\infty}a_n$  jest szeregiem o wyrazach nieujemnych oraz  $\lim\limits_{n\to\infty}\sqrt[n]{a_n}=$ 

 $=$  g, to:

- jeżeli  $g < 1$ , to szereg jest zbieżny,
- jeżeli  $g > 1$ , to szereg jest rozbieżny.

**Uwaga:** Kryterium Cauchy'ego zwykle stosuje się, gdy wzór ciągu zawiera funkcję potęgową bądź funkcję wykładniczą. Nie jest to oczywiście zasadą, jednak często występuje.

## Przykład 2.6.6.

Stosując kryterium Cauchy'ego, zbadać zbieżność szeregu.

a) 
$$
\sum_{n=1}^{\infty} \left(\frac{n}{5n+3}\right)^n
$$

b) 
$$
\sum_{n=1}^{\infty} \left(\frac{3n+1}{2n}\right)^n
$$

 $\sum_{n=1}^{\infty} \frac{n}{2^n}$  $\infty$ <br> $n=1$ 

d) 
$$
\sum_{n=1}^{\infty} \sqrt[n]{\frac{n}{2^n}}
$$

#### **Rozwiązanie**

a) 
$$
\sum_{n=1}^{\infty} \left(\frac{n}{5n+3}\right)^n
$$

Należy obliczyć granicę przy *n* dążącym do nieskończoności  $\lim_{n\to\infty}\sqrt[n]{\left(\frac{n}{5n+3}\right)^n} =$  $=$   $\lim_{n\to\infty} \frac{n}{5n+3} = \frac{1}{5}$ . Wynik jest mniejszy od 1, zatem szereg jest zbieżny.  $\sum_{n=1}^{\infty} \left(\frac{3n+1}{2n}\right)^n$ 

Należy obliczyć granicę przy *n* dążącym do nieskończoności  $\lim_{n\to\infty}\sqrt[n]{\left(\frac{3n+1}{2n}\right)^n} =$  $=$   $\lim_{n\to\infty} \frac{3n+1}{2n} = \frac{3}{2}$ . Wynik jest większy od 1, zatem szereg jest rozbieżny.  $\sum_{n=1}^{\infty} \frac{n}{2^n}$  $\frac{\infty}{n=1}$   $\frac{n}{2^n}$ 

Należy obliczyć granicę przy *n* dążącym do nieskończoności  $\lim_{n\to\infty}\sqrt[n]{\frac{n}{2^n}}$  $\frac{n}{\sqrt{n}}$  = =  $\lim_{n \to \infty} \frac{\sqrt[n]{n}}{2}$  =  $\frac{1}{2}$  < 1, czyli szereg jest zbieżny.  $\sum_{n=1}^{\infty} \sqrt[n]{\frac{n}{2^n}}$  $\frac{\infty}{n}$  = 1.

Należy obliczyć granicę przy *n* dążącym do nieskończoności  $\lim_{n\to\infty}\left\lfloor\frac{n}{2}\right\rfloor\frac{n}{2^n}$  $\sqrt[n]{\frac{n}{\cdot n}} =$ 

 $=\lim_{n\to\infty}\sqrt[n]{\frac{\sqrt[n]{n}}{2}}$  $\sqrt[n]{\frac{\sqrt[n]{n}}{2}} = \lim_{n \to \infty}$  $\frac{n^2\sqrt{n}}{\sqrt[n]{2}} = \frac{1}{1} = 1$ , czyli kryterium nie rozstrzyga. Wystarczyłoby sprawdzić warunek konieczny zbieżności szeregu  $\lim\limits_{n\to\infty}\sqrt[n]{\frac{n}{2^n}}$  $\sqrt[n]{\frac{n}{2^n}} = \lim_{n \to \infty} \frac{\sqrt[n]{n}}{2} = \frac{1}{2} \neq 0,$ czyli szereg jest rozbieżny.

#### **3. Kryterium d'Alemberta zbieżności szeregu**

Jeżeli szereg $\sum_{n=1}^{\infty} a_n$  jest szeregiem o wyrazach dodatnich oraz  $\lim_{n\to\infty} \frac{a_{n+1}}{a_n}$  $\frac{n+1}{a_n}$  = g, to:

- jeżeli  $g < 1$ , to szereg jest zbieżny,
- jeżeli  $g > 1$ , to szereg jest rozbieżny.

**Uwaga:** Kryterium d'Alemberta zwykle stosuje się, gdy wzór ciągu zawiera silnię bądź funkcję wykładniczą. Nie jest to oczywiście zasadą, jednak często występuje. Kryterium d'Alemberta nie rozstrzyga zbieżności bądź rozbieżności szeregu, jeżeli  $g = 1$ . W takim wypadku należy zastosować inne kryterium.

## Przykład 2.6.7.

Stosując kryterium d'Alemberta, zbadać zbieżność szeregu.

- $\sum_{n=1}^{\infty} \frac{n}{2^n}$  $\sum_{n=1}^{\infty}$
- $\sum_{n=1}^{\infty} \frac{3^n}{n}$  $\sum_{n=1}^{\infty}$
- $\sum_{n=1}^{\infty} \sqrt{\frac{n}{2^n}}$  $\frac{\infty}{n}$  = 1.
- $\sum_{n=1}^{\infty} \frac{n!}{n^n}$  $\sum_{n=1}^{\infty}$

#### **Rozwiązanie**

 $\sum_{n=1}^{\infty} \frac{n}{2^n}$  $\sum_{n=1}^{\infty}$ Jeżeli  $a_n = \frac{n}{2^n}$ to  $a_{n+1} = \frac{n+1}{2^{n+1}}$ Z kryterium d'Alemberta lim<br> $n\rightarrow\infty$  $\frac{\frac{n+1}{2^{n+1}}}{\frac{n}{2^n}} = \lim_{n \to \infty} \frac{n+1}{n} \cdot \frac{2^n}{2^{n+1}} = \lim_{n \to \infty} \frac{2^n(n+1)}{2^{n} \cdot 2 \cdot n} = \frac{1}{2} < 1$ 

Wynik jest mniejszy od 1, zatem szereg jest zbieżny.

b) 
$$
\sum_{n=1}^{\infty} \frac{3^n}{n}
$$
  
\nJeželi  $a_n = \frac{3^n}{n}$   
\nto  $a_{n+1} = \frac{3^{n+1}}{n+1}$   
\nZ kryterium d'Alemberta  
\n
$$
\frac{3^{n+1}}{n \to \infty} \frac{1}{\frac{3^n}{n}} = \lim_{n \to \infty} \frac{n}{n+1} \cdot \frac{3^{n+1}}{3^n} = \lim_{n \to \infty} \frac{3^n \cdot 3 \cdot n}{3^n \cdot (n+1)} = 3 > 1
$$
  
\nWynik jest większy od 1, zatem szereg jest rozbieżny.  
\nc) 
$$
\sum_{n=1}^{\infty} \frac{n}{\sqrt{\frac{n}{2^n}}}
$$

Jeżeli 
$$
a_n = \sqrt[n]{\frac{n}{2^n}} = \frac{n\sqrt{n}}{2}
$$
  
to  $a_{n+1} = \frac{n+1\sqrt{n+1}}{2}$   
Z kryterium d'Alemberta  

$$
\lim_{n \to \infty} \frac{\frac{n+1\sqrt{n+1}}{2}}{\frac{n\sqrt{n}}{2}} = \lim_{n \to \infty} \frac{\frac{n+1\sqrt{n+1}}{2}}{\frac{n\sqrt{n}}{2}} = \frac{1}{1} = 1
$$

Kryterium d'Alemberta nie rozstrzyga zbieżności tego szeregu. Ten przykład rozważany był dla kryterium Cauchy'ego (2.6.6 d) i wówczas stwierdzono, że warunek konieczny wyklucza zbieżność tego szeregu. Gdyby na początku sprawdzony został warunek konieczny, rozpatrywanie zbieżności od razu byłoby wykluczone i zbędne byłoby zastanawianie się, które kryterium rozstrzygnie, czy szereg jest zbieżny, czy rozbieżny.

# **3. FUNKCJE JEDNEJ ZMIENNEJ**

**Po zapoznaniu się z treścią rozdziału trzeciego można bez trudu:** 

- **zdefiniować pojęcie funkcji,**
- **wyznaczyć dziedzinę funkcji,**
- **wyznaczyć złożenie funkcji,**
- **wyznaczyć funkcję odwrotną do danej,**
- **obliczyć granicę funkcji oraz granicę funkcji w punkcie,**
- **zbadać ciągłość funkcji,**
- **wyznaczyć asymptoty wykresu funkcji.**

## **3.1. Pojęcie funkcji**

Funkcja jest formalnym zapisem pewnej zależności pomiędzy określonymi zjawiskami, obiektami bądź wielkościami. Należy jednak pamiętać, że nie każde odwzorowanie jest funkcją. Funkcją nazywa się ściśle określoną zależność, która każdemu elementowi z jednego zbioru przyporządkowuje dokładnie jeden element z drugiego zbioru.

## **Definicja funkcji**

Jeżeli dane są dwa zbiory X i Y i jeżeli każdemu elementowi zbioru X odpowiada dokładnie jeden element zbioru Y, to takie przyporządkowanie nazywa się funkcją określoną na zbiorze X o wartościach w zbiorze Y, co można zapisać: f:  $X \rightarrow Y$ .

Zbiór X nazywa się dziedziną, a jego elementy to argumenty funkcji. Zbiór Y nazywa się przeciwdziedziną, a jego elementy to wartości funkcji dla poszczególnych argumentów.

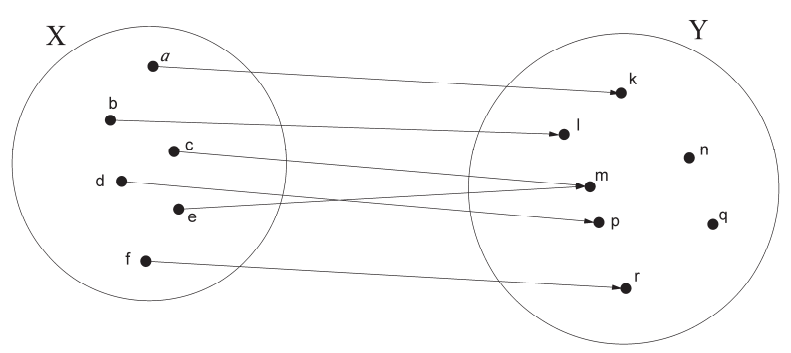

Dziedzinę funkcji oznacza się najczęściej literą D. Dziedziną tej funkcji jest zbiór D = {a, b, c, d, e, f}, przeciwdziedziną zbiór  $\{k, l, m, n, p, q, r\}$ , a zbiorem wartości funkcji zbiór  $\{k, l, m, p, r\}$ .

## Przykład 3.1.1.

Które z poniższych przyporządkowań są funkcjami?

- Każda działka gruntu ma dokładnie jednego właściciela.
- Każdej liczbie rzeczywistej przyporządkowany jest kwadrat tej liczby.
- Realizatorem każdej budowy jest jeden wykonawca.
- Każdej działce gruntu przyporządkowany jest jeden numer.

#### **Rozwiązanie**

Funkcjami są przyporządkowania b) i d).

Gdy mowa o jednej funkcji, oznacza się ją pojedynczą literą (najczęściej literą f), natomiast gdy rozważa się więcej funkcji, można oznaczać je np.  $f_1, f_2, f_3, ...$  lub f, g, h. Funkcję często zapisuje się jako f(x), co należy czytać: "f od x". Oznacza to wartość funkcji f dla elementu x.

W sensie geometrycznym funkcję należy rozumieć jako zbiór par uporządkowanych. Pierwsza liczba jest argumentem funkcji i zaznacza się ją na osi X (osi argumentów), a druga liczba w parze jest wartością funkcji dla danego argumentu i zaznacza się ją na osi Y (osi wartości).

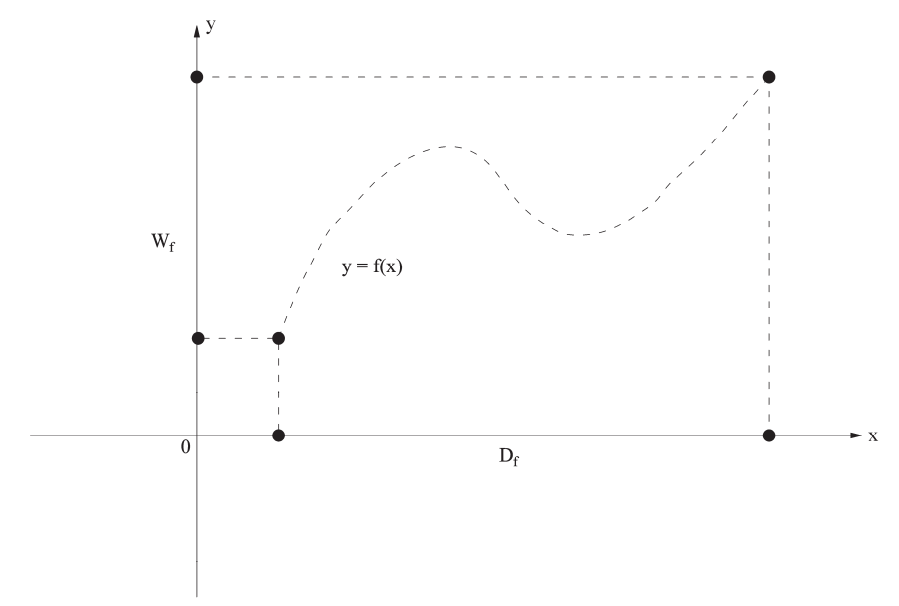

Rys. 3.1. Wykres funkcji w prostokątnym układzie współrzędnych

Wykresem funkcji f jest zbiór par uporządkowanych, co można zapisać  $\{(x, y): x \in X, y \in Y, y = f(x)\}.$ 

## **3.2. Dziedzina funkcji**

Z definicji funkcji wynika istnienie dwóch zbiorów (wyjściowego X i końcowego Y). Jeżeli zbiory X i Y nie są z góry zadane i funkcja podana jest tylko za pomocą pewnego wzoru, wówczas przyjmuje się, że dziedziną funkcji jest zbiór tych wszystkich liczb rzeczywistych, dla których wyrażenie podane wzorem funkcji ma sens liczbowy. Taki zbiór nazywa się dziedziną funkcji.

#### **Definicja dziedziny funkcji**

Dziedzina funkcji jest to zbiór argumentów funkcji, czyli zbiór wszystkich x-ów należących do tej funkcji.

W praktyce są to wszystkie liczby, które można wpisać do wzoru funkcji. Dziedzinę funkcji można również odczytać z wykresu. Wówczas należy patrzeć, w jakiej części osi X leżą punkty danego wykresu.

#### **Sposoby wyznaczania dziedziny funkcji danej wzorem**

W zasadzie większość zadań dotyczących wyznaczania dziedziny ze wzoru oparta jest na trzech warunkach i odnosi się do funkcji danych ułamkiem, pierwiastkiem stopnia parzystego oraz logarytmem. Zmieniają się tylko funkcje występujące w mianowniku, pod pierwiastkiem bądź logarytmowane. Dlatego wyznaczając dziedzinę funkcji, należy opierać się na trzech podstawowych założeniach:

- 1) mianownik musi być różny od zera,
- 2) wyrażenie podpierwiastkowe musi być większe bądź równe zero (w przypadku pierwiastka stopnia parzystego),
- 3) wyrażenie logarytmowane musi być większe od zera.

## Przykład 3.2.1.

Wyznaczyć dziedzinę funkcji.

a) 
$$
f(x) = 3x^2 + 2x + 6
$$

b) 
$$
f(x) = \frac{2x+1}{x-5}
$$

c) 
$$
f(x) = \sqrt{x^2 - x - 6}
$$

d)  $f(x) = \log(x^2 - 9)$ 

#### **Rozwiązanie**

a) 
$$
f(x) = 3x^2 + 2x + 6
$$

Jest to funkcja kwadratowa. W jej zapisie nie występują ani ułamek, ani pierwiastek stopnia parzystego, ani też logarytm. Wykresem tej funkcji jest parabola skierowana ramionami do góry  $(a > 0)$ . Ramiona paraboli rozszerzają się i wszystkie ich punkty zrzutowane na oś X (oś argumentów obrazujących dziedzinę) pokrywają całą tę oś. Zatem dziedziną tej funkcji jest cały zbiór R, co można zapisać:  $D_f = R$ .

 $f(x) = \frac{2x+1}{x-5}$ 

Funkcja dana jest ułamkiem. Wyrażenie w liczniku nie wymaga żadnych dodatkowych założeń. Dlatego wystarczy zająć się mianownikiem. Wiadomo, że aby zapis f(x) =  $\frac{2x+1}{x-5}$  miał sens, to wyrażenie w mianowniku musi być różne od zera. Należy założyć zatem, że x - 5  $\neq$  0, stąd x  $\neq$  5. Zatem dziedziną tej funkcji jest R oprócz liczby 5, co można zapisać:  $D_f = R - \{5\}$ .

$$
c) \quad f(x) = \sqrt{x^2 - x - 6}
$$

Funkcja dana jest pierwiastkiem stopnia parzystego. Wiadomo, że aby zapis f(x) =  $\sqrt{x^2 - x - 6}$  miał sens, to wyrażenie podpierwiastkowe musi być większe bądź równe zero. Należy założyć zatem, że  $x^2 - x - 6 \ge 0$ . Jest to funkcja kwadratowa. Należy obliczyć deltę:  $\Delta = (-1)^2 - 4 \cdot 1 \cdot (-6) = 25$ . Stąd  $\sqrt{\Delta} = 5$ . Miejsca zerowe to:  $x_1 = \frac{1-5}{2} = -2$  i  $x_2 = \frac{1+5}{2} = 3$ .

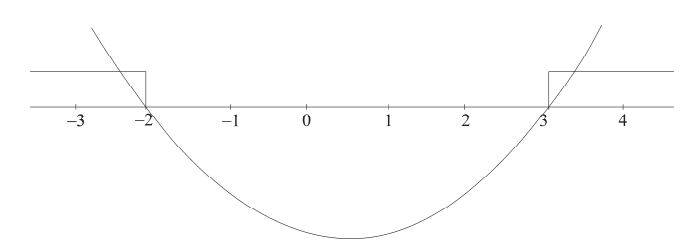

Ramiona tej paraboli skierowane są do góry, miejsca zerowe to 2 i 3. Zatem funkcja ta przyjmuje wartości większe bądź równe zero w przedziałach  $(-\infty, -2)$ oraz  $(3, +\infty)$ .

Wynika stąd, że dziedziną funkcji f(x) =  $\sqrt{x^2 - x - 6}$  jest suma przedziałów  $(-\infty, -2)$  oraz  $(3, +\infty)$ , co można zapisać:  $D_f: x \in (-\infty, -2) \cup (3, +\infty).$ 

d) 
$$
f(x) = \log(x^2 - 9)
$$

Funkcja dana jest logarytmem dziesiętnym. Wiadomo, że aby zapis  $f(x) =$  $= \log(x^2 - 9)$  miał sens, to wyrażenie logarytmowane musi być większe od zera. Należy założyć zatem, że  $x^2 - 9 > 0$ . Jest to funkcja kwadratowa. Wyrażenie po lewej stronie można zapisać, korzystając ze wzorów skróconego mnożenia jako  $(x + 3) \cdot (x - 3)$ . Należy założyć więc, że  $(x + 3) \cdot (x - 3) > 0$ . Miejsca zerowe to  $x_1 = -3$  i  $x_2 = 3$ .

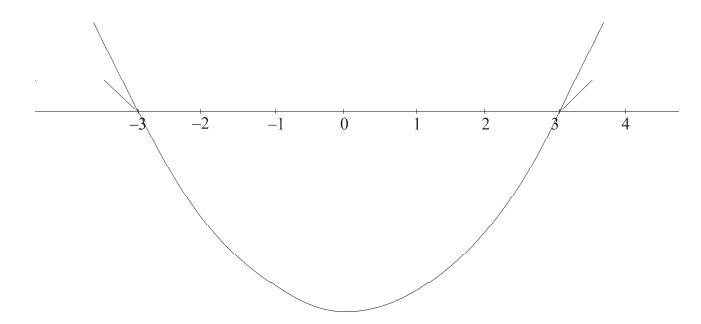

Ramiona tej paraboli skierowane są do góry, zatem funkcja ta przyjmuje wartości większe od zera w przedziałach (-∞, -3) oraz (3, +∞). Wynika stąd, że dziedziną funkcji f(x) = log(x<sup>2</sup> − 9) jest suma przedziałów (−∞, −3) oraz  $(3, +\infty)$ , co można zapisać:  $D_f: x \in (-\infty, -3) \cup (3, +\infty).$ 

## Przykład 3.2.2.

Wyznaczyć dziedzinę funkcji.

a) 
$$
f(x) = \frac{x}{\ln x}
$$
  
\nb)  $f(x) = \sqrt{x^2 - 25}$   
\nc)  $f(x) = \sqrt[6]{\frac{\log(x-7)}{x-2}}$ 

d) 
$$
f(x) = \sqrt[4]{\frac{\log(2x-3)}{e^x}}
$$

### **Rozwiązanie**

 $f(x) = \frac{x}{\ln x}$ 

W zapisie występuje ułamek, więc należy założyć, że mianownik musi być różny od zera. W mianowniku występuje logarytm naturalny, więc należy założyć, że liczba logarytmowana jest większa od zera.

 $\ln x \neq 0$  i  $x > 0$  $\ln x \neq \ln 1$  i  $x > 0$  $x \neq 1$  i  $x > 0$ 

$$
\begin{array}{c|c}\n\hline\n\end{array}
$$

Dziedziną funkcji jest: D<sub>f</sub> =  $(0, +\infty)$  $\{1\}$  =  $(0,1)$  ∪  $(1, +\infty)$ .

b) 
$$
f(x) = \sqrt{x^2 - 25}
$$

W zapisie występuje pierwiastek stopnia parzystego, więc należy założyć, że wyrażenie pod pierwiastkiem musi być większe bądź równe zero.

$$
x^{2} - 25 \ge 0
$$
\n
$$
(x - 5) \cdot (x + 5) \ge 0
$$

Dziedziną funkcji jest: D<sub>f</sub>: x ∈ (-∞, -5) ∪ (5, +∞).
$f(x) = \sqrt[6]{\frac{\log(x-7)}{x-2}}$ ల

W zapisie występują ułamek, pierwiastek stopnia parzystego i logarytm, więc należy przyjąć trzy założenia.

$$
\frac{\log(x-7)}{x-2} \ge 0 \qquad \text{i} \qquad x-2 \ne 0 \qquad \text{i} \qquad x-7 > 0
$$
  
(x-2) log(x-7) \ge 0 \qquad \text{i} \qquad x \ne 2 \qquad \text{i} \qquad x > 7

pozostaje pierwsze założenie do rozwiązania

 $(x - 2) \ge 0$  i  $\log(x - 7) \ge 0$  lub  $(x - 2) \le 0$  i  $\log(x - 7) \le 0$  $x \ge 2$  i  $\log(x-7) \ge \log 1$  lub  $x \le 2$  i  $\log(x-7) \le \log 1$ podstawą logarytmu jest liczba większa od 1, więc opuszczając logarytm, kierunek nierówności pozostaje bez zmian  $x \ge 2$  i  $x - 7 \ge 1$  lub  $x \le 2$  i  $x - 7 \le 1$  $x > 2$  i  $x > 8$  lub  $x < 2$  i  $x < 8$ stąd ostatecznie  $x > 8$  lub  $x < 2$ 

co można zapisać  $x \in (-\infty, 2) \cup (8, +\infty)$ .

Ostatecznie:  $x \in (-\infty, 2) \cup (8, +\infty)$  i  $x \neq 2$  i  $x > 7$ .

Dziedziną funkcji jest:  $(8, +\infty)$ , co można zapisać D<sub>f</sub>: x $\epsilon$  $(8, +\infty)$ .

d) 
$$
f(x) = \sqrt[4]{\frac{\log(2x-3)}{e^x}}
$$

W zapisie występują ułamek, pierwiastek stopnia parzystego i logarytm, więc należy przyjąć trzy założenia.

$$
e^{x} \neq 0
$$
 i  $2x - 3 > 0$  i  $\frac{\log(2x-3)}{e^{x}} \geq 0$   
\nx  $\in R$  i  $x > \frac{3}{2}$  i  $\log(2x - 3) \geq 0$   
\nx  $\in R$  i  $x > \frac{3}{2}$  i  $2x - 3 \geq 1$   
\nx  $\in R$  i  $x > \frac{3}{2}$  i  $2x - 3 \geq 1$   
\nx  $\in R$  i  $x > \frac{3}{2}$  i  $x \geq 2$ 

Dziedziną funkcji jest przedział  $(2, +\infty)$ , co można zapisać: D<sub>f</sub>:  $x \in (2, +\infty)$ .

# **3.3. Składanie funkcji. Funkcja złożona**

W zagadnieniach dotyczących badania funkcji często występują funkcje złożone z funkcji elementarnych. Zanim w niniejszych rozważaniach pojawią się funkcje złożone, warto zająć się zagadnieniem składania funkcji.

## **Definicja złożenia funkcji**

Niech dane będą funkcje f: X → Y z g: Y → Z. Dla każdego elementu x ∈ X istnieje wówczas dokładnie jeden element  $z \in Z$  taki, że  $z = g(f(x))$ .

Funkcje f z g wyznaczają więc nową funkcję h:  $X \rightarrow Y$  określoną w następujący sposób:  $h(x) = g(f(x))$  dla każdego  $x \in X$ .

Funkcję h nazywa się superpozycją lub złożeniem funkcji f z g i oznacza się symbolem g ∘ f.

## **Definicja funkcji wewnętrznej i zewnętrznej w funkcji złożonej**

Niech dane będą funkcje f:  $X \rightarrow Y z$  g:  $Y \rightarrow Z$ . Jeżeli funkcja h spełniająca warunek:  $h(x) = g(f(x))$ , dla każdego  $x \in X$ , jest superpozycją (złożeniem) funkcji f z g, to funkcję f przyjęto nazywać funkcją wewnętrzną, g zaś funkcją zewnętrzną funkcji h.

**Uwaga:** Złożenie funkcji nie zawsze jest możliwe. Aby to określić, trzeba mieć pewność, że przeciwdziedzina funkcji wewnętrznej zawiera się w dziedzinie funkcji zewnętrznej. Niech dziedzina funkcji oznaczona będzie przez Df, a przeciwdziedzina przez D<sub>f</sub>-1.

#### **Schemat składania funkcji**

- 1. Złożenie funkcji f z g oznacza się przez  $(g \circ f)(x) = g(f(x))$ . Funkcja f(x) ma być funkcją wewnętrzną, a funkcja g(x) – zewnętrzną. Należy sprawdzić, czy przeciwdziedzina funkcji wewnętrznej D<sub>f</sub>-1 zawiera się (lub jest równa) w dziedzinie funkcji zewnętrznej, czyli  $D_{\sigma}$ .
- 2. Aby wyznaczyć złożenie funkcji f z g, należy za zmienną x funkcji g podstawić wartość funkcji f.

## Przykład 3.3.1.

Dane są funkcje f(x) i g(x). Wyznaczyć złożenia funkcji f ∘ g i g ∘ f (o ile to możliwe).

- a)  $f(x) = -x^2 + 2x + 3$  g(x) =  $\sqrt{x}$
- b)  $f(x) = \frac{4x-6}{x+2}$  $g(x) = \log x$
- c)  $f(x) = \sqrt{x^2 + 3x 4}$  g(x) = log x
- d)  $f(x) = \log(x + 5)$  g(x) = 2x + 1

#### **Rozwiązanie**

a)  $f(x) = -x^2 + 2x + 3$  g(x) =  $\sqrt{x}$ 

1. Należy wyznaczyć dziedziny i przeciwdziedziny funkcji f i g. Funkcja  $f(x) = -x^2 + 2x + 3$  jest funkcją kwadratową, zatem jej dziedziną jest zbiór liczb rzeczywistych, co można zapisać  $D_f = R$ . Aby wyznaczyć przeciwdziedzinę, trzeba wyznaczyć współrzędne wierzchołka paraboli, która jest wykresem funkcji f.

$$
-x^2 + 2x + 3 = 0
$$

$$
\Delta = 2^2 - 4 \cdot (-1) \cdot 3 = 16 \text{ stąd } \sqrt{\Delta} = 4
$$

Zatem współrzędne wierzchołka to:

$$
x_0 = \frac{-b}{2a} = \frac{-2}{-2} = 1
$$
 oraz  $y_0 = \frac{-\Delta}{4a} = \frac{-16}{-4} = 4$ 

Oznacza to, że przeciwdziedziną funkcji f jest przedział ሺെ∞, 4⟩, co można zapisać:  $D_{f^{-1}} = (-\infty, 4)$ .

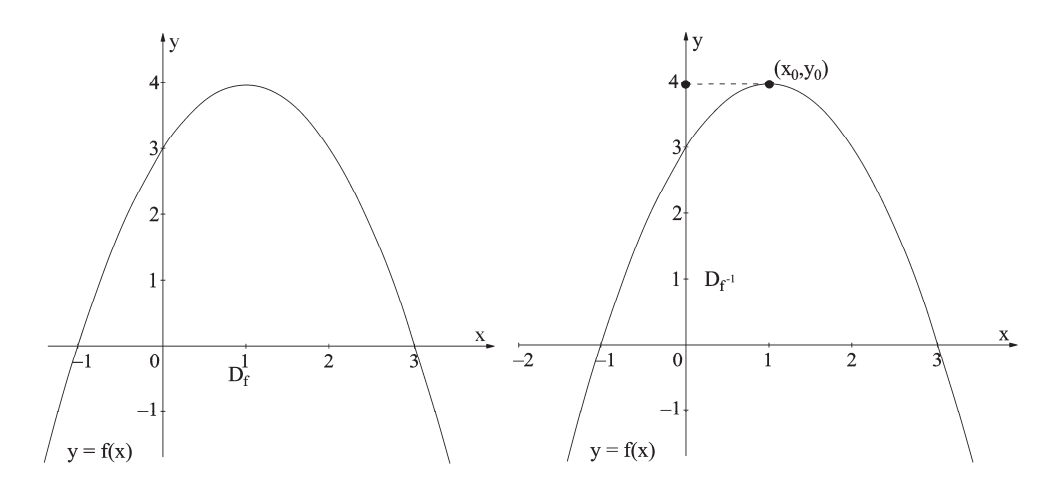

Funkcja  $g(x) = \sqrt{x}$  jest funkcją daną pierwiastkiem stopnia parzystego, zatem aby wyznaczyć jej dziedzinę, należy założyć, że wyrażenie podpierwiastkowe jest większe bądź równe zero. Zatem  $x \geq 0$ , co oznacza, że dziedziną funkcji g jest zbiór liczb rzeczywistych dodatnich wraz z zerem, co można zapisać:  $D_g = R_+ \cup \{0\}.$ 

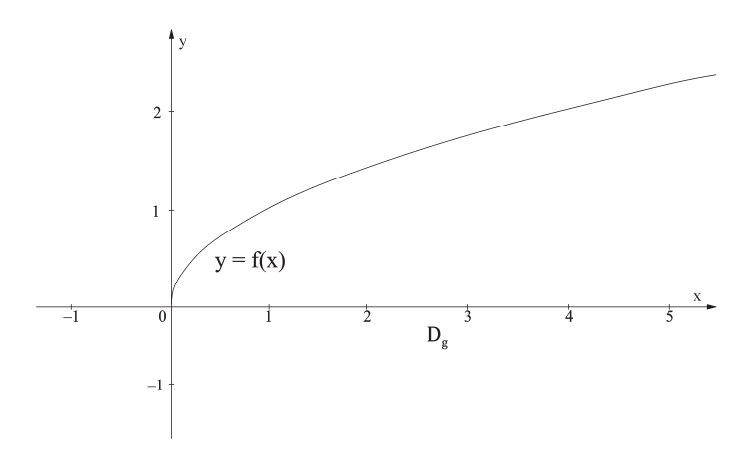

Przeciwdziedziną funkcji g jest zbiór liczb rzeczywistych dodatnich wraz z zerem, co można zapisać: D<sub>g</sub>-1 = R<sub>+</sub> ∪ {0}.

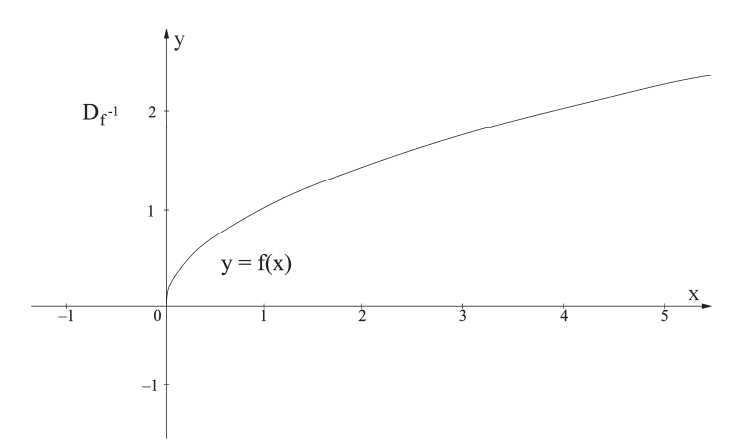

2. Zakładając, że f miałaby być funkcją wewnętrzną, należy wyznaczyć  $(g \circ f)(x) = g(f(x))$ . Wówczas jej przeciwdziedzina D<sub>f</sub>-1 = (−∞, 4) zawierać by się musiała (lub być jej równa) w dziedzinie funkcji zewnętrznej, czyli  $D_g = R_+ \cup \{0\}$ . Jak widać, tak nie jest. Dlatego nie można utworzyć złożenia funkcji f z g. Można zatem powiedzieć, że nie istnieje superpozycja funkcji  $(g ∘ f)(x) = g(f(x))$ . Jeżeli jednak funkcje f i g ograniczone zostałyby tak, by  $D_{f^{-1}} = D_g$ , czyli  $D_{f^{-1}} \cap D_g = \langle 0, 4 \rangle$ .

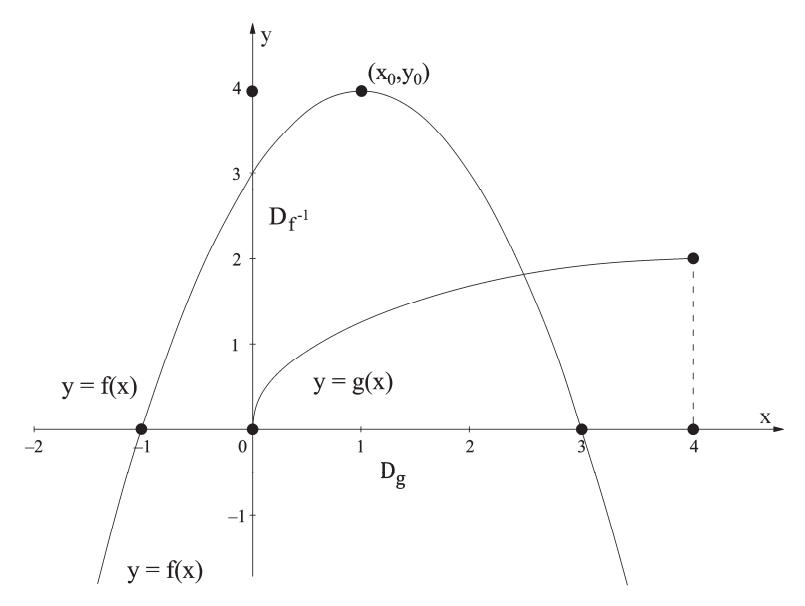

Wówczas można znaleźć złożenie  $(g \circ f)(x) = g(f(x))$ .

Aby znaleźć złożenie funkcji f z g, należy za zmienną x w funkcji g podstawić wartość funkcji f.

 $(g \circ f)(x) = g(f(x)) = g(-x^2 + 2x + 3) = \sqrt{-x^2 + 2x + 3}.$ 

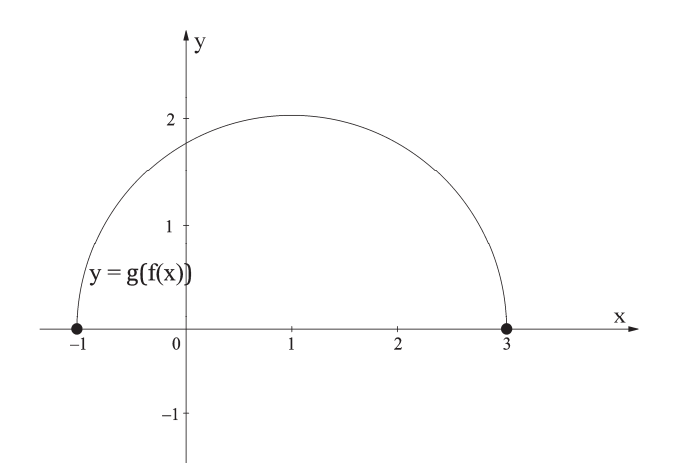

Zakładając, że g miałaby być funkcją wewnętrzną, należy wyznaczyć  $(f \circ g)(x) =$ = f(g(x)). Wówczas jej przeciwdziedzina D<sub>g</sub>-1 = R<sub>+</sub> ∪ {0} zawierać by się musiała (lub być jej równa) w dziedzinie funkcji zewnętrznej, czyli  $D_f = R$ . Jak widać, D<sub>g</sub>-1 = D<sub>f</sub> tylko na odcinku  $R_+ \cup \{0\}$ ,

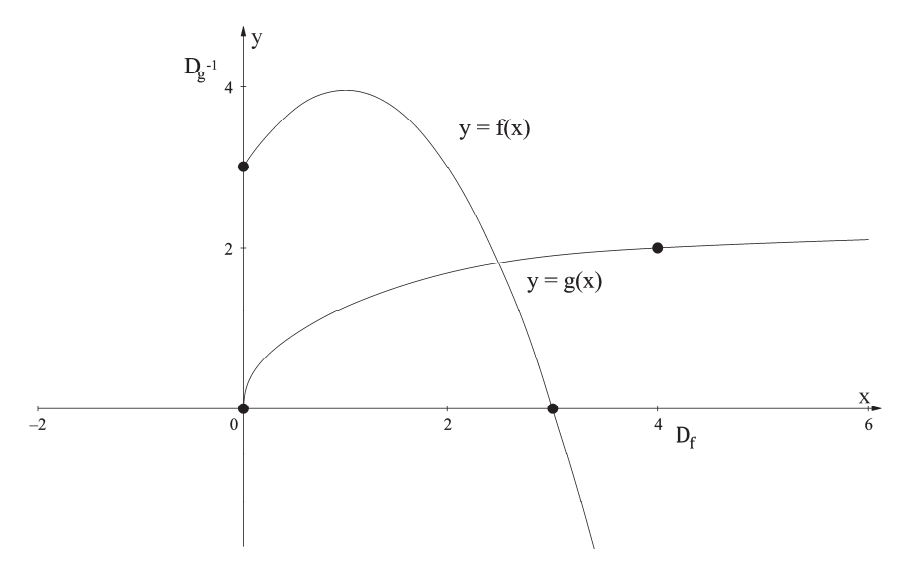

czyli na tym odcinku można utworzyć złożenie funkcji g i f. Można zatem powiedzieć, że istnieje superpozycja funkcji  $(f \circ g)(x) = f(g(x))$ .

Aby znaleźć złożenie funkcji g i f, należy za zmienną x funkcji w funkcji f podstawić wartość funkcji g.

$$
(f \circ g)(x) = f(g(x)) = f(\sqrt{x}) = -\sqrt{x}^{2} + 2\sqrt{x} + 3 = -x + 2\sqrt{x} + 3
$$

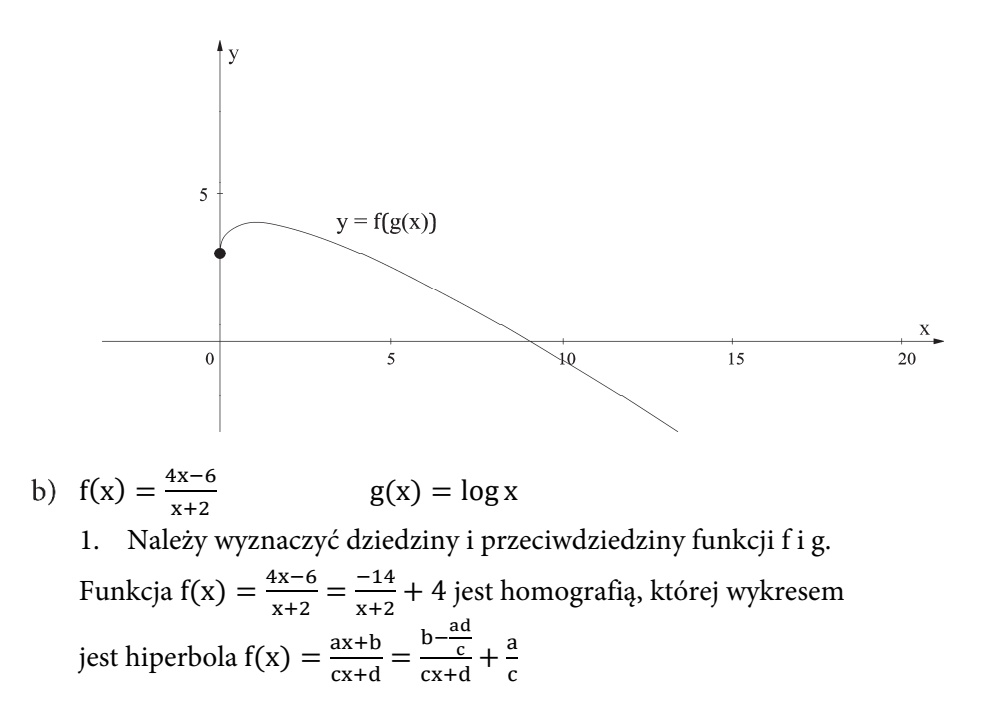

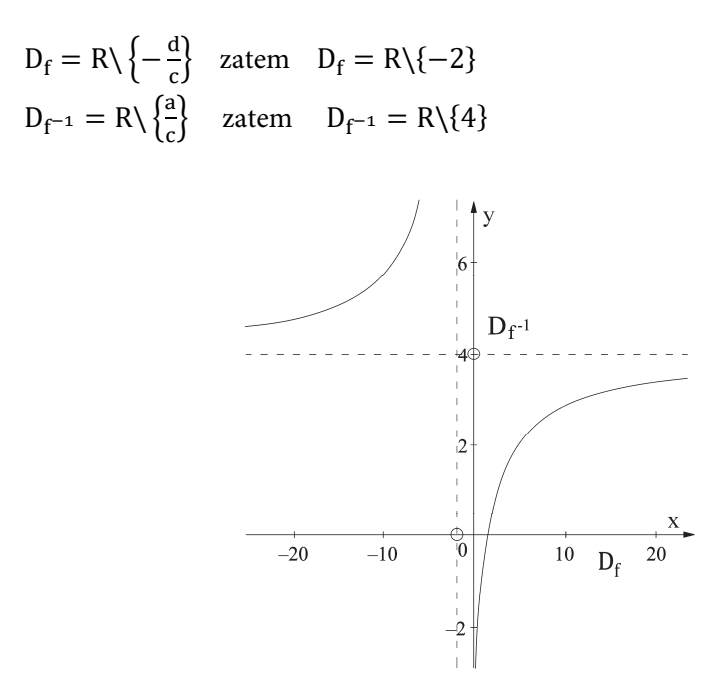

Funkcja  $g(x) = \log x$  jest logarytmem dziesiętnym, zatem  $D_g = R_+$  $D_{g^{-1}} = R$ 

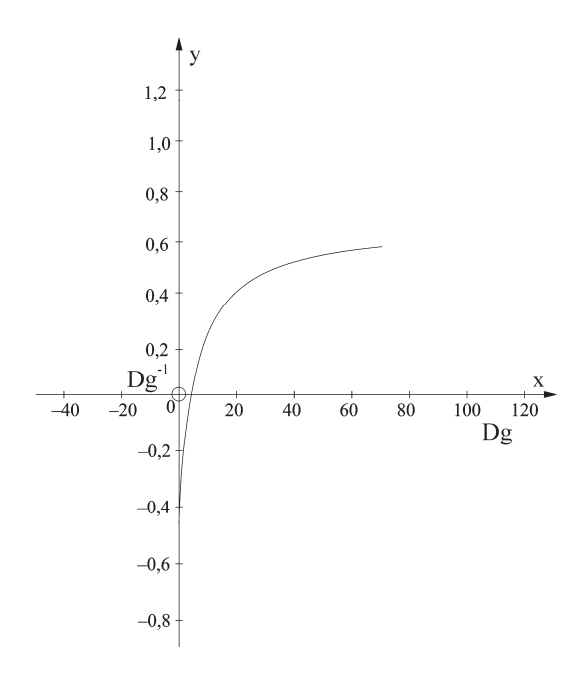

2. Zakładając, że f miałaby być funkcją wewnętrzną, należy wyznaczyć  $(g \circ f)(x) = g(f(x))$ . Wówczas jej przeciwdziedzina D<sub>f</sub>−1 = R\{4} zawierać by się musiała (lub być jej równa) w dziedzinie funkcji zewnętrznej, czyli  $D_g = R_+$ . Jak widać, tak nie jest. Dlatego nie można utworzyć złożenia funkcji f i g. Można zatem powiedzieć, że nie istnieje superpozycja funkcji  $(g ∘ f)(x) = g(f(x))$ . Jeżeli jednak funkcje f i g ograniczone zostałyby tak, by  $D_{f^{-1}} = D_g$ , czyli  $D_{f^{-1}} \cap D_g = R_+\setminus\{4\}$ 

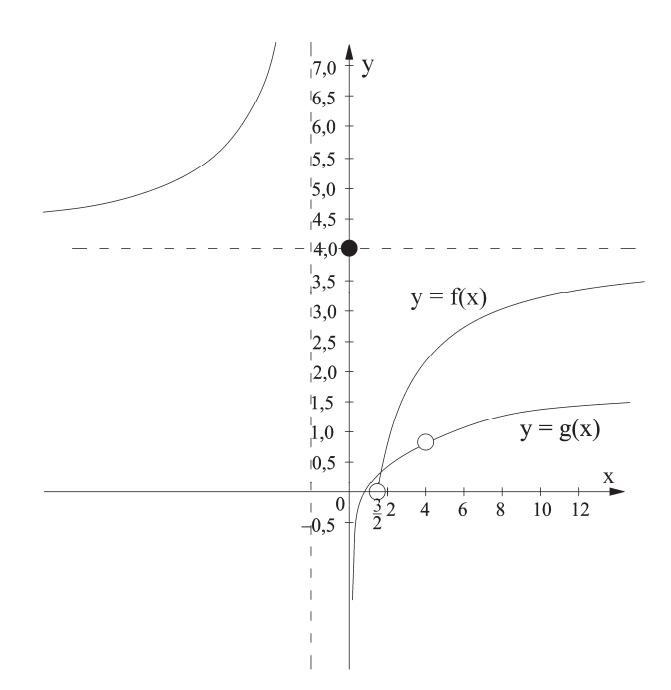

Wówczas można znaleźć złożenie  $(g \circ f)(x) = g(f(x))$ .

Aby znaleźć złożenie funkcji f z g, należy za zmienną x w funkcji g podstawić wartość funkcji f.

 $(g \circ f)(x) = g(f(x)) = g\left(\frac{4x-6}{x+2}\right) = \log \frac{4x-6}{x+2}$ 

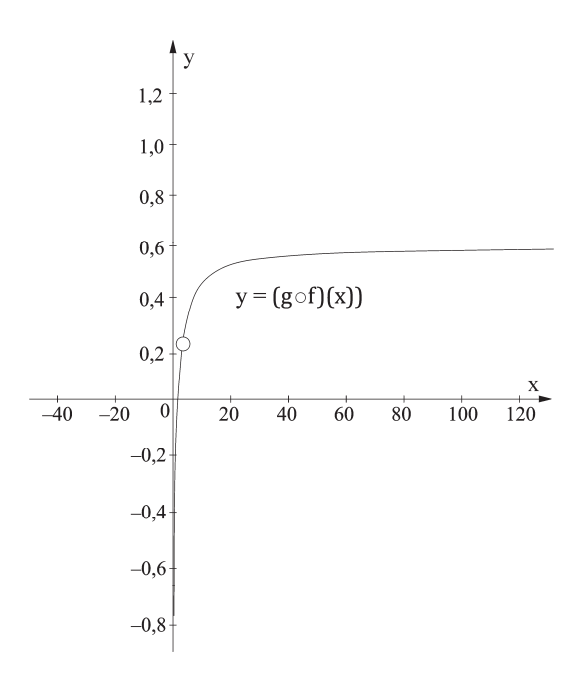

Zakładając, że g miałaby być funkcją wewnętrzną, należy wyznaczyć  $(f \circ g)(x) =$  $f(g(x))$ . Wówczas jej przeciwdziedzina D<sub>g-1</sub> = R zawierać by się musiała (lub być jej równa) w dziedzinie funkcji zewnętrznej, czyli  $D_f = R \{ -2 \}$ . Jak widać, tak nie jest. Dlatego nie można utworzyć złożenia funkcji g i f. Można zatem powiedzieć, że nie istnieje superpozycja funkcji  $(f \circ g)(x) = f(g(x))$ . Jeżeli jednak funkcje g i f ograniczone zostałyby tak, by  $D_{g^{-1}} = D_f$ , czyli  $D_{g^{-1}} \cap D_f =$ = R\{-2}, wówczas można znaleźć złożenie  $(f \circ g)(x) = f(g(x))$ .

Aby znaleźć złożenie funkcji g z f, należy za zmienną x w funkcji f podstawić wartość funkcji g:

$$
(f \circ g)(x) = f(g(x)) = f(\log x) = \frac{4 \log x - 6}{\log x + 2}
$$

c)  $f(x) = \sqrt{x^2 + 3x - 4}$  g(x) = log x

1. Tak jak w poprzednich przykładach, najpierw należy ustalić dziedziny i przeciwdziedziny funkcji f i g (pomijając już wykresy):

$$
D_f = (-\infty, -4) \cup (1, +\infty)
$$
  
\n
$$
D_{f^{-1}} = \left\langle -6\frac{1}{4}, +\infty \right\rangle
$$
  
\n
$$
D_g = R_+
$$
  
\n
$$
D_{g^{-1}} = R.
$$

2. Aby wyznaczyć złożenie funkcji f z g, należy ograniczyć się do  $D_g \cap D_{f^{-1}} =$  $R_{+}$ , zatem należy ograniczyć się do zbioru  $R_{+}$ . W celu wyznaczenia złożenia f z g należy za zmienną x w funkcji g podstawić wartość funkcji f:

 $(g \circ f)(x) = g(f(x)) = g(\sqrt{x^2 + 3x - 4}) = \log(\sqrt{x^2 + 3x - 4})$ Aby znaleźć złożenie funkcji g z f, należy ograniczyć się do  $D_f \cap D_{g^{-1}} = D_f$ , zatem należy ograniczyć się do zbioru  $D_f$ . W celu wyznaczenia złożenia g z f należy za zmienną x w funkcji f podstawić wartość funkcji g.

 $(f \circ g)(x) = f(g(x)) = f(\log x) = \sqrt{\log^2 x + 3\log - 4}$ 

- d)  $f(x) = \log(x + 5)$  g(x) = 2x + 1
	- 1. Tak jak w poprzednich przykładach, najpierw należy ustalić dziedziny i przeciwdziedziny funkcji f i g (pomijając już wykresy):

$$
D_f = (-5, +\infty)
$$
  
\n
$$
D_{f^{-1}} = R
$$
  
\n
$$
D_g = R
$$
  
\n
$$
D_{g^{-1}} = R
$$

2. Aby wyznaczyć złożenie funkcji f z g, należy sprawdzić  $D_g \cap D_{f^{-1}} = R$ , zatem można wyznaczyć złożenie funkcji f z g. W celu wyznaczenia złożenia f z g należy za zmienną x w funkcji g podstawić wartość funkcji f.

 $(g \circ f)(x) = g(f(x)) = g(\log(x + 5)) = 2 \log(x + 5) + 1$ 

Aby znaleźć złożenie funkcji g z f, należy ograniczyć się do  $D_f \cap D_{g^{-1}} = D_f$ , zatem ograniczyć się do zbioru  $D_f$ .

W celu wyznaczenia złożenia g z f należy za zmienną x w funkcji f podstawić wartość funkcji g:

 $(f \circ g)(x) = f(g(x)) = f(2x + 1) = \log((2x + 1) + 5) = \log(2x + 6)$ 

## **Własności superpozycji**

- Łączność składania funkcji oznacza, że (f ∘ g) ∘ h = f ∘ (g ∘ h), czyli że złożenie funkcji nie zależy od kolejności obliczania kolejnych złożeń. Stąd uprawniony jest zapis f ∘ g ∘ h.
- Istotną cechą złożenia funkcji jest nieprzemienność. Tak więc f ∘ g nie jest tożsame ze złożeniem g ∘ f. Jest to (wyjątkowo) możliwe tylko wtedy, gdy zbiór X jest tożsamy ze zbiorem Z.

Kolejnym zagadnieniem jest funkcja złożona, w której można wskazać funkcję wewnętrzną (oznaczaną przez "w") i zewnętrzną (oznaczaną przez "z"). Identyfikacja funkcji złożonej i rozkład na funkcje wewnętrzną i zewnętrzną ma duże znaczenie przy obliczaniu pochodnej funkcji.

## Przykład 3.3.2.

W podanych funkcjach złożonych wskazać funkcje wewnętrzną i zewnętrzną.

- a)  $f(x) = e^{x+1}$
- $f(x) = \log \frac{4x-6}{x+2}$

c) 
$$
f(x) = \sqrt{\log x}
$$

d)  $f(x) = \sin(2x + 5)$ 

## **Rozwiązanie**

a)  $f(x) = e^{x+1}$ 

Funkcja f(x) jest funkcją złożoną. Można w niej wskazać funkcję wewnętrzną  $w = x + 1$  i funkcję zewnętrzną  $z = e^w$ .

 $f(x) = \log \frac{4x-6}{x+2}$ 

Funkcja f(x) jest funkcją złożoną. Można w niej wskazać funkcję wewnętrzną  $w = \frac{4x-6}{x+2}$  i funkcję zewnętrzną z = log w.

c)  $f(x) = \sqrt{\log x}$ 

Funkcja f(x) jest funkcją złożoną. Można w niej wskazać funkcję wewnętrzną w =  $\log x$  i funkcję zewnętrzną z =  $\sqrt{w}$ .

d)  $f(x) = \sin(2x + 5)$ 

Funkcja f(x) jest funkcją złożoną. Można w niej wskazać funkcję wewnętrzną  $w = 2x + 5$  i funkcję zewnętrzną z = sin w.

Funkcje mogą być też wielokrotnie złożone.

## Przykład 3.3.3.

W podanych funkcjach złożonych wskazać funkcje wewnętrzną i zewnętrzną.

- a)  $f(x) = \sqrt{\log(x + 1)}$
- b)  $f(x) = \sqrt[3]{\sin 2x}$
- c)  $f(x) = \sqrt{\sin x^2}$
- d)  $f(x) = \ln \sqrt{\sin x^2}$

## **Rozwiązanie**

a)  $f(x) = \sqrt{\log(x + 1)}$ 

Funkcja f(x) jest funkcją złożoną. Można w niej wskazać funkcję wewnętrzną  $w = log(x + 1)$  i funkcję zewnętrzną z  $= \sqrt{w}$ .

Funkcja  $w = \log(x + 1)$  jest funkcją złożoną. Można w niej wskazać funkcję wewnętrzną  $w_1 = x + 1$  i funkcję zewnętrzną  $z_1 = \log w_1$ . Zatem funkcja f(x) =  $=\sqrt{\log(x + 1)}$  jest przykładem funkcji dwukrotnie złożonej.

b)  $f(x) = \sqrt[3]{\sin 2x}$ 

Funkcja f(x) jest funkcją złożoną. Można w niej wskazać funkcję wewnętrzną  $w = \sin 2x$  i funkcję zewnętrzną z =  $\sqrt[3]{w}$ .

Funkcja w  $=$  sin2x jest funkcją złożoną. Można w niej wskazać funkcję wewnętrzną w<sub>1</sub> = 2x i funkcję zewnętrzną z<sub>1</sub> = sin w<sub>1</sub>. Zatem funkcja f(x) =  $=\sqrt[3]{\sin 2x}$  jest przykładem funkcji dwukrotnie złożonej.

c) 
$$
f(x) = \sqrt{\sin x^2}
$$

Funkcja f(x) jest funkcją złożoną. Można w niej wskazać funkcję wewnętrzną  $w = \sin x^2$  i funkcję zewnętrzną z  $=\sqrt{w}$ .

Funkcja w  $=$  sin  $x^2$  jest funkcją złożoną. Można w niej wskazać funkcję wewnętrzną  $w_1 = x^2$  i funkcję zewnętrzną  $z_1 = \sin w_1$ .

Funkcja  $w_1 = x^2$  jest funkcją złożoną. Można w niej wskazać funkcję wewnętrzną  $w_2 = x$  i funkcję zewnętrzną  $z_2 = w_2^2$ .

Zatem funkcja  $f(x) = \sqrt{\sin x^2}$  jest przykładem funkcji trzykrotnie złożonej.

d)  $f(x) = \ln \sqrt{\sin x^2}$ 

Funkcja f(x) jest funkcją złożoną. Można w niej wskazać funkcję wewnętrzną  $w = \sqrt{\sin x^2}$  i funkcję zewnętrzną z = ln w.

Funkcja w  $=\sqrt{\sin x^2}$  jest funkcją złożoną. Można w niej wskazać funkcję wewnętrzną  $w_1 = \sin x^2$  i funkcję zewnętrzną  $z_1 = \sqrt{w_1}$ .

Funkcja  $w_1 = \sin x^2$  jest funkcją złożoną. Można w niej wskazać funkcję wewnętrzną  $w_2 = x^2$  i funkcję zewnętrzną  $z_2 = \sin w_2$ .

Funkcja  $w_2 = x^2$  jest funkcją złożoną. Można w niej wskazać funkcję wewnętrzną  $w_3 = x$  i funkcję zewnętrzną  $z_2 = w^2$ .

Zatem funkcja  $f(x) = \ln \sqrt{\sin x^2}$  jest przykładem funkcji czterokrotnie złożonej.

## **3.4. Funkcja odwrotna**

Zanim zostanie wprowadzone pojęcie funkcji odwrotnej do danej funkcji f, należy zapoznać się z zagadnieniem różnowartościowości funkcji, czyli tzw. injekcją, oraz z zagadnieniem funkcji "na", czyli tzw. surjekcją.

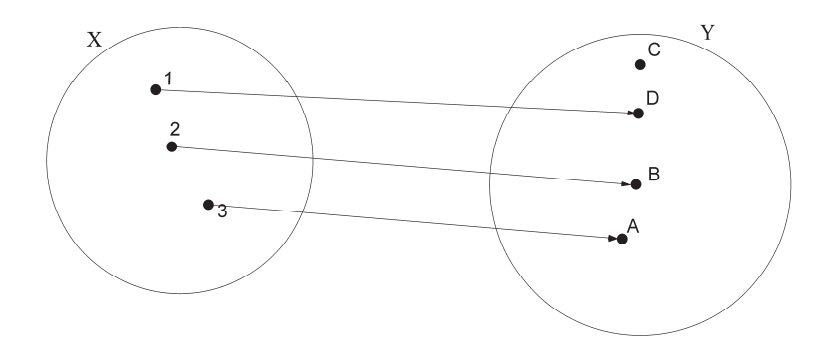

**Definicja funkcji różnowartościowej (injekcji)** 

Funkcja f:  $X \rightarrow Y$  jest funkcją różnowartościową (injekcją) wtedy i tylko wtedy, gdy dla dowolnych dwóch elementów  $x_1, x_2 \in X$  spełniony jest warunek:  $x_1 \neq x_2 \Rightarrow f(x_1) \neq f(x_2)$ .

Stosuje się także równoważną postać powyższej implikacji (powstałą przez kontrapozycję):  $f(x_1) = f(x_2) \Rightarrow x_1 = x_2$ .

W injekcji każdy element przeciwdziedziny przyjmowany jest co najwyżej raz. Mówiąc krótko, funkcja różnowartościowa to taka, która dla różnych argumentów przyjmuje różne wartości.

To, czy dana funkcja jest różnowartościowa, można sprawdzić na kilka sposobów.

## Przykład 3.4.1.

Korzystając z definicji, wykazać, że funkcja jest różnowartościowa.

- a)  $f(x) = 3x 9$
- $f(x) = \frac{x}{2x+5}$
- c)  $f(x) = x^2 + 3$
- d)  $f(x) = e^{3x+5} + 4$

#### **Rozwiązanie:**

a)  $f(x) = 3x - 9$ 

Zgodnie z definicją zakłada się, że dla dowolnych  $x_1, x_2 \in X$  spełniony jest warunek  $x_1 \neq x_2$ .

Należy pokazać, że przy tych założeniach  $f(x_1) \neq f(x_2)$ , czyli  $3x_1 - 9 \neq 3x_2 - 9$ . Widać, że skoro  $x_1 \neq x_2$ , to również  $3x_1 \neq 3x_2$ . Jeśli od obu stron odejmie się 9, to konsekwentnie otrzymuje się  $3x_1 - 9 \neq 3x_2 - 9$ , co należało dowieść. Zatem funkcja jest różnowartościowa, co można krótko oznaczyć, że jest " $1 - 1$ " (czytaj: jeden na jeden).

 $f(x) = \frac{x}{2x+5}$ 

Zgodnie z definicją zakłada się, że dla dowolnych  $x_1, x_2 \in X$  spełniony jest warunek  $x_1 \neq x_2$ .

Należy pokazać, że przy tych założeniach f(x<sub>1</sub>)  $\neq$  f(x<sub>2</sub>), czyli  $\frac{x_1}{2x_1+5} \neq \frac{x_2}{2x_2+5}$ .

Widać, że skoro  $x_1 \neq x_2$ , to również  $2x_1 \neq 2x_2$ . Jeśli do obu stron doda się 5, to konsekwentnie otrzymuje się  $2x_1 + 5 \neq 2x_2 + 5$ . Jeśli mianowniki są różne, to przy różnych licznikach również  $\frac{x_1}{2x_1+5} \neq \frac{x_2}{2x_2+5}$ , co należało dowieść. Zatem funkcja jest różnowartościowa, co można krótko oznaczyć, że jest " $1 - 1$ " (czytaj: jeden na jeden).

c)  $f(x) = x^2 + 3$ 

Zgodnie z definicją zakłada się, że dla dowolnych  $x_1, x_2 \in X$  spełniony jest warunek  $x_1 \neq x_2$ .

Należy pokazać, że przy tych założeniach f(x<sub>1</sub>)  $\neq$  f(x<sub>2</sub>), czyli x<sub>1</sub><sup>2</sup> + 3  $\neq$  x<sub>2</sub><sup>2</sup> + 3. Widać, że z faktu, iż  $x_1 \neq x_2$ , nie wynika, że  $x_1^2 \neq x_2^2$ . Zatem funkcja nie jest różnowartościowa.

d) 
$$
f(x) = e^{3x+5} + 4
$$

Zgodnie z definicją zakłada się, że dla dowolnych  $x_1, x_2 \in X$  spełniony jest warunek  $x_1 \neq x_2$ .

Należy pokazać, że przy tych założeniach f(x<sub>1</sub>)  $\neq$  f(x<sub>2</sub>), czyli e<sup>3x<sub>1</sub>+5</sup> + 4  $\neq$  $\neq e^{3x_1+5}+4.$ 

Widać, że skoro  $x_1 \neq x_2$ , to również  $3x_1 \neq 3x_2$ . Jeśli do obu stron doda się 5, to konsekwentnie otrzymuje się  $3x_1 + 5 \neq 3x_2 + 5$ . Jeśli tę samą liczbę e podniesie się do potęg, których wykładniki są różne, to również  $e^{3x_1+5} \neq e^{3x_1+5}$ . Jeśli dalej do obu stron doda się 4, to konsekwentnie  $e^{3x_1+5} + 4 \neq e^{3x_1+5} + 4$ , co należało dowieść. Zatem funkcja jest różnowartościowa, co można krótko oznaczyć, że jest " $1 - 1$ " (czytaj: jeden na jeden).

Różnowartościowość funkcji można też zbadać metodą "nie wprost". Zakładając, że dla  $x_1, x_2 \in X$  spełniony jest warunek  $f(x_1) = f(x_2)$ , należy pokazać, że przy tych założeniach  $x_1 = x_2$ . Wówczas funkcja jest różnowartościowa.

## Przykład 3.4.2.

Metodą "nie wprost" wykazać, że funkcja jest różnowartościowa.

- a)  $f(x) = x^3 + 4$
- b)  $f(x) = log(x + 5)$
- c)  $f(x) = 3^{x+1}$
- d)  $f(x) = e^{2x} + 2$

## **Rozwiązanie:**

a)  $f(x) = x^3 + 4$ 

Zakładając, że dla  $x_1, x_2 \in X$  spełniony jest warunek f( $x_1$ ) = f( $x_2$ ), należy pokazać, że przy tych założeniach  $x_1 = x_2$ .

Jeśli f(x<sub>1</sub>) = f(x<sub>2</sub>), to  $x_1^3 + 4 = x_2^3 + 4$ .

Widać, że gdy od obu stron odejmie się 4, to  $x_1^3 = x_2^3$ . Skoro trzecie potęgi liczb są sobie równe, wynika stąd, że  $x_1 = x_2$ , co należało dowieść. Zatem funkcja jest różnowartościowa, co można krótko oznaczyć, że jest " $1 - 1$ " (czytaj: jeden na jeden).

b)  $f(x) = log(x + 5)$ 

Zakładając, że dla  $x_1, x_2 \in X$  spełniony jest warunek f( $x_1$ ) = f( $x_2$ ), należy pokazać, że przy tych założeniach  $x_1 = x_2$ .

Jeśli f(x<sub>1</sub>) = f(x<sub>2</sub>), to log(x<sub>1</sub> + 5) = log(x<sub>2</sub> + 5). Jeśli logarytmy przy tej samej podstawie są sobie równe, to wyrażenia logarytmowane również są sobie równe, co można zapisać:  $x_1 + 5 = x_2 + 5$ . Widać, że gdy od obu stron odejmie się 5, to  $x_1 = x_2$ , co należało dowieść. Zatem funkcja jest różnowartościowa, co można krótko oznaczyć, że jest " $1 - 1$ " (czytaj: jeden na jeden).

c)  $f(x) = 3^{x+1}$ 

Zakładając, że dla  $x_1, x_2 \in X$  spełniony jest warunek  $f(x_1) = f(x_2)$ , należy pokazać, że przy tych założeniach  $x_1 = x_2$ .

Jeśli f(x<sub>1</sub>) = f(x<sub>2</sub>), to  $3^{x_1+1} = 3^{x_2+1}$ . Jeśli potęgi przy tej samej podstawie są sobie równe, to ich wykładniki również są sobie równe, co można zapisać:  $x_1 + 1 = x_2 + 1$ . Widać, że gdy od obu stron odejmie się 1, to  $x_1 = x_2$ , co należało dowieść. Zatem funkcja jest różnowartościowa, co można krótko oznaczyć,  $\text{ize}$  jest "1 – 1" (czytaj: jeden na jeden).

d)  $f(x) = e^{2x} + 2$ 

Zakładając, że dla  $x_1, x_2 \in X$  spełniony jest warunek  $f(x_1) = f(x_2)$ , należy pokazać, że przy tych założeniach  $x_1 = x_2$ .

Jeśli f(x<sub>1</sub>) = f(x<sub>2</sub>), to e<sup>2x<sub>1</sub></sup> + 2 = e<sup>2x<sub>2</sub></sup> + 2. Widać, że gdy od obu stron odejmie się 2, to  $e^{2x_1} = e^{2x_2}$ . Jeśli potęgi przy tej samej podstawie są sobie równe, to ich wykładniki również są sobie równe, co można zapisać:  $2x_1 = 2x_2$ . Dzieląc obie strony przez 2, otrzymuje się  $x_1 = x_2$ , co należało dowieść. Zatem funkcja jest różnowartościowa, co można krótko oznaczyć, że jest " $1 - 1$ " (czytaj: jeden na jeden).

## **Definicja funkcji "na" (surjekcji)**

Funkcja f:  $X \rightarrow Y$  jest funkcją "na" (surjekcją) wtedy i tylko wtedy, gdy każdy element zbioru Y jest wartością funkcji w pewnym punkcie.

Dla każdego y ∈ Y istnieje  $x \in X$  taki, że f(x) = y.

Stosuje się także równoważną postać powyższej implikacji (powstałą przez kontrapozycję):  $f(x_1) = f(x_2) \Rightarrow x_1 = x_2$ .

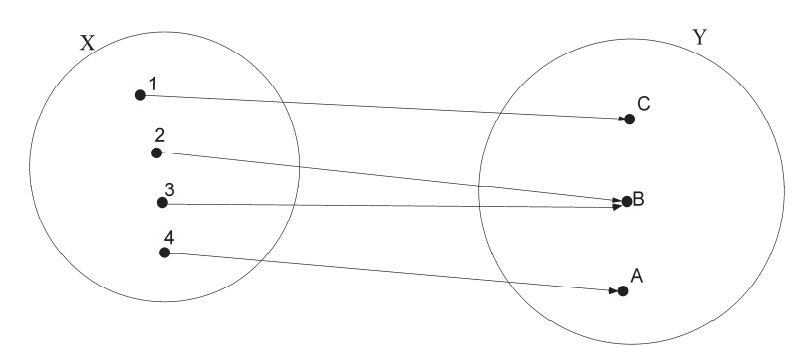

W surjekcji każdemu elementowi przeciwdziedziny odpowiada co najmniej jeden element dziedziny.

## Przykład 3.4.3.

Sprawdzić, czy dana funkcja jest funkcją "na".

- a)  $f: R \to (0, +\infty)$   $f(x) = x^2$
- b)  $f: R \to R$   $f(x) = x^2$
- c)  $f: R \to R$   $f(x) = \sin x$
- d)  $f: R \rightarrow \langle -1,1 \rangle$   $f(x) = \cos x$

#### **Rozwiązanie**

a)  $f: R \to (0, +\infty)$   $f(x) = x^2$ 

Aby wykazać, że podana funkcja  $f(x) = x^2$  określona f: R →  $(0, +\infty)$  jest funkcją "na", należy dowieść, że dla każdego elementu y z przedziału  $(0, +\infty)$ można wskazać taki x ze zbioru R, że podniesiony do kwadratu daje wartość z przedziału  $(0, +\infty)$ .

Jak widać, tak właśnie jest. Dlatego można powiedzieć, że tak określona funkcja jest funkcją "na".

b)  $f: R \to R$   $f(x) = x^2$ 

Aby wykazać, że podana funkcja  $y = x^2$  określona f: R  $\rightarrow$  R jest funkcja "na", należy dowieść, że dla każdego elementu y ze zbioru R można wskazać taki x ze zbioru R, że podniesiony do kwadratu daje wartość ze zbioru R.

Jak widać, tym razem tak nie jest. Z łatwością można zauważyć, że jeśli wybierze się ze zbioru R dowolny y ujemny, to nie istnieje taki x, który podniesiony do kwadratu dałby ten ujemny y (np. dla y nie istnieje rozwiązanie równania  $x^{2} = -1$  w zbiorze R). Dlatego można powiedzieć, że tak określona funkcja nie jest funkcją "na".

c)  $f: R \to R$   $f(x) = \sin x$ 

Aby wykazać, że podana funkcja  $f(x) = \sin x$  określona f: R  $\rightarrow R$  jest funkcja "na", należy dowieść, że dla każdego elementu y ∈ R można wskazać taki x ze zbioru R, że sinus daje wartość z R.

Jak widać, tym razem tak nie jest. Z łatwością można zauważyć, że jeśli wybierze się ze zbioru R dowolny  $y > 1$  lub  $y < -1$ , to nie istnieje taki x, którego sinus dałby nam tę wartość, a wiadomo, że wartości sinusa dla dowolnej liczby rzeczywistej x należą do przedziału  $\langle -1,1 \rangle \neq R$ , dlatego można powiedzieć, że tak określona funkcja nie jest funkcją "na".

d)  $f: R \to \langle -1,1 \rangle$   $f(x) = \cos x$ 

Aby wykazać, że podana funkcja f(x) = cos x określona f: R  $\rightarrow$   $\langle -1,1 \rangle$  jest funkcją "na", należy dowieść, że dla każdego elementu  $y \in \{-1,1\}$  można wskazać taki x ze zbioru R, że cosinus daje wartość z  $\langle -1,1 \rangle$ .

Z definicji funkcji cosinus wiadomo, że −1 ≤ cos x ≤ 1 dla dowolnego x ∈ R, czyli tak właśnie jest. Dlatego można powiedzieć, że tak określona funkcja jest funkcją "na".

Jeżeli funkcja f jest funkcją różnowartościową (injekcja) i funkcją "na" (surjekcja), to funkcja f jest bijekcją i wówczas istnieje do niej funkcja odwrotna.

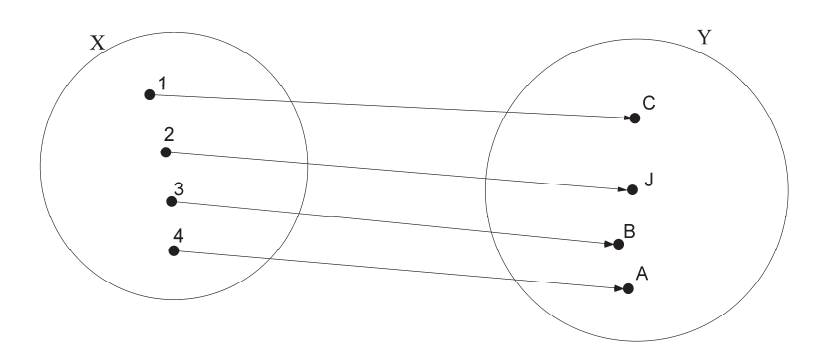

## **Definicja funkcji odwrotnej**

Funkcją odwrotną do funkcji f:  $X \rightarrow Y$ , która jest bijekcją, nazywa się funkcję  $f^1: Y \to X$  określoną następująco:  $f^{-1}(y) = x$ , gdzie  $x \in X$ , taki, że  $y = f(x)$ .

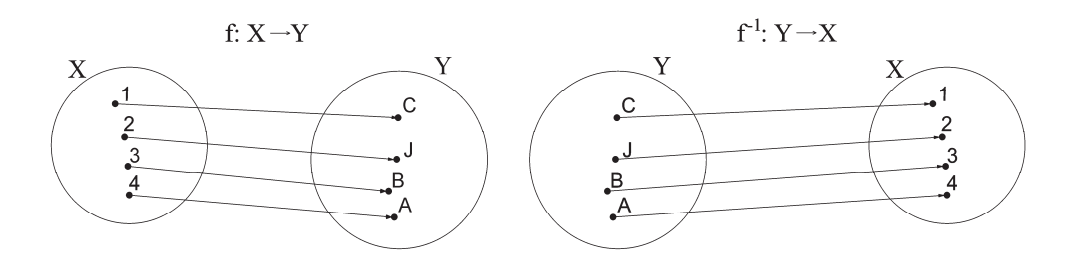

## **Własności funkcji odwrotnej:**

- funkcją odwrotną do funkcji  $f^{-1}$  jest funkcja f,
- funkcja odwrotna jest bijekcją (injekcją i surjekcją),
- dla każdej funkcji, która jest bijekcją, istnieje dokładnie jedna funkcja odwrotna,
- wykresy funkcji f i f<sup>-1</sup> są symetryczne względem prostej  $y = x$ ,
- złożenie funkcji f i funkcji do niej odwrotnej  $f^{-1}$  jest identycznością.

#### **Schemat wyznaczania funkcji odwrotnej**

- 1. Sprawdzić, czy dana funkcja f jest różnowartościowa.
- 2. Sprawdzić, czy dana funkcja f jest "na".
- 3. W podanym równaniu funkcji  $y = f(x)$  dokonać zamiany zmiennych i przekształcić równanie tak, aby wyznaczyć y.

#### **Definicja funkcji odwracalnej**

Jeżeli istnieje funkcja odwrotna do funkcji f, to mówi się, że funkcja f jest odwracalna.

## Przykład 3.4.4.

Wyznaczyć funkcję odwrotną do danej funkcji (o ile istnieje).

- a)  $f(x) = x^3 6x^2 + 12x$
- b)  $f(x) = x^2$   $f: R \rightarrow (0, +\infty)$
- c)  $f(x) = x^2$   $f: (0, +\infty) \rightarrow (0, +\infty)$
- d)  $f(x) = 3^x + 5$

#### **Rozwiązanie**

a)  $f(x) = x^3 - 6x^2 + 12x$ 

1. Należy sprawdzić, czy funkcja  $f(x) = x^3 - 6x^2 + 12x$  jest "na".

Aby wykazać, że podana funkcja  $f(x) = x^3 - 6x^2 + 12x$  jest "na", należy wyznaczyć jej dziedzinę i przeciwdziedzinę.  $D_f = R$ ,  $D_{f^{-1}} = R$ . Jak widać, dla każdego elementu y ze zbioru R można wskazać taki x ze zbioru R, że wyrażenie  $x^3 - 6x^2 + 12x$  daje wartość ze zbioru R. Podana funkcja jest więc funkcją "na". 2. Należy sprawdzić, czy funkcja  $f(x) = x^3 - 6x^2 + 12x$  jest "1 – 1".  $\bigwedge_{x_1, x_2 \in \mathbb{R}} x_1^3 - 6x_1^2 + 12x_1 = x_2^3 - 6x_2^2 + 12x_2$  $(x_1 - 2)^3 + 8 = (x_2 - 2)^3 + 8$ . Odejmując od obu stron 8, otrzymuje się  $(x_1 - 2)^3 = (x_2 - 2)^3$ . Jeśli trzecie potęgi (nieparzyste) są sobie równe, to ich podstawy są sobie równe  $x_1 - 2 = x_2 - 2$ . Dodając do obu stron liczbę 2, otrzymuje się  $x_1 = x_2$ , zatem funkcja jest " $1 - 1$ ".  $f(x) = x^3 - 6x^2 + 12x$ Funkcję wyjściową można zapisać jako  $y = x^3 - 6x^2 + 12x$ Dokonując zamiany zmiennych, otrzymuje się  $x = y^3 - 6y^2 + 12y$  $x = (y - 2)^3 + 8$ Równanie należy przekształcić tak, aby y znalazł się po lewej stronie  $(y - 2)^3 = x - 8$  $y - 2 = \sqrt[3]{x - 8}$  $y = \sqrt[3]{x-8} + 2$ Uzyskana funkcja jest funkcją odwrotną do danej, co zapisuje się jako  $f^{-1}(x) = \sqrt[3]{x-8} + 2.$ 

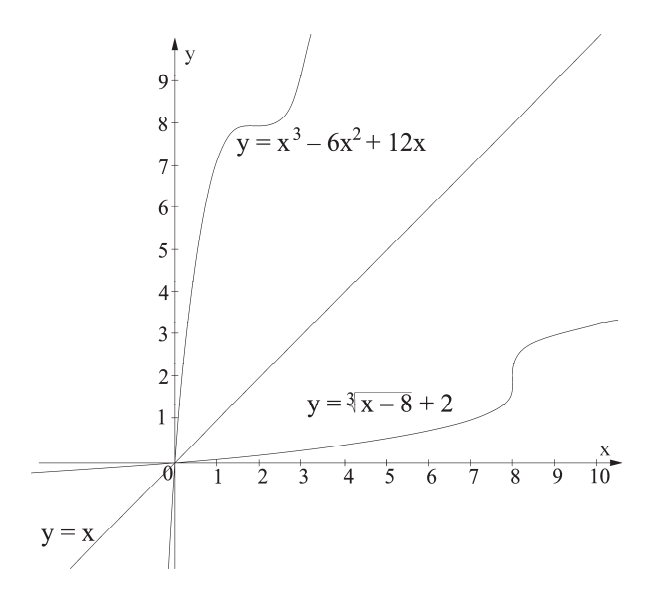

Z wykresu widać, że funkcja f i funkcja do niej odwrotna są symetryczne względem prostej  $y = x$ .

b)  $f(x) = x^2$   $f: R \rightarrow (0, +\infty)$ 

1. Należy sprawdzić, czy funkcja  $f(x) = x^2$  jest "na" i "1 – 1". Rozważana funkcja f(x) =  $x^2$  jest "na", gdy f: R  $\rightarrow$   $(0, +\infty)$ . Podana funkcja nie jest funkcją różnowartościową, więc nie istnieje funkcja odwrotna do niej.

c) 
$$
f(x) = x^2
$$
  $f: (0, +\infty) \rightarrow (0, +\infty)$ 

1. Należy sprawdzić, czy funkcja  $f(x) = x^2$  jest "na" i "1 – 1". Rozważana funkcja f(x) = x<sup>2</sup> jest "na", gdy f:  $(0, +\infty) \rightarrow (0, +\infty)$ .

- 2. Podana funkcja określona w przedziale  $(0, +\infty)$  jest funkcją różnowartościową, więc istnieje funkcja odwrotna do niej.
- 3. Funkcję można zapisać jako

$$
y = x^2
$$

Dokonując zamiany zmiennych, otrzymuje się

$$
x = y^2
$$

Równanie należy przekształcić tak, aby y znalazł się po lewej stronie

$$
y = \pm \sqrt{x}.
$$

Pamiętając, że f<sup>-1</sup>:  $(0, +\infty) \rightarrow (0, +\infty)$ , otrzymuje się y =  $\sqrt{x}$ . Uzyskana funkcja jest funkcją odwrotną do danej, co zapisuje się jako  $f^{-1}(x) = \sqrt{x}$ .

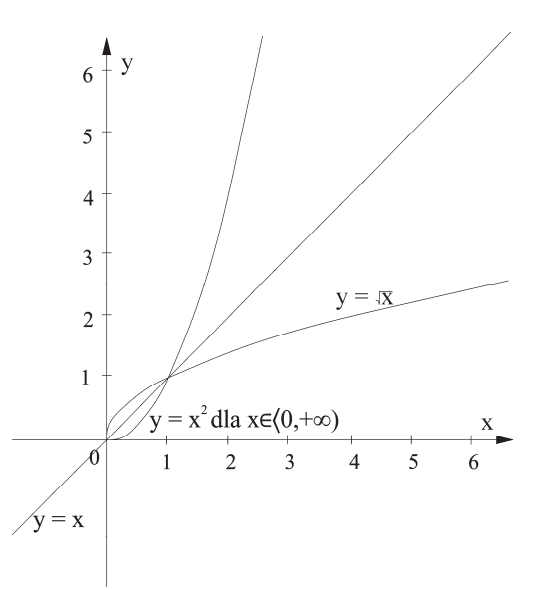

Z wykresu widać, że funkcja f i funkcja do niej odwrotna są symetryczne względem prostej  $v = x$ .

d) 
$$
f(x) = 3^x + 5
$$

1. Należy sprawdzić, czy funkcja  $f(x) = 3^{x} + 5$  jest "na".

Aby wykazać, że podana funkcja  $f(x) = 3^x + 5$  jest "na", należy wyznaczyć jej dziedzinę i przeciwdziedzinę. Podana funkcja jest funkcją wykładniczą. Ze wzoru wynika, że jest określona f: R  $\rightarrow$   $(5, +\infty)$ . Należy dowieść, że dla każdego elementu y z przedziału (5, +∞) można wskazać taki x ze zbioru R, że wyrażenie 3<sup>x</sup> + 5 daje wartość z przedziału  $(5, +\infty)$ .

Jak widać, tak właśnie jest. Dlatego można powiedzieć, że tak określona funkcja jest funkcją "na".

2. Należy sprawdzić, czy funkcja  $f(x) = 3^{x} + 5$  jest różnowartościowa.

 $\bigwedge_{x_1,x_2 \in \mathbb{R}} 3^{x_1} + 5 = 3^{x_2} + 5 \Rightarrow 3^{x_1} = 3^{x_2} \Rightarrow x_1 = x_2$ , zatem funkcja jest "1 – 1".

3. 
$$
f(x) = 3^x + 5
$$

Funkcję wyjściową można zapisać jako

$$
y = 3^x + 5
$$

Dokonując zamiany zmiennych, otrzymuje się

 $x = 3^y + 5$ 

Równanie należy przekształcić tak, aby y znalazł się po lewej stronie

 $3^y = x - 5$ 

Ponieważ jest to funkcja wykładnicza, to aby wyznaczyć y, należy zlogarytmować obie strony, przyjmując za podstawę logarytmu liczbę, która jest podstawą potęgi  $\log_3 3^y = \log_3(x - 5)$ 

Korzystając z lewej strony ze wzoru  $\log_a a^k = k$ , otrzymuje się  $y = log_3(x - 5)$ Uzyskana funkcja jest funkcją odwrotną do danej, co zapisuje się jako  $f^{-1}(x) = log_3(x - 5)$ 

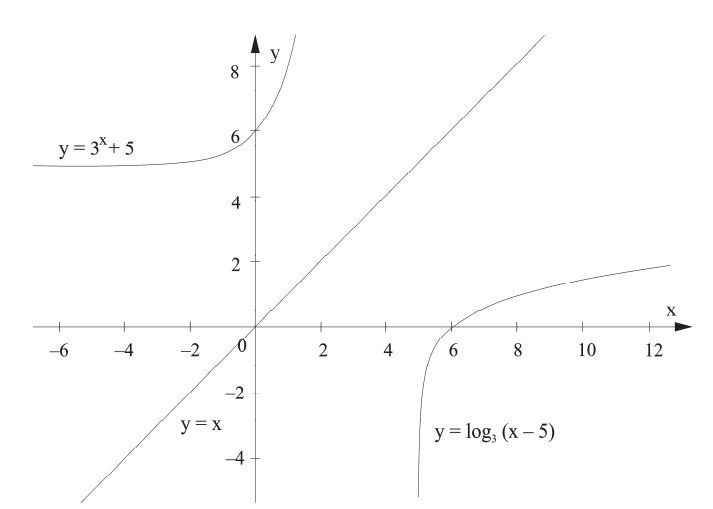

Z wykresu widać, że funkcja f i funkcja do niej odwrotna są symetryczne względem prostej  $y = x$ .

## **3.5. Granica funkcji**

Omawianie zagadnienia dotyczącego granicy funkcji należy odnieść do granicy ciągu liczbowego (ciąg jest specyficznym rodzajem funkcji określonej na zbiorze liczb naturalnych N).

Niech dana będzie prosta (oś liczbowa), na której znajdują się punkt  $a$  oraz dowolna liczba  $ε > 0$ .

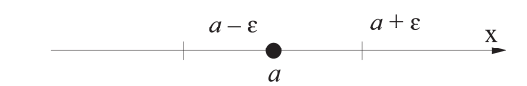

Przedział otwarty (a - ε;  $\alpha + \varepsilon$ ) nazywa się otoczeniem punktu a.

Zwrot "prawie wszystkie wyrazy ciągu" odnosi się do ciągów nieskończonych i oznacza tyle, co wszystkie wyrazy ciągu z wyjątkiem skończonej ich liczby. Mówi się, że liczba a jest granicą ciągu, jeśli do dowolnego otoczenia liczby a należą prawie wszystkie wyrazy ciągu, co zapisuje się  $\lim_{n \to \infty} a_n = a$ .

Ciąg, który ma granicę, nosi nazwę ciągu zbieżnego. Niech teraz dana będzie funkcja f(x) i ustalony punkt  $x_0$ .

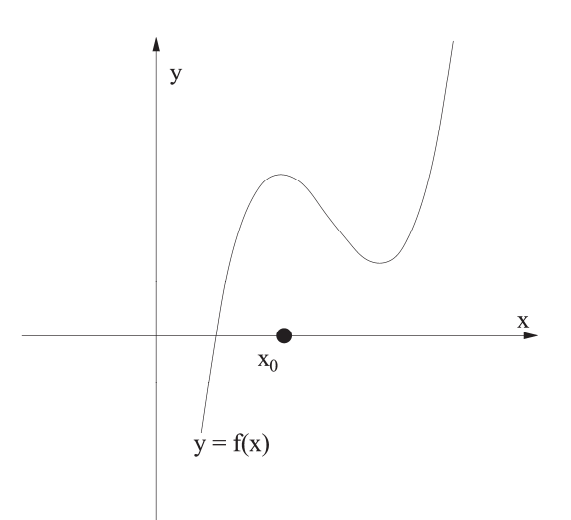

Biorąc dowolny ciąg argumentów (z dziedziny funkcji)  $\{x_n\}$  zbieżny do punktu  $x_0$  o wyrazach różnych od  $x_0$ ,

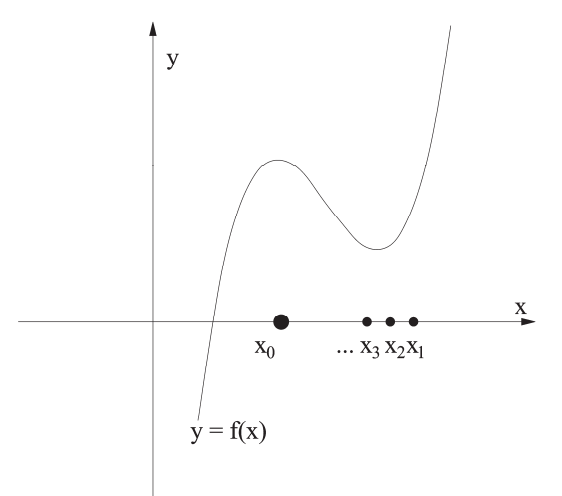

 $\{x_n\} \rightarrow x_0$ 

można zauważyć, że ciągowi argumentów  $\{x_n\}$  odpowiada pewien ciąg wartości  $f(\{x_n\})$ .

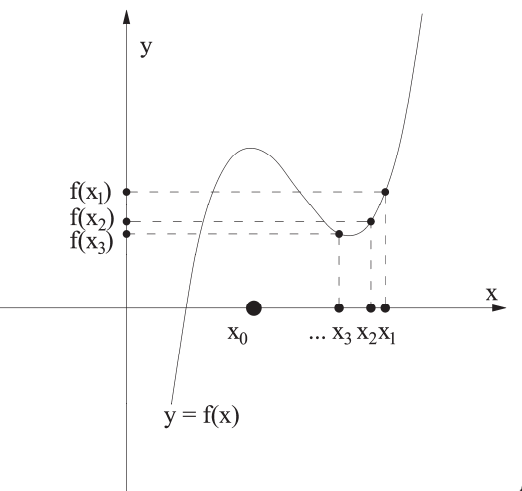

 $f(\{x_n\}) \to g$ 

Jeżeli ciąg wartości f( ${x_n}$ ) zmierza do granicy g, to mówi się, że funkcja f(x) ma w punkcie  $x_0$  granicę równą g, co zapisuje się:  $\lim_{x \to x_0} f(x) = g$ .

Powyższe rozumowanie prowadzi do definicji granicy funkcji w punkcie sformułowanej przez Heinego.

## **Definicja granicy funkcji w punkcie (Heinego)**

Liczbę g nazywa się granicą funkcji f w punkcie  $a$  (ozn:  $\lim_{x\to x_0} f(x) = g$ ), jeżeli dla każdego ciągu  $\{x_n\}$  zbieżnego do  $a$  i o wyrazach różnych od  $a$  zachodzi równość:  $\lim f(x_n) = g$ .

#### **Definicja granicy prawostronnej funkcji**

Jeżeli ciąg  $\{x_n\}$  spełnia warunek  $x_n > x_0$ , to granica g jest granicą prawostronną, co zapisuje się lim  $\lim_{x \to x_0^+} f(x) = g.$ 

## **Definicja granicy lewostronnej funkcji**

Jeżeli ciąg  $\{x_n\}$  spełnia warunek  $x_n < x_0$ , to granica g jest granicą lewostronną, co zapisuje się  $\lim_{x \to x_0^-} f(x) = g$ .

#### **Warunek konieczny i wystarczający istnienia granicy funkcji w punkcie**

Funkcja f(x) ma w punkcie  $x_0$  granicę wtedy i tylko wtedy, gdy granice prawo- i lewostronna są sobie równe.

$$
\lim_{x \to x_0^-} f(x) = \lim_{x \to x_0^+} f(x) = g
$$

Co można ostatecznie zapisać

$$
\lim_{x\to x_0}f(x)=g
$$

Można zatem powiedzieć, że jeśli dla dowolnego ciągu  $\{x_n\}$  zbieżnego do  $x_0$ (zarówno z lewej, jak i z prawej strony) wartości f( ${x_n}$ ) zbiegają do liczby g, to g jest granicą funkcji f(x) w punkcie  $x_0$ .

Jeśli granicą funkcji f(x) w punkcie  $x_0$  jest nieskończoność, to mówi się, że funkcja ta ma w punkcie  $x_0$  granicę niewłaściwą.

#### **Własności granic funkcji**

Niech f i g mają granice właściwe w punkcie  $x_0$ , wtedy:

- $\lim_{x \to x_0} [f(x) + g(x)] = \lim_{x \to x_0} f(x) + \lim_{x \to x_0} g(x)$
- $\lim_{x \to x_0} [f(x) g(x)] = \lim_{x \to x_0} f(x) \lim_{x \to x_0} g(x)$
- $\lim_{x \to x_0} [c \cdot f(x)] = c \cdot \lim_{x \to x_0} f(x), c \in R$
- $\lim_{x \to x_0} [f(x) \cdot g(x)] = \lim_{x \to x_0} f(x) \cdot \lim_{x \to x_0} g(x)$

• 
$$
\lim_{x \to x_0} \frac{f(x)}{g(x)} = \frac{\lim_{x \to x_0} f(x)}{\lim_{x \to x_0} g(x)}, \lim_{x \to x_0} g(x) \neq 0
$$

$$
\bullet\quad \lim_{x\to x_0}(f(x))^{g(x)}=\left(\lim_{x\to x_0}f(x)\right)^{\lim\limits_{x\to x_0}g(x)}
$$

**Uwaga:** W przypadku granic niewłaściwych zachodzi:

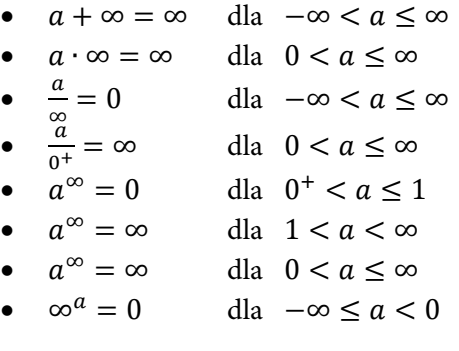

**Uwaga:** Analogicznie jak w przypadku ciągów, jeżeli podczas liczenia granicy otrzymuje się symbol nieoznaczony, to należy funkcję przekształcić i ponownie liczyć granicę.

### Przykład 3.5.1.

Wyznaczyć z definicji granicę funkcji f w punkcie  $x_0$ .

- a)  $f(x) = x^2 5$ ,  $x_0 = 2$  $f(x) = \frac{x+2}{x-3}$ ,  $x_0 = 1$
- $f(x) = \frac{x}{x^2 1}$ ,  $x_0 = 3$
- $f(x) = \left| \frac{1}{x+2} \right|$ ,  $x_0 = -2$

#### **Rozwiązanie**

- a)  $f(x) = x^2 5$ ,  $x_0 = 2$ Niech x<sub>n</sub> będzie dowolnym ciągiem takim, że  $\lim_{n\to\infty} x_n = 2$ , wówczas  $\lim_{n \to \infty} f(x_n) = \lim_{n \to \infty} (x_n^2 - 5) = 2^2 - 5 = -1.$ Na mocy definicji Heinego  $\lim_{x\to 2} (x^2 - 5) = -1.$  $f(x) = \frac{x+2}{x-3}$ ,  $x_0 = 1$ Niech  $x_n$  będzie dowolnym ciągiem takim, że  $\lim_{n\to\infty} x_n = 1$ , wówczas  $\lim_{n \to \infty} f(x_n) = \lim_{n \to \infty} \frac{x_n + 2}{x_n - 3} = \frac{1 + 2}{1 - 3} = \frac{3}{-2} = -\frac{3}{2}.$ Na mocy definicji Heinego lim<br>∗→1  $\frac{x+2}{x-3} = -\frac{3}{2}.$  $f(x) = \frac{x}{x^2 - 1}$ ,  $x_0 = 3$ Niech  $x_n$  będzie dowolnym ciągiem takim, że  $\lim_{n \to \infty} x_n = 3$ , wówczas  $\lim_{n \to \infty} f(x_n) = \lim_{n \to \infty} \frac{x_n}{x_n^{2}-1} = \frac{3}{9-1} = \frac{3}{8} = \frac{3}{8}.$ Na mocy definicji Heinego lim<br>∗→1  $\frac{x}{x^2-1} = \frac{3}{8}.$  $f(x) = \left| \frac{1}{x+2} \right|$ ,  $x_0 = -2$ Niech  $x_n$  będzie dowolnym ciągiem takim, że  $\lim x_n = -2$ , wówczas  $\lim_{n \to \infty} f(x_n) = \lim_{n \to \infty} \left| \frac{1}{x_n + 2} \right| = \lim_{n \to \infty} \frac{1}{|x_n + 2|} = \frac{1}{|-2 + 2|} = \frac{1}{0^+} = +\infty.$ Na mocy definicji Heinego  $\lim_{x \to -2} \left| \frac{1}{x+2} \right| = +\infty$ .
- **1. Obliczanie granicy funkcji w punkcie, gdy wystarczy do wzoru funkcji wstawić punkt, do którego dąży x (wówczas granica funkcji równa jest wartości tej funkcji)**

### Przykład 3.5.2.

Wyznaczyć z definicji granicę funkcji f w punkcie  $x_0$ .

- a)  $f(x) = (2x^2 + 3x 5)$ ,  $x_0 = 5$  $f(x) = \frac{x^3 + 3x^2 + 2x}{x^2 - x - 6}$ ,  $x_0 = 2$  $f(x) = \sqrt{2x^2 + 3x - 5}$ ,  $x_0 = 5$
- $f(x) = (2 + \sin \pi x)$ ,  $x_0 = \frac{1}{2}$

#### **Rozwiązanie**

- a)  $f(x) = (2x^2 + 3x 5)$ ,  $x_0 = 5$  $\lim_{x\to 5} (2x^2 + 3x - 5) = 2 \cdot 5^2 + 3 \cdot 5 - 5 = 60$  $f(x) = \frac{x^3 + 3x^2 + 2x}{x^2 - x - 6}$ ,  $x_0 = 2$ lim<br><sub>x→2</sub>  $\frac{x^3 + 3x^2 + 2x}{x^2 - x - 6} = \frac{2^3 + 3 \cdot 2^2 + 2 \cdot 2}{2^2 - 2 - 6} = \frac{24}{-4} = -6$ c)  $f(x) = \sqrt{2x^2 + 3x - 5}$ ,  $x_0 = 5$  $\lim_{x\to 5} \sqrt{2x^2 + 3x - 5} = \sqrt{2 \cdot 5^2 + 3 \cdot 5 - 5} = \sqrt{60} = 2\sqrt{15}$  $f(x) = (2 + \sin \pi x)$ ,  $x_0 = \frac{1}{2}$ 
	- lim  $x \rightarrow \frac{1}{2}$  $(2 + \sin \pi x) = 2 + \sin \pi \cdot \frac{1}{2} = 2 + \sin \frac{\pi}{2} = 2 + 1 = 3$
- **2. Obliczanie granicy funkcji w punkcie, gdzie nie jest możliwe wstawienie za x wartości, do której ten x dąży, bo wychodzi symbol nieoznaczony i konieczne jest przekształcenie wzoru tej funkcji**

## Przykład 3.5.3.

Wyznaczyć z definicji granicę funkcji f w punkcie  $x_0$ .

a) 
$$
f(x) = \frac{x+2}{x^2-4}
$$
,  $x_0 = -2$ 

b) 
$$
f(x) = \frac{x^2 + x - 6}{x^2 - 4}
$$
,  $x_0 = 2$ 

c) 
$$
f(x) = \frac{x^3+1}{x^2-1}
$$
,  $x_0 = -1$ 

d) 
$$
f(x) = \frac{e^{x} - 1}{e^{2x} - e^{x}}
$$
,  $x_0 = 0$ 

#### **Rozwiązanie**

a) 
$$
f(x) = \frac{x+2}{x^2-4}
$$
,  $x_0 = -2$   
\n
$$
\lim_{x \to -2} \frac{x+2}{x^2-4} = \left[ \frac{-2+2}{(-2)^2-4} = \frac{0}{0} \right]
$$

Jak widać, wstawiając  $x_0 = -2$  do funkcji w miejsce x, otrzymuje się symbol nieoznaczony, zatem należy przekształcić wyrażenie  $\frac{x+2}{x^2-4}$ , korzystając ze wzoru skróconego mnożenia  $x^2 - a^2 = (x - a)(x + a)$ , dla mianownika uzyskując  $\frac{x+2}{x^2-4} = \frac{x+2}{(x-2)(x+2)} = \frac{1}{x-2}$ . Następnie jeszcze raz należy przystąpić do obliczenia granicy

$$
\lim_{x \to -2} \frac{x+2}{x^2-4} = \lim_{x \to -2} \frac{x+2}{(x-2)(x+2)} = \lim_{x \to -2} \frac{1}{(x-2)} = \frac{1}{(-2-2)} = -\frac{1}{4}
$$

 $f(x) = \frac{x^2 + x - 6}{x^2 - 4}$ ,  $x_0 = 2$ lim<br><sub>x→2</sub>  $\frac{x^2+x-6}{x^2-4} = \frac{2^2+2-6}{2^2-4} = \frac{0}{0}$ 

Jak widać, wstawiając  $x_0 = 2$  do funkcji w miejsce x, otrzymuje się symbol nieoznaczony, zatem należy przekształcić wyrażenie  $\frac{x^2+x-6}{x^2-4}$ , korzystając ze wzorów skróconego mnożenia  $x^2 - a^2 = (x - a)(x + a)$  dla mianownika i postaci iloczynowej  $ax^2 + bx + c = a(x - x_1 - x - x_2)$ , dla licznika uzyskując  $\frac{x^2 + x - 6}{x^2 - 4} =$  $=\frac{(x-2)(x+3)}{(x-2)(x+2)}=\frac{x+3}{x+2}$ . Następnie jeszcze raz należy przystąpić do obliczenia granicy

$$
\lim_{x \to 2} \frac{x^2 + x - 6}{x^2 - 4} = \lim_{x \to 2} \frac{x + 3}{x + 2} = \frac{2 + 3}{2 + 2} = \frac{5}{4}
$$
  
\n
$$
\lim_{x \to -1} \frac{x^3 + 1}{x^2 - 1} = \left[\frac{0}{0}\right]
$$

Jak widać, wstawiając  $x_0 = -1$  do funkcji w miejsce x, otrzymuje się symbol nieoznaczony, zatem należy przekształcić wyrażenie  $\frac{x^3+1}{x^2-1}$ , korzystając ze wzorów skróconego mnożenia  $a^2 - b^2 = (a - b)(a + b)$  dla mianownika oraz  $a^3 + b^3 = (a + b)(a^2 - ab + b^2)$  dla licznika, uzyskując  $\frac{x^3 + 1}{x^2 - 1} = \frac{(x+1)(x^2 - x + 1)}{(x-1)(x+1)}$ . Następnie jeszcze raz należy przystąpić do obliczenia granicy

$$
\lim_{x \to -1} \frac{x^3 + 1}{x^2 - 1} = \lim_{x \to -1} \frac{(x+1)(x^2 - x + 1)}{(x-1)(x+1)} = \lim_{x \to -1} \frac{(x^2 - x + 1)}{x-1} =
$$
\n
$$
= \frac{((-1)^2 - (-1) + 1)}{(-1) - 1} = \frac{3}{-2} = -\frac{3}{2}
$$
\nd)  $f(x) = \frac{e^x - 1}{e^{2x} - e^x}$ ,  $x_0 = 0$ \n
$$
\lim_{x \to 0} \frac{e^x - 1}{e^{2x} - e^x} = \left[\frac{0}{0}\right]
$$

Jak widać, wstawiając  $x_0 = 0$  do funkcji w miejsce x, otrzymuje się symbol nieoznaczony, zatem należy przekształcić wyrażenie  $\frac{e^{x}-1}{e^{2x}-e^{x}}$ , wyłączając

w mianowniku  $e^x$  przed nawias, uzyskując  $\frac{e^x - 1}{e^{2x} - e^x} = \frac{e^x - 1}{e^x(e^x - 1)}$ . Następnie jeszcze raz należy przystąpić do obliczenia granicy lim<br><sub>x→0</sub>  $\frac{e^{x}-1}{e^{2x}-e^{x}} = \lim_{x\to 0}$  $\frac{e^{x}-1}{e^{x}(e^{x}-1)} = \lim_{x\to 0}$  $\frac{1}{e^x} = \frac{1}{1} = 1$ 

**3. Obliczanie granicy funkcji w punkcie, gdzie nie jest możliwe wstawienie za x wartości, do której ten x dąży, i konieczne jest usunięcie niewymierności ze wzoru tej funkcji** 

## Przykład 3.5.4.

Wyznaczyć z definicji granicę funkcji f w punkcie  $x_0$ .

a) 
$$
f(x) = \frac{x-4}{\sqrt{x}-2}
$$
 ,  $x_0 = 4$   
b)  $f(x) = \frac{x-9}{\sqrt{x}-3}$  ,  $x_0 = 9$ 

c) 
$$
f(x) = \frac{\sqrt{x+25}-5}{\sqrt{x+4}-2}
$$
,  $x_0 = 0$ 

d) 
$$
f(x) = \frac{5}{\sqrt{x+4}-2}
$$
,  $x_0 = 0$ 

#### **Rozwiązanie**

a) 
$$
f(x) = \frac{x-4}{\sqrt{x-2}}
$$
,  $x_0 = 4$   

$$
\lim_{x \to 4} \frac{x-4}{\sqrt{x-2}} = \left[\frac{0}{0}\right]
$$

Jak widać, wstawiając  $x_0 = 4$  do funkcji w miejsce x, otrzymuje się symbol nieoznaczony, zatem należy przekształcić wyrażenie  $\frac{x-4}{\sqrt{x}-2}$ , korzystając z tzw. sprzężenia (pomnożenia i podzielenia danego wyrażenia przez tę samą wartość), aby w mianowniku można było zastosować wzór skróconego mnożenia  $(x - a)(x + a) = x^2 - a^2$ , uzyskując  $\frac{x-4}{\sqrt{x}-2} = \frac{x-4}{\sqrt{x}-2} \cdot \frac{\sqrt{x}+2}{\sqrt{x}+2} = \frac{(x-4)\cdot(\sqrt{x}+2)}{x-4} =$  $= (\sqrt{x} + 2)$ . Następnie jeszcze raz należy przystąpić do obliczenia granicy  $\lim_{x \to 4} (\sqrt{x} + 2) = 4.$ 

b) 
$$
f(x) = \frac{x-9}{\sqrt{x}-3}
$$
,  $x_0 = 9$   

$$
\lim_{x \to 9} \frac{x-9}{\sqrt{x}-3} = \left[\frac{0}{0}\right]
$$

Jak widać, wstawiając  $x_0 = 9$  do funkcji w miejsce x, otrzymuje się symbol nieoznaczony, zatem należy przekształcić wyrażenie $\frac{x-9}{\sqrt{x}-3}$ , korzystając z tzw. sprzężenia (pomnożenia i podzielenia danego wyrażenia przez tę samą wartość), aby w mianowniku można było zastosować wzór skróconego mnożenia  $(x - a)(x + a) = x^2 - a^2$ , uzyskując  $\frac{x - 9}{\sqrt{x - 3}} = \frac{x - 9}{\sqrt{x - 3}} \cdot \frac{\sqrt{x + 3}}{\sqrt{x + 3}} = \frac{(x - 9) \cdot (\sqrt{x + 3})}{x - 9} =$   $= (\sqrt{x} + 3)$ . Następnie jeszcze raz należy przystąpić do obliczenia granicy  $\lim_{x \to 9} (\sqrt{x} + 3) = 6.$ 

 $f(x) = \frac{\sqrt{x+25}-5}{\sqrt{x+4}-2}$ ,  $x_0 = 0$ lim ୶→  $\frac{\sqrt{x+25}-5}{\sqrt{x+4}-2} = \frac{0}{0}$  $\frac{v}{0}$ Jak widać, wstawiając  $x_0 = 0$  do funkcji w miejsce x, otrzymuje się symbol nieoznaczony, zatem należy przekształcić wyrażenie  $\frac{\sqrt{x+25}-5}{\sqrt{x+4}-2}$ , korzystając z tzw. sprzężenia (pomnożenia i podzielenia danego wyrażenia przez tę samą wartość), uzyskując  $\frac{\sqrt{x+25}-5}{\sqrt{x+4}-2}$   $\frac{\sqrt{x+4}+2}{\sqrt{x+4}+2}$   $\frac{\sqrt{x+25}+5}{\sqrt{x+25}+5}$   $\frac{(\sqrt{x+25}-5)(\sqrt{x+4}+2)(\sqrt{x+25}+5)}{x(\sqrt{x+25}+5)}$   $\frac{1}{\sqrt{x+25}+5}$  $=\frac{x\cdot(\sqrt{x+4}+2)}{x\cdot(\sqrt{x+25}+5)}=\frac{\sqrt{x+4}+2}{\sqrt{x+25}+5}$ . Następnie jeszcze raz należy przystąpić do obliczenia granicy lim  $\frac{\sqrt{x+4}+2}{\sqrt{x+25}+5}=\frac{4}{10}=\frac{2}{5}.$  $f(x) = \frac{4x^3}{\sqrt{x+4}-2}$ ,  $x_0 = 0$ lim ୶→  $\frac{x}{\sqrt{x+4}-2} = \left[\frac{0}{0}\right]$  $\frac{9}{6}$ Jak widać, wstawiając  $x_0 = 0$  do funkcji w miejsce x, otrzymuje się symbol nieoznaczony, zatem należy przekształcić wyrażenie  $\frac{x}{\sqrt{x+4}-2}$ , korzystając z tzw. sprzęże-

nia (pomnożenia i podzielenia danego wyrażenia przez tę samą wartość), uzyskując  $\frac{x}{\sqrt{x+4}-2} = \frac{x}{\sqrt{x+4}-2} \cdot \frac{\sqrt{x+4}+2}{\sqrt{x+4}+2} = \frac{x(\sqrt{x+4}+2)}{x+4-4} = \frac{x(\sqrt{x+4}+2)}{x} = \sqrt{x+4} + 2.$ Następnie jeszcze raz należy przystąpić do obliczenia granicy  $\lim_{x\to 0} (\sqrt{x} + 4 +$ 

#### $+2$ ) = 4.

#### **4. Obliczanie granicy funkcji w nieskończoności**

#### **Definicja granicy funkcji w +**∞

Niech f(x) oznacza funkcję, która jest określona w przedziale  $(a; +\infty)$ . Funkcja f(x) ma w nieskończoności granicę g (co zapisuje się:  $\lim_{x \to +\infty} f(x) = g$ ), jeżeli dla każdego ciągu argumentów  $(x_n)$  o wyrazach należących do przedziału  $(a; +\infty)$ rozbieżnego do plus nieskończoności ciąg wartości  $(f(x_n))$  jest zbieżny do g.

#### **Definicja granicy funkcji w** െ∞

Niech f(x) oznacza funkcję, która jest określona w przedziale ( $-\infty$ ;  $a$ ). Funkcja f(x) ma w nieskończoności granicę g (co zapisuje się:  $\lim_{x \to 0} f(x) = g$ ), jeżeli dla

każdego ciągu argumentów ( $x_n$ ) o wyrazach należących do przedziału ( $-\infty$ ; a) rozbieżnego do minus nieskończoności ciąg wartości  $(f(x_n))$  jest zbieżny do g.

#### **Zasady obliczania granic funkcji w nieskończoności:**

- w przypadku obliczania granicy wielomianu wyłącza się przed nawias zmienną w najwyższej potędze,
- w przypadku, gdy oblicza się granicę funkcji wymiernej, wyłącza się przed nawias, w liczniku i mianowniku, zmienną w najwyższej potędze, w której występuje w mianowniku.

## Przykład 3.5.5.

Wyznaczyć z definicji granicę funkcji f w nieskończoności.

a) 
$$
f(x) = \sqrt{x+2} + \sqrt{x}
$$
,  $x \to \infty$ 

b)  $f(x) = \sqrt{x^2 + 2} - x$  ,  $x \to \infty$ 

c) 
$$
f(x) = \frac{1}{\sqrt{x^2 + 3} - x}
$$
,  $x \to \infty$ 

 $f(x) = \frac{3x^2+4}{x\sqrt{x^2-4}}$  ,  $x \to -\infty$ 

#### **Rozwiązanie**

a) 
$$
f(x) = \sqrt{x+2} + \sqrt{x}
$$
,  $x \to \infty$   

$$
\lim_{x \to +\infty} (\sqrt{x+2} + \sqrt{x}) = \infty + \infty = +\infty
$$

Jak widać, obliczając granicę funkcji  $(\sqrt{x+2} + \sqrt{x})$  przy  $x \to +\infty$ , otrzymuje się ∞ + ∞, co w wyniku daje +∞.

b)  $f(x) = \sqrt{x^2 + 2} - x$ ,  $x \to \infty$  $\lim_{x \to +\infty} (\sqrt{x+2} - \sqrt{x}) = \infty - \infty$  (symbol nieoznaczony) Jak widać, obliczając granicę funkcji  $(\sqrt{x+2} - \sqrt{x})$  przy  $x \to +\infty$ , otrzymuje się symbol nieoznaczony  $[\infty - \infty]$ , zatem należy przekształcić wyrażenie  $(\sqrt{x+2} - \sqrt{x})$ , korzystając z tzw. sprzężenia (pomnożenia i podzielenia danego wyrażenia przez tę samą wartość), uzyskując  $(\sqrt{x+2} - \sqrt{x}) \cdot \frac{(\sqrt{x+2} + \sqrt{x})}{(\sqrt{x+2} + \sqrt{x})}$ . Następnie jeszcze raz należy przystąpić do obliczenia granicy  $\lim_{x\to+\infty}$  $\frac{2}{\sqrt{x+2}+\sqrt{x}} =$  $=\frac{2}{\infty}=0.$  $f(x) = \frac{1}{\sqrt{x^2 + 3} - x}$ ,  $x \to \infty$ lim<br><sub>x→+∞</sub>  $\frac{1}{\sqrt{x^2+3}-x}=\frac{1}{\infty-\infty}$ 

Jak widać, obliczając granicę funkcji $\frac{1}{\sqrt{x^2+3}-x}$  przy x  $\rightarrow +\infty$ , otrzymuje się symbol nieoznaczony  $\frac{1}{\infty - \infty}$ , zatem należy przekształcić wyrażenie  $\frac{1}{\sqrt{x^2+3}-x}$ , korzystając z tzw. sprzężenia (pomnożenia i podzielenia danego wyrażenia przez tę samą wartość), uzyskując  $\frac{1}{\sqrt{x^2+3}-x} \cdot \frac{(\sqrt{x^2+3}+x)}{(\sqrt{x^2+3}+x)} = \frac{\sqrt{x^2+3}+x}{3}$ . Następnie jeszcze raz należy przystąpić do obliczenia granicy  $\lim\limits_{x\to+\infty}$  $rac{\sqrt{x^2+3}+x}{3} = \frac{\infty}{3} = \infty.$ d)  $f(x) = \frac{3x^2 + 4}{\sqrt{x^2 + 4}}$  $\chi \rightarrow -\infty$ 

Jak widać, obliczając granicę funkcji $\frac{3x^2+4}{x\sqrt{x^2-4}}$  przy x →  $-\infty$ , otrzymuje się symbol nieoznaczony $\frac{\infty}{\infty}$ , zatem należy przekształcić wyrażenie $\frac{3x^2+4}{x\sqrt{x^2-4}}$ , wyłączając przed nawias, w liczniku i mianowniku, zmienną w najwyższej potędze, w której występuje w mianowniku, uzyskując  $\frac{x^2 \cdot (3 + \frac{4}{x^2})}{\sqrt{x^2 + 4}}$  $x\sqrt{x^2\left(1-\frac{4}{x^2}\right)}$  $=\frac{x^2\cdot\left(3+\frac{4}{x^2}\right)}{\sqrt{2x^2+4x^2}}$  $x \cdot |x| \sqrt{1 - \frac{4}{x^2}}$  $=\frac{x^2\cdot(3+\frac{4}{x^2})}{\sqrt{2x^2}}$  $x^2 \sqrt{1-\frac{4}{x^2}}$  $=$  $=\frac{3+\frac{4}{x^2}}{x^2}$  $\sqrt{1-\frac{4}{x^2}}$ . Następnie jeszcze raz należy przystąpić do obliczenia granicy lim<br>x→–∞  $3 + \frac{4}{x^2}$  $\sqrt{1-\frac{4}{x^2}}$  $=\frac{3}{1}=3.$ 

# **3.6. Ciągłość funkcji**

Rozważania dotyczące funkcji jednej zmiennej rozpoczęto od wyznaczania jej dziedziny. W poprzednim podpunkcie tego rozdziału omówiono temat granicy funkcji w punkcie. Mówiąc o ciągłości funkcji, należy połączyć ze sobą te dwa zagadnienia. Granicę funkcji bada się zazwyczaj w punktach nieciągłości – tam, gdzie funkcja nie przyjmuje żadnej wartości. W punktach nieciągłości granica może nie istnieć. Takie punkty wskazuje się na podstawie dziedziny tej funkcji.

**Definicja ciągłości funkcji w punkcie** Funkcja f jest ciągła w punkcie  $x_0$ , jeśli spełniony jest warunek

 $\lim_{x \to x_0} f(x) = f(x_0).$ 

Z powyższej definicji wynika, że aby zbadać ciągłość funkcji w punkcie  $x_0$ , należy zbadać granice jednostronne tej funkcji w tym punkcie oraz wartość funkcji w punkcie  $x_0$ .

Stąd, jeżeli zachodzi równość  $\lim_{x \to x_0^-} f(x) = \lim_{x \to x_0^+} f(x) = f(x_0)$ , to funkcja f jest ciągła w punkcie  $x_0$ .

## Przykład 3.6.1.

Zbadać ciągłość funkcji.

a)  $f(x) = \begin{cases} x + 1 \\ x - 2 \end{cases}$  $d$ la x  $<$  1  $x - 2$  dla  $x \ge 1$  $f(x) = \begin{cases} 1 - x^2 & \text{d} \le x < 0 \\ (x - 1)^2 & \text{d} \le x \le 2 \end{cases}$  $4 - x$  dla  $x > 2$ c)  $f(x) = \begin{cases} x^2 \\ 2^x \end{cases}$  dla  $x < 0$ <br>dla  $x > 0$ dla  $x \geq 0$ 

d) 
$$
f(x) = \begin{cases} -x^2 - 3 & \text{dla } x \le 0 \\ \sqrt{x} - 3 & \text{dla } x > 0 \end{cases}
$$

### **Rozwiązanie**

a)  $f(x) = \begin{cases} x + 1 \\ x - 2 \end{cases}$  $d$ la  $x < 1$ dla  $x \geq 1$ 

Funkcja f ma jeden punkt podejrzany o nieciągłość, którym jest  $x_0 = 1$ . Należy zatem zbadać ciągłość funkcji w punkcie  $x_0 = 1$ .

$$
f(1) = 1 - 2 = -1
$$
  
\n
$$
\lim_{x \to 1^{+}} (x - 2) = 1^{+} - 2 = -1
$$
  
\n
$$
\lim_{x \to 1^{-}} (x + 1) = (1^{-} + 1) = 2
$$

Ponieważ granice prawo- i lewostronna nie są równe, więc funkcja nie jest ciągła  $w x_0 = 1.$ 

b) 
$$
f(x) = \begin{cases} 1 - x^2 & \text{dla } x < 0 \\ (x - 1)^2 & \text{dla } 0 \le x \le 2 \\ 4 - x & \text{dla } x > 2 \end{cases}
$$

Funkcja f ma dwa punkty podejrzane o nieciągłość, którymi są  $x_1 = 0$  i  $x_2 = 2$ . Należy zatem zbadać ciągłość funkcji w punkcie  $x_1 = 0$ .

$$
f(0) = (0 - 1)^2 = 1
$$
  
\n
$$
\lim_{x \to 0^{-}} (1 - x^2) = (1 - (0^{-})^2) = 1
$$
  
\n
$$
\lim_{x \to 0^{+}} (x - 1)^2 = (0^{+} - 1)^2 = 1
$$

Ponieważ granice prawo- i lewostronna są sobie równe i równe są też wartości

funkcji w punkcie x<sub>1</sub>, to funkcja  $f$  jest ciągła w x<sub>1</sub> = 0. Należy teraz zbadać ciągłość funkcji w punkcie  $x_2 = 2$ .  $f(2) = (2 - 1)^2 = 1$  $\lim_{x \to 2^{-}} (x - 1)^2 = (2^{-} - 1)^2 = 1$  $\lim_{x \to 2^+} (4 - x) = 4 - 2^+ = 2$ Ponieważ granice prawo- i lewostronna nie są sobie równe, zatem funkcja f nie jest ciągła w punkcie  $x_2 = 2$ .

c) 
$$
f(x) = \begin{cases} x^2 \\ 2^x \end{cases}
$$
 dla  $x < 0$   
dla  $x \ge 0$ 

Funkcja f ma jeden punkt podejrzany o nieciągłość, którym jest  $x_0 = 0$ . Należy zatem zbadać ciągłość funkcji w punkcie  $x_0 = 0$ .

$$
f(0) = 20 = 1
$$
  
\n
$$
\lim_{x \to 0^{+}} 2^{x} = 2^{0^{+}} = 1
$$
  
\n
$$
\lim_{x \to 0^{-}} x^{2} = (0^{-})^{2} = 0
$$

Ponieważ granice prawo- i lewostronna nie są równe, więc funkcja nie jest ciągła  $w x_0 = 0.$ 

d) 
$$
f(x) = \begin{cases} -x^2 - 3 & \text{dla } x \le 0 \\ \sqrt{x} - 3 & \text{dla } x > 0 \end{cases}
$$

Funkcja f ma jeden punkt podejrzany o nieciągłość, którym jest  $x_0 = 0$ . Należy zatem zbadać ciągłość funkcji w punkcie  $x_0 = 0$ .  $f(0) = -0^2 - 3 = -3$ 

$$
\lim_{x \to 0^{+}} \sqrt{x} - 3 = \sqrt{0^{+}} - 3 = -3
$$
  

$$
\lim_{x \to 0^{-}} -x^{2} - 3 = (0^{-})^{2} - 3 = -3
$$

Ponieważ granice prawo- i lewostronna są sobie równe i równe są też wartości funkcji w punkcie  $x_0$ , to funkcja f jest ciągła w  $x_0 = 0$ .

## Przykład 3.6.2.

Określić, dla jakiej wartości parametru m funkcja jest ciągła w zbiorze R.

- a)  $f(x) = \begin{cases} 2^{x} + 8 & \text{d} \le x \le 0 \\ (x m)^{2} & \text{d} \le x > 0 \end{cases}$  $d$ la x  $> 0$  $f(x) = \begin{cases} m + 3x & \text{dla } x < 1 \\ x + 2 & \text{dla } x > 1 \end{cases}$  $e^{x+2}$  dla  $x \ge 1$  $f(x) = \begin{cases} m + 3x & \text{dla } x < -3 \\ 2x - 4 & \text{diam } x > 3 \end{cases}$
- $2x 4$  dla  $x \ge -3$ <br> $2x 4$  dla  $x \ge -3$

 $f(x) = \begin{cases} \sin x & \text{dla } x \leq \pi \end{cases}$  $mx - 4$  dla  $x > \pi$ **Rozwiązanie**   $f(x) = \begin{cases} 2^{x} + 8 & \text{dla } x \le 0 \\ (x - m)^{2} & \text{dla } x > 0 \end{cases}$ Funkcja f ma jeden punkt podejrzany o nieciągłość, którym jest  $x_0 = 0$ . Należy zbadać ciągłość funkcji w punkcie  $x_0 = 0$ .  $f(0) = 2^0 + 8 = 9$  $\lim_{x \to 0^-} 2^x + 8 = 2^{0^-} + 8 = 9$  $\lim_{x \to 0^+} (x - a)^2 = ?$ Aby funkcja była ciągła w  $x_0 = 0$ , to  $\lim_{x \to 0^+} (x - m)^2 = 9$  $\lim_{x \to 0^+} (x - m)^2 = (0^+ - m)^2 = m^2$ Stąd m<sup>2</sup> = 9  $m = 3$  lub  $m = -3$  $f(x) = \begin{cases} m + 3x & \text{dla } x < 1 \\ x + 2 & \text{dla } x > 1 \end{cases}$  $e^{x+2}$  dla  $x \ge 1$ Funkcja f ma jeden punkt podejrzany o nieciągłość, którym jest  $x_0 = 1$ . Należy zbadać ciągłość funkcji w punkcie  $x_0 = 1$ .  $f(1) = e^{1+2} = e^3$  $\lim_{x \to 1^-} (m + 3x) = a + 3 \cdot 1 = a + 3 = ?$  $\lim_{x \to 1^+} e^{x+2} = e^3$ Aby funkcja była ciągła w  $x_0 = 1$ , to  $\lim_{x \to 1^-} (m + 3x) = m + 3 = e^3$ stąd m =  $e^3 - 3$  $f(x) = \begin{cases} m + 3x & \text{dla } x < -3 \\ 2x - 4 & \text{diam } x > -3 \end{cases}$  $2x - 4$  dla  $x \ge -3$ Funkcja f ma jeden punkt podejrzany o nieciągłość, którym jest  $x_0 = -3$ . Należy zbadać ciągłość funkcji w punkcie  $x_0 = -3$ .  $f(-3) = 2 \cdot (-3) - 4 = -10$  $\lim_{x \to -3^-} (m + 3x) = a + 3 \cdot (-3) = m - 9 = ?$  $\lim_{x \to -3^+} (2x - 4) = 2 \cdot (-3) - 4 = -10$ Aby funkcja była ciągła w  $x_0 = -3$ , to  $\lim_{x \to -3^{-}} (m + 3x) = m - 9 = -10$ Stąd m  $=-1$ 

 $f(x) = \begin{cases} \sin x & \text{dla } x \leq \pi \\ 0 & \text{diam } x \end{cases}$  $dlax > \pi$ Funkcja f ma jeden punkt podejrzany o nieciągłość, którym jest  $x_0 = π$ . Należy zbadać ciągłość funkcji w punkcie  $x_0 = π$ .  $f(\pi) = \sin \pi = 0$  $\lim \sin x = \sin \pi^- = 0$  $\lim_{x \to \pi^+} (ax - 4) = a \cdot \pi - 4 = ?$ Aby funkcja była ciągła w  $x_0 = \pi$ , to  $\lim_{x \to \pi^+} (mx - 4) = m \cdot \pi - 4 = 0$ Stąd m =  $\frac{4}{\pi}$ 

## **Własności funkcji ciągłych**

- Suma, różnica, iloczyn, iloraz funkcji ciągłych są funkcjami ciągłymi.
- Złożenie (superpozycja) funkcji ciągłych jest funkcją ciągłą.
- Funkcja ciągła w przedziale domkniętym jest ograniczona i osiąga swoje kresy.
- Funkcje: trygonometryczne, cyklometryczne, wielomianowa, potęgowa, logarytmiczna, wymierna są ciągłe w swoich dziedzinach.

## **3.7. Asymptoty wykresu funkcji**

Asymptota jest to prosta, do której coraz bardziej "zbliża się" wykres pewnej funkcji. W dostatecznie odległych punktach krzywa, która jest wykresem danej funkcji, prawie pokrywa się ze swoją asymptotą. Wyróżnia się trzy rodzaje asymptot: poziome, pionowe i ukośne. Pamiętać należy, że nie są one częścią wykresu, stanowią jedynie linie pomocnicze przy jego szkicowaniu.

#### **Definicja asymptoty poziomej**

Jeżeli funkcja f(x) jest określona w przedziale  $(a, +\infty)$  i istnieje granica  $\lim_{x \to +\infty} f(x) = b$ , to prostą o równaniu y = b nazywa się asymptotą poziomą wykresu funkcji w plus nieskończoności.

Jeżeli funkcja f(x) jest określona w przedziale  $(-\infty, a)$  i istnieje granica  $\lim_{x\to-\infty} f(x) = b$ , to prostą o równaniu y = b nazywa się asymptotą poziomą wykresu funkcji w minus nieskończoności.
Jeśli asymptota pozioma w plus i minus nieskończoności ma to samo równanie, to nazywa się ją asymptotą obustronną.

#### **Definicja asymptoty pionowej**

Jeżeli funkcja f(x) jest określona w przedziale  $(a, b)$  i istnieje granica  $\lim_{x\to a^{+}} f(x) =$  $= \pm \infty$ , to prostą o równaniu x = a nazywa się asymptotą pionową wykresu funkcji prawostronną.

Jeżeli funkcja f(x) jest określona w przedziale  $(a, b)$  i istnieje granica lim  $f(x) = \pm \infty$ , to prostą o równaniu x = a nazywa się asymptotą pionową wykresu funkcji lewostronną.

Jeśli asymptota prawo- i lewostronna opisane są tym samym równaniem, to nazywa się ją asymptotą obustronną.

#### **Definicja asymptoty ukośnej (skośnej, pochyłej)**

Jeżeli istnieją skończone granice:

$$
\lim_{x \to +\infty} \frac{f(x)}{x} = a_{+\lim_{x \to +\infty}} [f(x) - a_{+}x] = b_{+}
$$

to prosta o równaniu y =  $a_+x + b_+$  jest asymptotą ukośną prawostronną.

Jeżeli istnieją skończone granice:

$$
\lim_{x \to -\infty} \frac{f(x)}{x} = a_{-\lim_{x \to -\infty}} [f(x) - a_{-}x] = b_{-}
$$

to prosta o równaniu  $y = a_x + b$  jest asymptotą ukośną lewostronną.

Jeżeli powyższe granice nie istnieją, to funkcja nie ma asymptoty ukośnej. Szczególnym przypadkiem jest  $a_+ = 0$ . Wówczas asymptota ukośna staje się

asymptotą poziomą.

#### **Praktyczne uwagi dotyczące istnienia asymptot**

Aby wyznaczyć równania asymptot poziomych i ukośnych, najpierw należy wyznaczyć dziedzinę funkcji. Jeśli w dziedzinie występuje nieskończoność (plus lub minus), to asymptota pozioma istnieje. Jeśli dziedziną funkcji jest np.  $D_f = R\{5\}$ , którą można zapisać inaczej jako D<sub>f</sub> = (-∞, 5)∪ (5, +∞), czyli wystąpiły nieskończoności, wówczas mogą być asymptoty poziome, ukośne. Jeśli dziedziną funkcji jest np.  $D_f = (5, +\infty)$ , wtedy można się spodziewać asymptoty tylko prawostronnej  $(bo + \infty)$ .

### Przykład 3.7.1.

Wyznaczyć asymptoty wykresu funkcji.

a) 
$$
f(x) = \frac{x^2 + 1}{2x^2}
$$
  
b)  $f(x) = \frac{x^2 - 1}{4x^2}$   
c)  $f(x) = \frac{x^2 - 3}{2x^2}$ 

c) 
$$
f(x) = \frac{2}{x-2}
$$
  
d)  $f(x) = \frac{x^2-2}{x+1}$ 

#### **Rozwiązanie**

a) 
$$
f(x) = \frac{x^2 + 1}{2x^2}
$$

Aby wyznaczyć asymptotę poziomą, należy obliczyć granice f(x) w plus i minus nieskończoności.

$$
\lim_{x \to +\infty} \frac{x^2 + 1}{2x^2} = \frac{1}{2}
$$
  

$$
\lim_{x \to -\infty} \frac{x^2 + 1}{2x^2} = \frac{1}{2}
$$

Jak widać, granice prawo- i lewostronna są sobie równe, zatem funkcja ma asymptotę poziomą obustronną o równaniu  $y = \frac{1}{2}$ .

Aby wyznaczyć asymptotę pionową, należy określić dziedzinę funkcji. W tym przypadku jest to zbiór R\{0}. Dlatego właśnie w punkcie  $x_0 = 0$  należy obliczyć granice prawo- i lewostronną.

$$
\lim_{x \to 0^{+}} \frac{x^{2} + 1}{2x^{2}} = \frac{1}{0^{+}} = +\infty
$$
  

$$
\lim_{x \to 0^{-}} \frac{x^{2} + 1}{2x^{2}} = \frac{1}{0^{+}} = +\infty
$$

Jak widać, granice prawo- i lewostronna f(x) są sobie równe, zatem funkcja ma asymptotę pionową obustronną o równaniu  $x = 0$ .

Aby wyznaczyć asymptotę ukośną, należy obliczyć granice  $\frac{f(x)}{x}$  w plus i minus nieskończoności.

$$
\lim_{x \to +\infty} \frac{f(x)}{x} = \lim_{x \to +\infty} \frac{\frac{x^2 + 1}{2x^2}}{x} = \lim_{x \to +\infty} \frac{x^2 + 1}{2x^3} = 0
$$
  

$$
\lim_{x \to -\infty} \frac{f(x)}{x} = \lim_{x \to -\infty} \frac{\frac{x^2 + 1}{2x^2}}{x} = \lim_{x \to -\infty} \frac{x^2 + 1}{2x^3} = 0
$$

Jak widać, jest to szczególny przypadek, ponieważ  $a_{\pm} = 0$ . W takiej sytuacji asymptota ukośna pokrywa się z asymptotą poziomą.

Ostatecznie można stwierdzić, że funkcja f(x) =  $\frac{x^2+1}{2x^2}$  ma asymptotę poziomą  $y = \frac{1}{2}i$  pionową  $x = 0$ .  $f(x) = \frac{x^2 - 1}{4x^2}$ 

Aby wyznaczyć asymptotę poziomą, należy obliczyć granice f(x) w plus i minus nieskończoności.

$$
\lim_{x \to +\infty} \frac{x^2 - 1}{4x^2} \frac{\left[\frac{\infty}{\infty}\right]}{x \to +\infty} \frac{\lim_{x \to +\infty} \frac{x^2 \left(1 - \frac{1}{x^2}\right)}{4x^2} = \lim_{x \to +\infty} \frac{1 - \frac{1}{x^2}}{4} = \frac{1}{4} \quad \lim_{x \to -\infty} \frac{x^2 - 1}{4x^2} \frac{\left[\frac{\infty}{\infty}\right]}{x \to -\infty} \frac{\lim_{x \to -\infty} \frac{x^2 \left(1 - \frac{1}{x^2}\right)}{4x^2} = \lim_{x \to -\infty} \frac{1 - \frac{1}{x^2}}{4} = \frac{1}{4}
$$

Jak widać, granice prawo- i lewostronna są sobie równe, zatem funkcja ma asymptotę poziomą obustronną o równaniu y =  $\frac{1}{4}$ .

Aby wyznaczyć asymptotę pionową, należy określić dziedzinę funkcji. W tym przypadku jest to zbiór R\{0}. Dlatego właśnie w punkcie  $x_0 = 0$  należy obliczyć granice prawo- i lewostronną.

$$
\lim_{x \to 0^{+}} \frac{x^{2} - 1}{4x^{2}} = \frac{-1}{0^{+}} = -\infty
$$
  

$$
\lim_{x \to 0^{-}} \frac{x^{2} - 1}{4x^{2}} = \frac{-1}{0^{+}} = -\infty
$$

Jak widać, granice prawo- i lewostronna f(x) są sobie równe, zatem funkcja ma asymptotę pionową obustronną o równaniu  $x = 0$ .

Aby wyznaczyć asymptotę ukośną, należy obliczyć granice  $\frac{f(x)}{x}$  w plus i minus nieskończoności.

$$
\lim_{x \to +\infty} \frac{f(x)}{x} = \lim_{x \to +\infty} \frac{\frac{x^2 - 1}{4x^2}}{x} = \lim_{x \to +\infty} \frac{x^2 - 1}{4x^3} = 0
$$
  

$$
\lim_{x \to -\infty} \frac{f(x)}{x} = \lim_{x \to -\infty} \frac{\frac{x^2 - 1}{4x^2}}{x} = \lim_{x \to -\infty} \frac{x^2 - 1}{4x^3} = 0
$$

Jak widać, jest to szczególny przypadek, ponieważ  $a_{\pm} = 0$ . W takiej sytuacji asymptota ukośna pokrywa się z asymptotą poziomą. Ostatecznie można stwier-

dzić, że funkcja 
$$
f(x) = \frac{x^2 - 1}{4x^2}
$$
 ma asymptotę poziomą  $y = \frac{1}{4}$  i pionową  $x = 0$ .  
\n $f(x) = \frac{x^2 - 3}{x - 2}$ 

Aby wyznaczyć asymptotę poziomą, należy obliczyć granice f(x) w plus i minus nieskończoności.

 $c)$ 

$$
\lim_{x \to +\infty} \frac{x^2 - 3}{x - 2} \frac{\left[\frac{\infty}{\infty}\right]}{x} \lim_{x \to +\infty} \frac{x^2 \left(1 - \frac{3}{x^2}\right)}{x \left(1 - \frac{2}{x}\right)} = \lim_{x \to +\infty} \frac{x \left(1 - \frac{3}{x^2}\right)}{1 - \frac{2}{x}} = \frac{\infty}{1} = \infty
$$
\n
$$
\lim_{x \to -\infty} \frac{x^2 - 3}{x - 2} \frac{\left[\frac{\infty}{\infty}\right]}{x} \lim_{x \to -\infty} \frac{x^2 \left(1 - \frac{3}{x^2}\right)}{x \left(1 - \frac{2}{x}\right)} = \lim_{x \to -\infty} \frac{x \left(1 - \frac{3}{x^2}\right)}{1 - \frac{2}{x}} = \frac{-\infty}{1} = -\infty
$$

Jak widać, granice prawo- i lewostronna nie są sobie równe, zatem funkcja nie ma asymptoty poziomej.

Aby wyznaczyć asymptotę pionową, należy określić dziedzinę funkcji. W tym przypadku jest to zbiór R\{2}. Dlatego właśnie w punkcie  $x_0 = 2$  należy obliczyć granice prawo- i lewostronną.

$$
\lim_{x \to 2^{+}} \frac{x^{2} - 3}{x - 2} = \frac{1}{0^{+}} = \infty
$$
  

$$
\lim_{x \to 2^{-}} \frac{x^{2} - 3}{x - 2} = \frac{1}{0^{-}} = -\infty
$$

Zatem funkcja ma asymptotę pionową obustronną o równaniu  $x = 2$ . Aby wyznaczyć asymptotę ukośną, należy obliczyć granice $\frac{f(x)}{x}$  w plus i minus nieskończoności.

$$
\lim_{x \to +\infty} \frac{f(x)}{x} = \lim_{x \to +\infty} \frac{\frac{x^2 - 3}{x - 2}}{x} = \lim_{x \to +\infty} \frac{x^2 - 3}{x(x - 2)} = \lim_{x \to +\infty} \frac{x^2 - 3}{x^2 - 2x} = \lim_{x \to +\infty} \frac{x^2 \left(1 - \frac{3}{x^2}\right)}{x^2 \left(1 - \frac{2}{x}\right)} =
$$
\n
$$
= \lim_{x \to +\infty} \frac{1 - \frac{3}{x^2}}{1 - \frac{2}{x}} = 1
$$
\n
$$
\lim_{x \to -\infty} \frac{f(x)}{x} = \lim_{x \to -\infty} \frac{x^2 - 3}{x} = \lim_{x \to -\infty} \frac{x^2 - 3}{x(x - 2)} = \lim_{x \to -\infty} \frac{x^2 - 3}{x^2 - 2x} = \lim_{x \to -\infty} \frac{x^2 \left(1 - \frac{3}{x^2}\right)}{x^2 \left(1 - \frac{2}{x}\right)} =
$$
\n
$$
= \lim_{x \to -\infty} \frac{1 - \frac{3}{x^2}}{1 - \frac{2}{x}} = 1
$$

Jak widać,  $a_{\pm} = 1$ . W takiej sytuacji należy obliczyć wyraz wolny b. W tym celu oblicza się granice  $[f(x) - a_+x]$  w plus i minus nieskończoności.

$$
b_{+} = \lim_{x \to +\infty} [f(x) - a_{+}x] = \lim_{x \to +\infty} \left[ \frac{x^{2}-3}{x-2} - x \right] = \lim_{x \to +\infty} \frac{2x-3}{x-2} = 2
$$
  

$$
b_{-} = \lim_{x \to -\infty} [f(x) - a_{-}x] = \lim_{x \to -\infty} \left[ \frac{x^{2}-3}{x-2} - x \right] = \lim_{x \to -\infty} \frac{2x-3}{x-2} = 2
$$

Czyli asymptota ukośna obustronna dana jest równaniem  $y = x + 2$ . Ostatecznie można stwierdzić, że funkcja  $f(x) = \frac{x^2-3}{x-2}$  nie ma asymptoty poziomej, ma asymptotę pionową  $x = 2$  oraz asymptotę ukośną  $y = x + 2$ .

d) 
$$
f(x) = \frac{7x^2 - 5}{x + 3}
$$

Aby wyznaczyć asymptotę poziomą, należy obliczyć granice f(x) w plus i minus nieskończoności.

$$
\lim_{x \to +\infty} \frac{7x^2 - 5}{x+3} \frac{\left[\frac{\infty}{\infty}\right]}{x} \lim_{x \to +\infty} \frac{x^2\left(7 - \frac{5}{x^2}\right)}{x\left(1 - \frac{3}{x}\right)} = \lim_{x \to +\infty} \frac{x\left(7 - \frac{5}{x^2}\right)}{1 - \frac{3}{x}} = \frac{\infty}{1} = \infty
$$
\n
$$
\lim_{x \to -\infty} \frac{7x^2 - 5}{x+3} \frac{\left[-\frac{\infty}{\infty}\right]}{1 - \frac{\infty}{\infty}} = \lim_{x \to -\infty} \frac{x^2\left(7 - \frac{5}{x^2}\right)}{x\left(1 - \frac{3}{x}\right)} = \lim_{x \to -\infty} \frac{x\left(7 - \frac{5}{x^2}\right)}{1 - \frac{3}{x}} = \frac{-\infty}{1} = -\infty
$$

Jak widać, granice prawo- i lewostronna nie są sobie równe, zatem funkcja nie ma asymptoty poziomej.

Aby wyznaczyć asymptotę pionową, należy określić dziedzinę funkcji. W tym przypadku jest to zbiór R\{-3}. Dlatego właśnie w punkcie  $x_0 = -3$  należy obliczyć granice prawo- i lewostronną.

$$
\lim_{x \to -3^{+}} \frac{7x^{2}-5}{x+3} = \frac{58}{0^{+}} = \infty
$$
  

$$
\lim_{x \to -3^{-}} \frac{7x^{2}-5}{x+3} = \frac{58}{0^{-}} = -\infty
$$

Zatem funkcja ma asymptotę pionową obustronną o równaniu  $x = -3$ . Aby wyznaczyć asymptotę ukośną, należy obliczyć granice $\frac{f(x)}{x}$  w plus i minus nieskończoności.

$$
\lim_{x \to +\infty} \frac{f(x)}{x} = \lim_{x \to +\infty} \frac{\frac{7x^2 - 5}{x + 3}}{x} = \lim_{x \to +\infty} \frac{7x^2 - 5}{x(x + 3)} = \lim_{x \to +\infty} \frac{7x^2 - 5}{x^2 + 3x} = \lim_{x \to +\infty} \frac{x^2 \left(7 - \frac{5}{x}\right)}{x^2 \left(1 - \frac{3}{x}\right)} = 7
$$
\n
$$
\lim_{x \to -\infty} \frac{f(x)}{x} = \lim_{x \to -\infty} \frac{\frac{7x^2 - 5}{x^2 + 3}}{x} = \lim_{x \to -\infty} \frac{7x^2 - 5}{x(x + 3)} = \lim_{x \to -\infty} \frac{\frac{7x^2 - 5}{x^2 + 3x}}{x^2 \left(1 - \frac{5}{x}\right)} = \lim_{x \to -\infty} \frac{x^2 \left(7 - \frac{5}{x}\right)}{x^2 \left(1 - \frac{3}{x}\right)} = 7
$$

Jak widać,  $a_+ = 7$ . W takiej sytuacji należy obliczyć wyraz wolny b. W tym celu oblicza się granice  $[f(x) - a_+x]$  w plus i minus nieskończoności.

$$
b_{+} = \lim_{x \to +\infty} [f(x) - a_{+}x] = \lim_{x \to +\infty} \left[ \frac{7x^{2}-5}{x+3} - 7x \right] =
$$
  
\n
$$
= \lim_{x \to +\infty} \frac{7x^{2}-5-7x^{2}-21x}{x+3} = \lim_{x \to +\infty} \frac{-5-21x}{x+3} \left[ \frac{-\infty}{\infty} \right] = \lim_{x \to +\infty} \frac{x\left(-\frac{5}{x}-21\right)}{x\left(1+\frac{3}{x}\right)} = -21
$$
  
\n
$$
b_{-} = \lim_{x \to -\infty} [f(x) - a_{-}x] = \lim_{x \to -\infty} \left[ \frac{7x^{2}-5}{x+3} - 7x \right] =
$$
  
\n
$$
= \lim_{x \to -\infty} \frac{7x^{2}-5-7x^{2}-21x}{x+3} = \lim_{x \to -\infty} \frac{-5-21x}{x+3} \left[ \frac{\infty}{-\infty} \right] = \lim_{x \to -\infty} \frac{x\left(-\frac{5}{x}-21\right)}{x\left(1+\frac{3}{x}\right)} = -21
$$

Czyli asymptota ukośna obustronna dana jest równaniem  $y = 7x - 21$ . Ostatecznie można stwierdzić, że funkcja f(x) =  $\frac{7x^2-5}{x+3}$  nie ma asymptoty poziomej, ma asymptotę pionową  $x = -3$  oraz asymptotę ukośną  $y = 7x - 21$ .

# **4. POCHODNA FUNKCJI JEDNEJ ZMIENNEJ**

**Po zapoznaniu się z treścią rozdziału czwartego można bez trudu:** 

- **podać definicję pochodnej funkcji,**
- **obliczyć pochodną funkcji z wykorzystaniem określonych wzorów, reguł i własności,**
- **obliczyć pochodną funkcji złożonej,**
- **obliczyć pochodne wyższych rzędów,**
- **zbadać monotoniczność funkcji przy użyciu pierwszej pochodnej,**
- **wyznaczyć ekstrema funkcji przy użyciu drugiej pochodnej,**
- **wyznaczyć przedziały wklęsłości i wypukłości funkcji oraz punkty przegięcia przy użyciu drugiej pochodnej.**

# **4.1. Pojęcie pochodnej funkcji**

Pochodną funkcji interpretuje się jako miarę szybkości zmian wartości funkcji względem zmian jej argumentów. Pochodną funkcji w punkcie można zdefiniować jako granicę ilorazu różnicowego.

### **Definicja pochodnej funkcji**

Niech f(x) będzie daną funkcją, a  $x_0 \in R$  dowolnym argumentem, w otoczeniu którego funkcja f(x) jest określona. Pochodną funkcji f(x) w punkcie  $x_0$  oznacza się symbolem f' $(x_0)$  i definiuje jako granicę:

$$
f'(x_0) = \lim_{x \to x_0} \frac{f(x) - f(x_0)}{x - x_0}
$$
(4.1)

lub jako granicę

$$
f'(x_0) = \lim_{h \to 0} \frac{f(x_0 + h) - f(x_0)}{h}
$$
 (4.2)

gdzie wyrażenie $\frac{f(x_0+h)-f(x_0)}{h}$ nazywa się ilorazem różnicowym tej funkcji, definiowanym jako stosunek przyrostu wartości funkcji do przyrostu argumentu tej funkcii.

Mówi się, że funkcja f:  $(a, b) \rightarrow R$  ma pochodną w punkcie  $x_0 \in (a, b)$ , gdy istnieje granica ilorazu różnicowego lim<br>h→0  $\frac{f(x_0+h)-f(x_0)}{h}$ , i wówczas uznaje się, że funkcja f jest różniczkowalna w punkcie  $x_0$ .

W sensie geometrycznym wartość pochodnej funkcji w danym punkcie równa jest tangensowi kąta pomiędzy osią X a styczną do krzywej w punkcie o współrzędnych (x, y). Kąt ten liczy się od dodatniej półosi X w kierunku przeciwnym do ruchu wskazówek zegara.

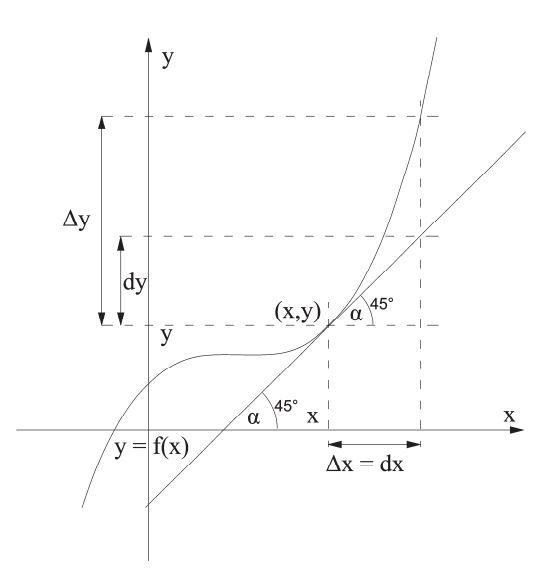

Pochodna funkcji f oznaczana może być na kilka sposobów:

- dla funkcji zapisanej jako  $f(x) = wz$ ór funkcji:
	- $f'(x)$  oznaczenie wprowadzone przez Lagrange'a,
	- $df(x)$  $\frac{df(x)}{dx}$  – oznaczenie wprowadzone przez Leibniza,
	- $Df(x)$  oznaczenie wprowadzone przez Cauchy'ego,
- dla funkcji zapisanej jako  $y = wz$ ór funkcji:

yᇱ – oznaczenie wprowadzone przez Lagrange'a,

- $\dot{y}$  oznaczenie stosowane w fizyce,
- dy  $rac{dy}{dx}$  – oznaczenie wprowadzone przez Leibniza,
- Dy oznaczenie wprowadzone przez Cauchy'ego.

### Przykład 4.1.1.

Korzystając z definicji, obliczyć pochodną funkcji.

a)  $f(x) = x^3$ 

b) 
$$
f(x) = \frac{1}{\sqrt{x}}
$$

- c)  $f(x) = e^x$
- d)  $f(x) = \ln x$

### **Rozwiązanie**

a)  $f(x) = x^3$ 

Dziedziną tej funkcji jest zbiór liczb rzeczywistych  $D_f = R$ . Najpierw należy sprawdzić, czy istnieje granica funkcji w punkcie x. Dla danej funkcji iloraz różnicowy przyjmuje postać య

$$
\frac{f(x_0\!+\!h)\!-\!f(x_0)}{h}=\frac{(x_0\!+\!h)^3\!-\!x_0{}^3}{h}
$$

Granica takiego ilorazu różnicowego wynosi

$$
\lim_{h \to 0} \frac{(x+h)^3 - x^3}{h} = \lim_{h \to 0} \frac{x^3 + 3x^2h + 3xh^2 + h^3 - x^3}{h} = \lim_{h \to 0} \frac{3x^2h + 3xh^2 + h^3}{h} =
$$

$$
= \lim_{h \to 0} \frac{h(3x^2 + 3xh + h^2)}{h} = \lim_{h \to 0} (3x^2 + 3xh + h^2) = 3x^2
$$

Oznacza to, że funkcja  $f(x) = x^3$  ma pochodną w każdym punkcie i pochodna ta wynosi  $f'(x) = 3x^2$ .

Inaczej mówiąc, funkcja jest różniczkowalna w całej swojej dziedzinie.

b) 
$$
f(x) = \frac{1}{\sqrt{x}}
$$

Dziedziną tej funkcji jest zbiór liczb rzeczywistych  $D_f = R_+$ . Najpierw należy sprawdzić, czy istnieje granica funkcji w punkcie x. Dla danej funkcji iloraz różnicowy przyjmuje postać

$$
\frac{f(x_0\!+\!h)\!-\!f(x_0)}{h}=\frac{\frac{1}{\sqrt{x_0+h}}\!-\!\frac{1}{\sqrt{x_0}}}{h}
$$

Granica takiego ilorazu różnicowego wynosi

$$
\lim_{h\to 0} \frac{\frac{1}{\sqrt{x+h}} - \frac{1}{\sqrt{x}}}{h} = \lim_{h\to 0} \frac{\sqrt{x} - \sqrt{x+h}}{h \cdot \sqrt{x+h} \cdot \sqrt{x}} = \lim_{h\to 0} \frac{(\sqrt{x} - \sqrt{x+h}) \cdot (\sqrt{x} + \sqrt{x+h})}{h \cdot \sqrt{x+h} \cdot \sqrt{x} \cdot (\sqrt{x} + \sqrt{x+h})} = \lim_{h\to 0} \frac{x - (x+h)}{h \cdot \sqrt{x+h} \cdot \sqrt{x} \cdot ((\sqrt{x} + \sqrt{x+h}))} = \frac{-1}{2x\sqrt{x}}
$$

Oznacza to, że funkcja f(x) =  $\frac{1}{\sqrt{x}}$  ma pochodną w każdym punkcie i pochodna ta wynosi  $f'(x) = \frac{-1}{2x\sqrt{x}}$ .

Inaczej mówiąc, funkcja jest różniczkowalna w całej swojej dziedzinie.

c)  $f(x) = e^x$ 

Dziedziną tej funkcji jest zbiór liczb rzeczywistych  $D_f = R$ . Najpierw należy sprawdzić, czy istnieje granica funkcji w punkcie x. Dla danej funkcji iloraz różnicowy przyjmuje postać  $\frac{f(x_0+h)-f(x_0)}{h} = \frac{e^{x_0+h}-e^{x_0}}{h}$ Granica takiego ilorazu różnicowego wynosi lim<br>h→0  $\frac{e^{x+h}-e^x}{h} = \lim_{h\to 0}$  $\frac{e^{x}e^{h}-e^{x}}{h}=\lim_{h\to 0}$  $\frac{e^x(e^h-1)}{h}=e^x$ z uwagi na fakt, że <u>lim</u><br>∞→0  $\frac{e^{x}-1}{x}=1.$ Oznacza to, że funkcja  $f(x) = e^x$  ma pochodną w każdym punkcie i pochodna ta wynosi  $f'(x) = e^x$ . Inaczej mówiąc, funkcja jest różniczkowalna w całej swojej dziedzinie. d)  $f(x) = \ln x$ Dziedziną tej funkcji jest zbiór liczb rzeczywistych  $D_f = R_+$ . Najpierw należy sprawdzić, czy istnieje granica funkcji w punkcie x. Dla danej funkcji iloraz różnicowy przyjmuje postać  $\frac{f(x_0+h)-f(x_0)}{h} = \frac{\ln(x_0+h)-\ln x_0}{h}$ Granica takiego ilorazu różnicowego wynosi lim<br>h→0  $rac{\ln(x+h)-\ln x}{h} = \lim_{h\to 0}$  $\frac{\ln \frac{x+h}{x}}{h} = \lim_{h \to 0}$  $\frac{\ln(1+\frac{h}{x})}{h} = \lim_{h \to 0}$  $\ln\left(1+\frac{h}{x}\right)$  $\frac{(1+\frac{1}{x})}{x+\frac{h}{x}} = \frac{1}{x}$ ౮  $\frac{\ln(1+x)}{x} = 1.$ 

# **4.2. Reguły obliczania pochodnych**

Pochodne funkcji można liczyć, korzystając z definicji (jak pokazano wyżej), ale dużo łatwiej można je obliczać, wykorzystując wzory i określone reguły obliczania pochodnych.

**Wzory na pochodne wybranych funkcji** 

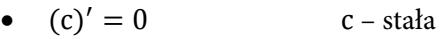

z uwagi na fakt, że <u>lim</u><br>∞→0

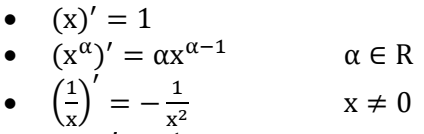

• 
$$
\left(\sqrt{x}\right)' = \frac{1}{2\sqrt{x}}
$$
  $x > 0$ 

- $(a^x)' = a^x \ln a$   $a > 0$
- $(e^x)' = e^x$
- $(\log_a x)' = \frac{1}{x \ln a}$   $x \in R_+$ ,  $a > 0$ ,  $a \neq 1$
- $(\ln x)' = \frac{1}{x}$  $x \in R_+$
- $\sin x)' = \cos x$
- $\cos x)' = -\sin x$ •  $(\text{tgx})' = \frac{1}{\cos^2 x}$  $x \neq \frac{\pi}{2} + k\pi, k \in \mathbb{Z}$
- $(\text{ctgx})' = -\frac{1}{\sin^2 x}$  $x \neq k\pi, k \in \mathbb{Z}$

### Przykład 4.2.1.

Obliczyć pochodne następujących funkcji, wykorzystując wzory rachunku różniczkowego.

- a)  $f(x) = x^3$
- b)  $f(x) = x^{-2}$
- c)  $f(x) = \sqrt[3]{x^2}$
- d)  $f(x) = 2^x$

### **Rozwiązanie**

a)  $f(x) = x^3$  $f'(x) = (x^3)' = 3x^{3-1} = 3x^2$ b)  $f(x) = x^{-2}$ 

$$
f'(x) = (x^{-2})' = -2x^{-2-1} = -2x^{-3}
$$

c) 
$$
f(x) = \sqrt[3]{x^2} = x^{\frac{2}{3}}
$$
  
\n $f'(x) = (x^{\frac{2}{3}})' = \frac{2}{3}x^{\frac{2}{3}-1} = \frac{2}{3}x^{-\frac{1}{3}}$ 

d)  $f(x) = 2^x$  $f'(x) = (2^x)' = 2^x \ln 2$ 

## **4.3. Własności pochodnej funkcji**

Jeżeli funkcje  $f(x)$  i g $(x)$  są różniczkowalne, to zachodzą następujące własności:

- $(f(x) + g(x))' = f'(x) + g'(x)$
- $(f(x) g(x))' = f'(x) g'(x)$
- $(f(x) \cdot g(x))' = f'(x) \cdot g(x) + f(x) \cdot g'(x)$
- $\left(\frac{f(x)}{g(x)}\right)' = \frac{f'(x) \cdot g(x) f(x) \cdot g'(x)}{g^2(x)}$  $g^2(x)$
- $(c \cdot f)'(x) = c \cdot f'(x)$  c stała

### Przykład 4.3.1.

Obliczyć pochodne następujących funkcji, wykorzystując wzory rachunku różniczkowego oraz własności pochodnej.

- a)  $f(x) = 3x^2 + 2x 5$
- $f(x) = 5x^{-2} \frac{2}{3}x^{-5}$
- $f(x) = 2\sqrt[3]{x^2}$
- d)  $f(x) = \ln x + e^x$

### **Rozwiązanie**

a) 
$$
f(x) = 3x^2 + 2x - 5
$$
  
\nf'(x) =  $(3x^2 + 2x - 5)' = (3x^2)' + (2x)' - (5)' = 6x + 2$   
\nb)  $f(x) = 5x^{-2} - \frac{2}{3}x^{-5}$   
\nf'(x) =  $\left(5x^{-2} - \frac{2}{3}x^{-5}\right)' = (5x^{-2})' - \left(\frac{2}{3}x^{-5}\right)' =$   
\n=  $5 \cdot (-2) \cdot x^{-3} - \frac{2}{3} \cdot (-5) \cdot x^{-4} = -10x^{-3} + \frac{10}{3}x^{-4}$   
\nc)  $f(x) = 2\sqrt[3]{x^2}$   
\nf'(x) =  $\left(2\sqrt[3]{x^2}\right)' = \left(2x^{\frac{2}{3}}\right)' = 2 \cdot \frac{2}{3} \cdot x^{-\frac{1}{3}} = \frac{4}{3} \cdot x^{-\frac{1}{3}}$   
\nd)  $f(x) = \ln x + e^x$   
\nf'(x) =  $(\ln x + e^x)' = (\ln x)' + (e^x)' = \frac{1}{x} + e^x$ 

### Przykład 4.3.2.

Obliczyć pochodne następujących funkcji, wykorzystując wzory rachunku różniczkowego oraz własności pochodnej.

- a)  $f(x) = 2x \cdot \ln x$
- b)  $f(x) = 3x^2 \cdot \sin x$
- c)  $f(x) = (3x + 7)e^x$
- d)  $f(x) = \sin x \cdot e^x$

### **Rozwiązanie**

a) 
$$
f(x) = 2x \cdot \ln x
$$
  
\n $f'(x) = (2x \cdot \ln x)' = (2x)' \cdot \ln x + 2x \cdot (\ln x)' = 2 \ln x + 2x \cdot \frac{1}{x} =$   
\n $= 2 \ln x + 2$ 

- b)  $f(x) = 3x^2 \cdot \sin x$  $f'(x) = (3x^2 \cdot \sin x)' = (3x^2)' \cdot \sin x + 3x^2 \cdot (\sin x)' =$  $= 6x \cdot \sin x + 3x^2 \cdot \cos x$ c)  $f(x) = (3x + 7)e^x$
- $f'(x) = ((3x + 7)e^x)' = (3x + 7)' \cdot e^x + (3x + 7)(e^x)' =$  $= 3e^{x} + (3x + 7)e^{x} = e^{x}(3x + 10)$
- d)  $f(x) = \sin x \cdot e^x$  $f'(x) = (\sin x \cdot e^x)' = (\sin x)' \cdot e^x + \sin x \cdot (e^x)' = \cos x e^x + \sin x e^x =$  $=$   $(\cos x + \sin x) \cdot e^x$

### Przykład 4.3.3.

Obliczyć pochodne następujących funkcji, wykorzystując wzory rachunku różniczkowego oraz własności pochodnej.

- $f(x) = \frac{2x^3 + 1}{\cos x}$  $f(x) = \frac{e^x}{4x^3+3}$
- $f(x) = \frac{\ln x}{x^2}$
- $f(x) = \frac{\sin x}{e^x}$

### **Rozwiązanie**

a) 
$$
f(x) = \frac{2x^3+1}{\cos x}
$$
  
\n $f'(x) = \left(\frac{2x^3+1}{\cos x}\right)' = \frac{(2x^3+1)'\cdot \cos x - (2x^3+1)\cdot(\cos x)'}{(\cos x)^2} =$   
\n $= \frac{6x^2\cos x - (2x^3+1)\cdot(-\sin x)}{(\cos x)^2} = \frac{6x^2\cos x + 2x^3\sin x + \sin x}{(\cos x)^2}$   
\nb)  $f(x) = \frac{e^x}{4x^3+3}$   
\n $f'(x) = \left(\frac{e^x}{4x^3+3}\right)' = \frac{(e^x)'\cdot(4x^3+3) - e^x\cdot(4x^3+3)'}{(4x^3+3)^2} = \frac{e^x(4x^3+3) - e^x\cdot12x^2}{(4x^3+3)^2} =$   
\n $= \frac{e^x(4x^3-12x^2+3)}{(4x^3+3)^2}$   
\nc)  $f(x) = \frac{\ln x}{x^2}$   
\n $f'(x) = \left(\frac{\ln x}{x^2}\right)' = \frac{(\ln x)'\cdot x^2 - \ln x\cdot(x^2)'}{(x^2)^2} = \frac{\frac{1}{x}x^2 - \ln x\cdot 2x}{x^4} = \frac{x - 2x\ln x}{x^4} =$   
\n $= \frac{x(1-2\ln x)}{x^4} = \frac{1-2\ln x}{x^3}$ 

d) 
$$
f(x) = \frac{\sin x}{e^x}
$$
  
\n $f'(x) = \left(\frac{\sin x}{e^x}\right)' = \frac{(\sin x)' \cdot e^x - \sin x \cdot (e^x)'}{(e^x)^2} = \frac{\cos x \cdot e^x - \sin x \cdot e^x}{e^{2x}} = \frac{(\cos x - \sin x)e^x}{e^{2x}} = \frac{\cos x - \sin x}{e^x}$ 

### Przykład 4.3.4.

Obliczyć pochodne następujących funkcji, wykorzystując wzory rachunku różniczkowego oraz własności pochodnej.

- a)  $f(x) = 3 \sin x 2e^x + 2020x + 2021$
- b)  $f(x) = 7 5 \cos x + 2x^{2020} 8 \ln x$
- c)  $f(x) = \sin^2 x + \cos^2 x$
- $f(x) = \frac{e^x}{2x^3+1} + (3x^{2020} + 2021x) \cdot e^x$

#### **Rozwiązanie**

- a)  $f(x) = 3 \sin x 2e^x + 2020x + 2021$  $f'(x) = (3 \sin x - 2e^x + 2020x + 2021)' = 3 \cos x - 2e^x + 2020$
- b)  $f(x) = 7 5 \cos x + 2x^{2020} 8 \ln x$  $f'(x) = (7 - 5 \cos x + 2x^{2020} - 8 \ln x)' = 5 \sin x + 4040x^{2019} - \frac{8}{x}$
- c)  $f(x) = \sin^2 x + \cos^2 x$ f'(x) = 0, z uwagi na fakt, że sin<sup>2</sup> x + cos<sup>2</sup> x = 1, a pochodna stałej wynosi zero

d) 
$$
f(x) = \frac{e^x}{2x^3+1} + (3x^{2020} + 2021x) \cdot e^x
$$
  
\n $f'(x) = \frac{(e^x)'(2x^3+1) - e^x(2x^3+1)'}{(2x^3+1)^2} + (3x^{2020} + 2021x)' \cdot e^x +$   
\n $+ (3x^{2020} + 2021x) \cdot (e^x)' = \frac{e^x(2x^3 - 6x^2 + 1)}{(2x^3+1)^2} +$   
\n $+ (6060x^{2019} + 2021) \cdot e^x + (3x^{2020} + 2021x) \cdot e^x =$   
\n $= \left(\frac{2x^3 - 6x^2 + 1}{(2x^3 + 1)^2} + 3x^{2020} + 6060x^{2019} + 2021x + 2021\right) \cdot e^x$ 

### **4.4. Pochodna funkcji złożonej**

Jeżeli funkcje f(x) i  $g(x)$  są różniczkowalne, to pochodna złożenia tych funkcji jest iloczynem pochodnej funkcji wewnętrznej i pochodnej funkcji zewnętrznej, co można zapisać:

$$
(f(g(x)))' = f'(g(x)) \cdot g'(x) \qquad (4.3)
$$

Praktyczny sposób postępowania przy obliczaniu pochodnej funkcji złożonej opiera się na wyznaczeniu funkcji wewnętrznej i funkcji zewnętrznej, obliczeniu ich pochodnych, a następnie wymnożeniu uzyskanych wyników.

### Przykład 4.4.1.

Obliczyć pochodne następujących funkcji złożonych.

- a)  $f(x) = e^{2x}$
- b)  $f(x) = e^{x^2 + 5}$
- c)  $f(x) = e^{2x^3 + 5x^2}$
- d)  $f(x) = e^{x^6 + 6x^4 + 5x^2}$

### **Rozwiązanie**

a) 
$$
f(x) = e^{2x}
$$

Funkcja f(x) =  $e^{2x}$  jest funkcją złożoną. Trzeba wskazać funkcję wewnętrzną oraz funkcję zewnętrzną

$$
w = 2x
$$
  
Notation is a left-

Następnie należy obliczyć pochodne tych funkcji  $w' = 2$   $z' = e^w = e^{2x}$ 

Po wymnożeniu w' i z' uzyskuje się pochodną szukanej funkcji

$$
f'(x) = 2 \cdot e^{2x}
$$
  
b) 
$$
f(x) = e^{x^2 + 5}
$$

Funkcja f(x) =  $e^{x^2+5}$  jest funkcją złożoną. Trzeba wskazać funkcję wewnętrzną oraz funkcję zewnętrzną

$$
w = x^2 + 5 \qquad \qquad z = e^w
$$

Następnie należy obliczyć pochodne tych funkcji

$$
w' = 2x \qquad \qquad z' = e^w = e^{x^2 + 5}
$$

Po wymnożeniu w' i z' uzyskuje się pochodną szukanej funkcji

$$
f'(x) = 2x \cdot e^{x^2 + 5}
$$

c) 
$$
f(x) = e^{2x^3 + 5x^2}
$$

Funkcja f(x) =  $e^{2x^3 + 5x^2}$  jest funkcją złożoną. Trzeba wskazać funkcję wewnętrzną oraz funkcję zewnętrzną  $w = 2x^3 + 5x^2$   $z = e^w$ Następnie należy obliczyć pochodne tych funkcji

$$
w' = 6x^2 + 10x
$$
  

$$
z' = e^w = e^{2x^3 + 5x^2}
$$

Po wymnożeniu w' i z' uzyskuje się pochodną szukanej funkcji  $f'(x) = (6x^2 + 10x) \cdot e^{2x^3 + 5x^2}$ 

d) 
$$
f(x) = e^{x^6 + 6x^4 + 5x^2}
$$

Funkcja f $(x) = e^{x^6 + 6x^4 + 5x^2}$  jest funkcją złożoną. Trzeba wskazać funkcję wewnętrzną oraz funkcję zewnętrzną  $w = x^6 + 6x^4 + 5x^2$   $z = e^w$ Następnie należy obliczyć pochodne tych funkcji  $w' = 6x^5 + 24x^3 + 10x$   $z' = e^w = e^{x^6 + 6x^4 + 5x^2}$ Po wymnożeniu w' i z' uzyskuje się pochodną szukanej funkcji  $f'(x) = (6x^5 + 24x^3 + 10x) \cdot e^{x^6 + 6x^4 + 5x^2}$ 

### Przykład 4.4.2.

Obliczyć pochodne następujących funkcji złożonych.

- a)  $f(x) = \sin 2x$
- b)  $f(x) = \sqrt{\sin x}$
- c)  $f(x) = (\cos x + 2x)^7$
- d)  $f(x) = \cos^{17} x$

### **Rozwiązanie**

a)  $f(x) = \sin 2x$ 

Funkcja  $f(x) = \sin 2x$  jest funkcją złożoną. Trzeba wskazać funkcję wewnętrzną oraz funkcję zewnętrzną

 $w = 2x$   $z = \sin w$ Następnie należy obliczyć pochodne tych funkcji  $w' = 2$   $z' = \cos w = \cos 2x$ Po wymnożeniu w' i z' uzyskuje się pochodną szukanej funkcji  $f'(x) = 2 \cdot \cos 2x$ 

b)  $f(x) = \sqrt{\sin x}$ 

Funkcja f(x) =  $\sqrt{\sin x}$  jest funkcją złożoną. Trzeba wskazać funkcję wewnętrzną oraz funkcję zewnętrzną

 $w = \sin x$   $z = \sqrt{w}$ Następnie należy obliczyć pochodne tych funkcji  $w' = \cos x$   $z' = \frac{1}{2\sqrt{w}} = \frac{1}{2\sqrt{\sin x}}$ Po wymnożeniu w' i z' uzyskuje się pochodną szukanej funkcji  $f'(x) = \cos x \cdot \frac{1}{2\sqrt{\sin x}} = \frac{\cos x}{2\sqrt{\sin x}}$ 

c)  $f(x) = (\cos x + 2x)^7$ 

Funkcja  $f(x) = (\cos x + 2x)^7$  jest funkcją złożoną. Trzeba wskazać funkcję wewnętrzną oraz funkcję zewnętrzną  $w = \cos x + 2x$   $z = w^7$ Następnie należy obliczyć pochodne tych funkcji  $w' = -\sin x + 2$   $z' = 7w^6 = 7(\cos x + 2x)^6$ Po wymnożeniu w' i z' uzyskuje się pochodną szukanej funkcji  $f'(x) = 7(-\sin x + 2)(\cos x + 2x)^6$ 

d)  $f(x) = \cos^{17} x$ 

Funkcja  $f(x) = \cos^{17} x$  jest funkcją złożoną. Trzeba wskazać funkcję wewnętrzną oraz funkcję zewnętrzną  $w = \cos x$   $z = w^{17}$ 

Następnie należy obliczyć pochodne tych funkcji

$$
r' = 17w^{16} - 17\cos^{16}
$$

 $w' = -\sin x$   $z' = 17w^{16} = 17\cos^{16} x$ Po wymnożeniu w' i z' uzyskuje się pochodną szukanej funkcji  $f'(x) = -17\sin x \cos^{16} x$ 

### Przykład 4.4.3.

Obliczyć pochodne następujących funkcji złożonych.

a)  $f(x) = ln(x^2 + 4)$ 

b) 
$$
f(x) = e^{x \ln x}
$$

c) 
$$
f(x) = e^{\frac{\ln x}{x}}
$$

d)  $f(x) = \sqrt[5]{\ln(x + 4)}$ 

### **Rozwiązanie**

a)  $f(x) = ln(x^2 + 4)$ 

Funkcja  $f(x) = ln(x^2 + 4)$  jest funkcją złożoną. Trzeba wskazać funkcję wewnętrzną oraz funkcję zewnętrzną

$$
w = x^2 + 4 \qquad \qquad z = \ln w
$$

Następnie należy obliczyć pochodne tych funkcji

$$
z' = \frac{1}{\cdot}
$$

 $\frac{1}{w} = \frac{1}{x^2 +}$  $x^2+4$ 

Po wymnożeniu w' i z' uzyskuje się pochodną szukanej funkcji

$$
f'(x) = 2x \cdot \frac{1}{x^2 + 4} = \frac{2x}{x^2 + 4}
$$

b)  $f(x) = e^{x \ln x}$ 

 $w' = 2x$ 

Funkcja  $f(x) = e^{x \ln x}$  jest funkcją złożoną. Trzeba wskazać funkcję wewnętrzną oraz funkcję zewnętrzną  $w = x \ln x$   $z = e^w$ 

Następnie należy obliczyć pochodne tych funkcji  $w' = (x)' \cdot \ln x + x \cdot (\ln x)' = \ln x + 1$   $z' = e^w = e^{x \ln x}$ Po wymnożeniu w' i z' uzyskuje się pochodną szukanej funkcji  $f'(x) = (\ln x + 1) \cdot e^{x \ln x}$  $f(x) = e^{\frac{\ln x}{x}}$ ౮ Funkcja f(x) =  $e^{\frac{\ln x}{x}}$  jest funkcją złożoną. Trzeba wskazać funkcję wewnętrzną oraz funkcję zewnętrzną  $w = \frac{\ln x}{x}$  $\frac{ax}{x}$   $z = e^{w}$ Następnie należy obliczyć pochodne tych funkcji  $w' = \frac{(\ln x)' \cdot x - \ln x \cdot (x)}{x^2} =$ భ  $\frac{x}{x^{2}} - \frac{1 - \ln x}{x^{2}}$  z' = e<sup>w</sup> = e<sup> $\frac{\ln x}{x}$ </sup> ౮ Po wymnożeniu w' i z' uzyskuje się pochodną szukanej funkcji  $f'(x) = \frac{1 - \ln x}{x^2} \cdot e^{\frac{\ln x}{x}}$ ୶ d)  $f(x) = \sqrt[5]{\ln(x + 4)}$ Funkcja  $f(x) = \sqrt[5]{\ln(x + 4)}$  jest funkcją złożoną. Trzeba wskazać funkcję wewnętrzną oraz funkcję zewnętrzną  $w = ln(x + 4)$  $rac{1}{5}$ Następnie należy obliczyć pochodne tych funkcji, zauważając, że funkcja w jest złożona. Trzeba wskazać w niej funkcję wewnętrzną oraz funkcję zewnętrzną  $w_1 = x + 4$   $z_1 = \ln w_1$ Następnie należy obliczyć pochodne tych funkcji  $w_1' = 1$  $v' = 1$   $z_1$  $v' = \frac{1}{w_1} = \frac{1}{x+4}$ stąd  $w' = 1 \cdot \frac{1}{x+4} = \frac{1}{x+4}$  $z' = \frac{1}{5}w^{-\frac{4}{5}} = \frac{1}{5}(\ln(x+4))^{-\frac{4}{5}} = \frac{1}{5\sqrt[5]{(\ln(x+4))^4}}$ Po wymnożeniu w' i z' uzyskuje się pochodną szukanej funkcji  $f'(x) = \frac{1}{x+4} \cdot \frac{1}{5\sqrt[5]{(\ln(x+4))^4}} = \frac{1}{5(x+4) \cdot \sqrt[5]{\ln^4(x+4)}}$ 

### Przykład 4.4.4.

Obliczyć pochodne następujących funkcji złożonych.

a) 
$$
f(x) = (4x^8 - 5x^7 + 9x^3 + 2x - \pi)^{2020}
$$
  
b)  $f(x) = \sqrt[3]{\frac{2x+1}{x^2-2}}$ 

- $f(x) = \frac{2^{2x-5}}{\sqrt{x^3+5}}$
- d)  $f(x) = e^{\sin^2 x} \cdot e^{\cos^2 x}$

### **Rozwiązanie**

a) f(x) = (4x<sup>8</sup> – 5x<sup>7</sup> + 9x<sup>3</sup> + 2x – π)<sup>2020</sup>  
\nFunkcja f(x) = (4x<sup>8</sup> – 5x<sup>7</sup> + 9x<sup>3</sup> + 2x – π)<sup>2020</sup> jest funkcją złożoną. Trzeba  
\nwskazać funkcję wewnętrzną oraz funkcję zewnętrzną  
\nw = 4x<sup>8</sup> – 5x<sup>7</sup> + 9x<sup>3</sup> + 2x – π z = w<sup>2020</sup>  
\nNastępnie należy obliczyć pochodne tych funkcji  
\nw' = 32x<sup>7</sup> – 35x<sup>6</sup> + 27x<sup>2</sup> + 2  
\nz' = 2020w<sup>2019</sup> = 2020(4x<sup>8</sup> – 5x<sup>7</sup> + 9x<sup>3</sup> + 2x – π)  
\nPo wymnożeniu w' i z' uzyskuje się pochodną szukanej funkcji  
\nf'(x) = 2020 · (32x<sup>7</sup> – 35x<sup>6</sup> + 27x<sup>2</sup> + 2) · (4x<sup>8</sup> – 5x<sup>7</sup> + 9x<sup>3</sup> + 2x – π)  
\nb) f(x) = 
$$
\sqrt[3]{\frac{2x+1}{x^2-2}}
$$
\nFunkcja f(x) = 
$$
\sqrt[3]{\frac{2x+1}{x^2-2}}
$$
jest funkcją złożoną. Trzeba wskazać funkcję wewnętrzną

oraz funkcję zewnętrzną

$$
w = \frac{2x+1}{x^2-2}
$$
  
Nastepnie należy obliczyć pochodne tych funkcji  

$$
w' = \frac{(2x+1)'(x^2-2)-(2x+1) \cdot (x^2-2)'}{(x^2-2)^2} = \frac{2 \cdot (x^2-2)-(2x+1) \cdot 2x}{(x^2-2)^2} =
$$

$$
x^{2}-2y^{2}
$$
\n
$$
=\frac{2(x^{2}-2-2x^{2}-x)}{(x^{2}-2)^{2}} = \frac{2(-x^{2}-x-2)}{(x^{2}-2)^{2}}
$$
\n
$$
z' = \frac{1}{3}w^{-\frac{2}{3}} = \frac{1}{3\sqrt[3]{w^{2}}} = \frac{1}{3\sqrt[3]{(\frac{2x+1}{x^{2}-2})^{2}}}
$$
\n
$$
(x^{2}-2)^{2}
$$

Po wymnożeniu w' i z' uzyskuje się pochodną szukanej funkcji

$$
f'(x) = \frac{2(-x^2 - x - 2)}{(x^2 - 2)^2} \cdot \frac{1}{3\sqrt[3]{\left(\frac{2x + 1}{x^2 - 2}\right)^2}} = \frac{2(-x^2 - x - 2)}{3(x^2 - 2)^2 \cdot \sqrt[3]{\left(\frac{2x + 1}{x^2 - 2}\right)^2}}
$$
  
c) 
$$
f(x) = \frac{2^{2x - 5}}{\sqrt{x^3 + 5}} = \frac{2^{2x - 5}}{(x^3 + 5)^{\frac{1}{3}}}
$$

Funkcja f(x) jest dana ilorazem, zatem aby obliczyć jej pochodną, należy skorzystać ze wzoru na pochodną ilorazu  $\overline{1}$ 

$$
f'(x) = \left(\frac{2^{2x-5}}{(x^3+5)^{\frac{1}{3}}}\right)' = \frac{\left(2^{2x-5}\right)' \cdot \left(x^3+5\right)^{\frac{1}{3}} - 2^{2x-5} \cdot \left(\left(x^3+5\right)^{\frac{1}{3}}\right)'}{\left(\left(x^3+5\right)^{\frac{1}{3}}\right)^2}
$$

 $(2^{2x-5})'i((x^3+5)^{\frac{1}{3}})$  $\mathbf{r}$ są pochodnymi funkcji złożonych. Trzeba więc wskazać w nich funkcje wewnętrzne oraz funkcje zewnętrzne.

$$
w_{1} = 2x - 5
$$
  
\n
$$
w_{1}' = 2
$$
  
\n
$$
w_{2} = x^{3} + 5
$$
  
\n
$$
w_{2}' = 3x^{2}
$$
  
\n
$$
z_{1}' = 2^{w_{1}}ln2 = 2^{2x-5}ln2
$$
  
\n
$$
z_{2} = (w_{2})^{\frac{1}{3}}
$$
  
\n
$$
z_{2}' = \frac{1}{3}(w_{2})^{-\frac{2}{3}} = \frac{1}{3}(x^{3} + 5)^{-\frac{2}{3}}
$$
  
\nZatem  
\n
$$
(2^{2x-5})' = 2 \cdot 2^{2x-5} ln 2 = 2^{1} \cdot 2^{2x-5} ln 2 = 2^{2x-4} ln 2
$$
  
\n
$$
(x^{3} + 5)^{\frac{1}{3}})' = 3x^{2} \cdot \frac{1}{3}(x^{3} + 5)^{-\frac{2}{3}} = x^{2} \cdot (x^{3} + 5)^{-\frac{2}{3}}
$$
  
\nWracajaç do pochodnej funkcji wylściowej, otrzymuje się  
\n
$$
f'(x) = \frac{2^{2x-4} ln 2 \cdot (x^{3} + 5)^{\frac{1}{3}} - 2^{2x-5} \cdot x^{2} \cdot (x^{3} + 5)^{-\frac{2}{3}}}{(x^{3} + 5)^{\frac{1}{3}}}
$$
  
\n
$$
= 2^{2x-5} \cdot (x^{3} + 5)^{\frac{1}{3}} \cdot (2 ln 2 - x^{2} (x^{3} + 5)^{-\frac{5}{3}})
$$
  
\n
$$
f(x) = e^{\sin^{2} x} \cdot e^{\cos^{2} x}
$$

Nie każda funkcja, która wygląda na funkcję złożoną (choć można ją tak potraktować i liczyć pochodną funkcji złożonej), jest taka. W tym przypadku wystarczy zauważyć, że

$$
f(x) = e^{\sin^2 x} \cdot e^{\cos^2 x} = e^{\sin^2 x + \cos^2 x} = e^1 = e
$$
, zatem f'(x) = (e)' = 0

### **4.5. Pochodne wyższych rzędów**

Jeśli pochodna funkcji f(x) jest różniczkowalna, oznacza to, że w danym punkcie  $x_0$ można obliczyć jej pochodną, czyli pochodną pochodnej, którą oznacza się f"(x). Jeśli pochodna pochodnej f'(x) jest dalej różniczkowalna, oznacza to, że w danym punkcie  $x_0$  można policzyć jej kolejną pochodną, czyli pochodną pochodnej pochodnej, zatem f<sup>*'''*</sup>(x). Jeśli można liczyć kolejne: czwartą, piątą i dalsze pochodne, to n-tą pochodną oznacza się:

$$
f^{(n)}(x_0) = (f^{(n-1)}(x_0))'
$$
 dla  $n \ge 1$  (4.4)

 $\mathbf{d}$ 

### Przykład 4.5.1.

Obliczyć pierwszą, drugą i trzecią pochodną funkcji.

 $f(x) = 5x^4 - 3x^3 + \frac{3}{4}x^2 + \frac{1}{3}\sin x - 64$ b)  $f(x) = \sqrt[3]{x^5}$ c)  $f(x) = e^x \cos x$  $f(x) = \frac{x}{\ln x}$ 

$$
\mathbf{u} = \mathbf{u} \cdot \mathbf{u}
$$

### **Rozwiązania**

a) 
$$
f(x) = 5x^4 - 3x^3 + \frac{3}{4}x^2 + \frac{1}{3}\sin x - 64
$$
  
\n $f'(x) = (5x^4 - 3x^3 + \frac{3}{4}x^2 + \frac{1}{3}\sin x - 64)' = 20x^3 - 9x^2 + \frac{3}{2}x + \frac{1}{3}\cos x$   
\n $f''(x) = (20x^3 - 9x^2 + \frac{3}{2}x + \frac{1}{3}\cos x)' = 60x^2 - 18x + \frac{3}{2} - \frac{1}{3}\sin x$   
\n $f'''(x) = (60x^2 - 18x + \frac{3}{2} - \frac{1}{3}\sin x)' = 120x - 18 - \frac{1}{3}\sin x$ 

b) 
$$
f(x) = \sqrt[3]{x^5}
$$

$$
f'(x) = \left(\sqrt[3]{x^5}\right)' = \left(x^{\frac{5}{3}}\right)' = \frac{5}{3}x^{\frac{2}{3}}
$$

$$
f''(x) = \left(\frac{5}{3}x^{\frac{2}{3}}\right)' = \frac{10}{9}x^{-\frac{1}{3}}
$$

$$
f'''(x) = \left(\frac{10}{9}x^{-\frac{1}{3}}\right)' = -\frac{10}{27}x^{-\frac{4}{3}}
$$

c) 
$$
f(x) = e^x \cos x
$$
  
\n $f'(x) = (e^x \cdot \cos x)' = e^x \cdot \cos x - e^x \cdot \sin x$   
\n $f''(x) = (e^x \cdot \cos x - e^x \sin x)' = (e^x \cdot \cos x)' - (e^x \cdot \sin x)' =$   
\n $= e^x \cdot \cos x - e^x \cdot \sin x - e^x \cdot \sin x - e^x \cdot \cos x = -2e^x \cdot \sin x$   
\n $f'''(x) = (-2e^x \cdot \sin x)' = -2(e^x \cdot \sin x)' = -2(e^x \cdot \sin x + e^x \cdot \cos x) =$   
\n $= -2e^x(\sin x + \cos x)$ 

d) 
$$
f(x) = \frac{x}{\ln x}
$$
  
\n $f'(x) = (\frac{x}{\ln x})' = \frac{1 \cdot \ln x - x \cdot \frac{1}{x}}{(\ln x)^2} = \frac{\ln x - 1}{\ln^2 x}$   
\n $f''(x) = (\frac{\ln x - 1}{\ln^2 x})' = \frac{\frac{1}{x} \cdot \ln^2 x - (\ln x - 1) \cdot \frac{2 \ln x}{x}}{\ln^4 x} = \frac{\frac{\ln^2 x - 2 \ln^2 x - 2 \ln x}{x}}{\ln^4 x} =$   
\n $= \frac{-\ln^2 x + 2 \ln x}{x \ln^4 x} = \frac{\ln x(2 - \ln x)}{x \ln^4 x} = \frac{2 - \ln x}{x \ln^3 x}$   
\n $f'''(x) = (\frac{2 - \ln x}{x \ln^3 x})' = \frac{\frac{-1}{x} \cdot x \ln^3 x - (2 - \ln x) \cdot (\ln^3 x + \frac{3 \ln^2 x}{x})}{(x \ln^3 x)^2} =$   
\n $= \frac{-\ln^3 x - (2 - \ln x) \cdot \frac{x \ln^3 x + 3 \ln^2 x}{x}}{x^2 \ln^6 x} = \frac{-\ln^3 x - \frac{2x \ln^3 x + 6 \ln^2 x - x \ln^4 x - 3 \ln^3 x}{x}}{x^2 \ln^6 x} =$ 

$$
=\frac{\frac{-x\ln^3 - 2x\ln^3 x + 6\ln^2 x - x\ln^4 x - 3\ln^3 x}{x^2\ln^6 x}}{\frac{x^2\ln^6 x}{x^3\ln^6 x}} = \frac{-3x\ln^3 x + 6\ln^2 x - x\ln^4 x - 3\ln^3 x}{x^3\ln^6 x} = \frac{\ln^2 x(-3x\ln x + 6 - x\ln^2 x - 3\ln x)}{x^3\ln^6 x} = \frac{-3x\ln x + 6 - x\ln^2 x - 3\ln x}{x^3\ln^4 x}
$$

Obliczanie pochodnych wyższych rzędów dla funkcji wielokrotnie złożonych czy też iloczynu bądź ilorazu funkcji czasami jest dosyć pracochłonne. Niemniej jednak znajduje ono zastosowanie np. przy określaniu monotoniczności funkcji, wyznaczaniu ekstremów funkcji, przedziałów wklęsłości i wypukłości oraz punktów przegięcia funkcji.

# **4.6. Zastosowanie pochodnej do badania monotoniczności funkcji**

Badanie monotoniczności funkcji jest to określanie, czy funkcja jest rosnąca, malejąca, stała, nierosnąca bądź niemalejąca. Istnieje ścisły związek pomiędzy pochodną funkcji a jej monotonicznością. Określają go poniższe twierdzenia.

### **Twierdzenie**

Jeżeli funkcja f jest określona i różniczkowalna w przedziale  $(a, b)$  oraz jej pochodna jest w każdym punkcie tego przedziału dodatnia, z wyjątkiem co najwyżej skończonej liczby punktów, w których jest równa zeru, to funkcja jest w tym przedziale rosnąca.

#### **Twierdzenie**

Jeżeli funkcja f jest w przedziale  $(a, b)$  różniczkowalna i rosnąca, to f' $(x) \ge 0$  dla każdego  $x \in (a, b)$ .

#### **Twierdzenie**

Jeżeli funkcja f jest określona i różniczkowalna w przedziale  $(a, b)$  oraz jej pochodna jest w każdym punkcie tego przedziału ujemna, z wyjątkiem co najwyżej skończonej liczby punktów, w których jest równa zeru, to funkcja jest w tym przedziale malejąca.

#### **Twierdzenie**

Jeżeli funkcja f jest w przedziale  $(a, b)$  różniczkowalna i malejąca, to f' $(x) \le 0$ dla każdego  $x \in (a, b)$ .

Na podstawie powyższych twierdzeń można powiedzieć, że istnieje ścisły związek pomiędzy pochodną funkcji a jej monotonicznością. Krótko mówiąc, jeżeli funkcja f jest różniczkowalna w przedziale  $(a, b)$ , czyli ma pochodną w każdym punkcie tego przedziału, to związek pochodnej z monotonicznością tej funkcji wyraża się następująco:

- $\bigwedge_{x \in (a,b)} f'(x) = 0$ , to funkcja jest stała,
- $\bigwedge_{x \in (a,b)} f'(x) > 0$ , to funkcja jest rosnąca,
- $\bigwedge_{x \in (a,b)} f'(x) < 0$ , to funkcja jest malejąca.

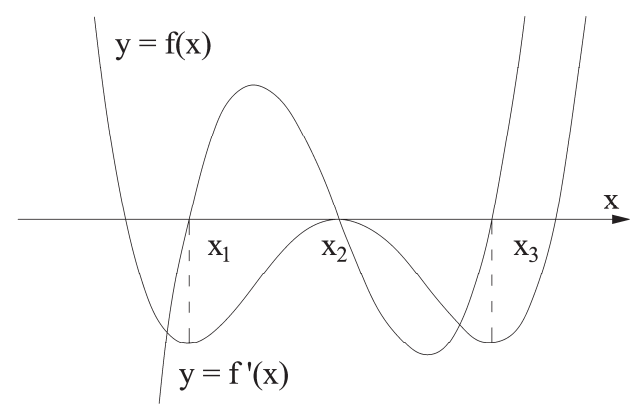

Rys. 4.1. Wykres funkcji i jej pochodnej

Funkcja f(x) jest rosnąca dla  $x \in (x_1, x_2)$  oraz  $(x_3, +\infty)$ , tzn. w przedziałach, w których pochodna jest większa od zera, i malejąca dla  $x \in (-\infty, x_1)$  oraz  $(x_2, x_3)$ , czyli w przedziałach, w których pochodna jest mniejsza od zera.

### **Schemat badania monotoniczności funkcji**

 $f(x)$  – dana funkcja

- 1) wyznaczyć dziedzinę  $D_f$ ,
- 2) obliczyć pochodną f'(x) i wyznaczyć jej dziedzinę D<sub>f</sub>,
- 3) przyrównać pochodną do zera  $f'(x) = 0$ ; rozwiązać, tzn. wyznaczyć miejsca zerowe, a następnie naszkicować i odczytać, jak zachowuje się pochodna w poszczególnych przedziałach:
	- $f'(x) > 0$ , to  $f(x)$  rosnąca,
	- $f'(x) < 0$ , to  $f(x)$  malejąca.

### Przykład 4.6.1.

Stosując rachunek pochodnych, wyznaczyć przedziały monotoniczności funkcji.

- a)  $f(x) = -x^3 + 3x 2$  $f(x) = \frac{x^2 - 2x + 4}{x - 2}$
- $f(x) = \frac{\ln x}{x}$

d) 
$$
f(x) = x^2 \ln x
$$

#### **Rozwiązanie**

- a)  $f(x) = -x^3 + 3x 2$ 
	- 1. Należy wyznaczyć dziedzinę funkcji:  $D_f = R$
	- 2. Należy obliczyć pochodną funkcji:

$$
f'(x) = -3x^2 \quad D_{f'} = R
$$

3. Należy przyrównać pochodną funkcji do zera i zbadać jej znak:

$$
f'(x) = 0 \Leftrightarrow -3x^2 + 3 = 0
$$

$$
-3(x-1)(x+1) = 0
$$

stąd x = 1 lub x = -1 przy czym  $D_{f'} = R$ 

Należy sprawdzić

$$
f'(x) > 0 \Leftrightarrow -3(x - 1)(x + 1) > 0
$$
  
f'(x) < 0 \Leftrightarrow -3(x - 1)(x + 1) < 0

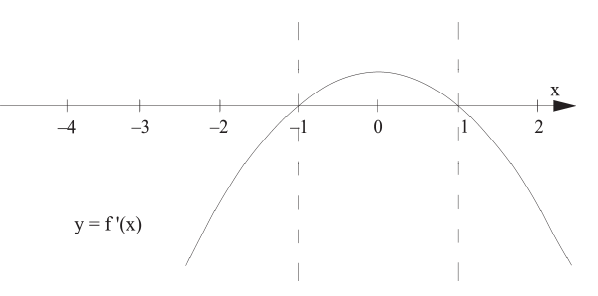

Podsumowując:

- $f'(x) > 0$  funkcja jest rosnąca na przedziałach  $(-1,1)$ ,
- f'(x) < 0 funkcja jest malejąca na przedziale  $(-\infty, -1)$  oraz  $(1, +\infty)$ .

b) 
$$
f(x) = \frac{x^2 - 2x + 4}{x - 2}
$$
\n1. Należy wyznaczyć dziedzinę funkcji:  $D_f = R \{2\}$ \n2. Należy obliczyć pochodną funkcji:\n $f'(x) = \left(\frac{x^2 - 2x + 4}{x - 2}\right)' = \frac{(2x - 2)(x - 2) - (x^2 - 2x + 4) \cdot 1}{(x - 2)^2} = \frac{x(x - 4)}{(x - 2)^2}$ \n3. Należy przyrównać pochodną funkcji do zera i zbadać jej znak:\n $f'(x) = 0 \Leftrightarrow \frac{x(x - 4)}{(x - 2)^2} = 0 \mid \cdot ((x - 2)^2)^2$ \n $x(x - 4)(x - 2)^2 = 0$ \n $x = 0$  lub  $x = 2$  lub  $x = 4$  przy czym  $D_{f'} = R \{2\}$ \nNależy sprawdzić\n $f'(x) > 0$  czyli\n $x(x - 4)(x - 2)^2 > 0$ \n $f'(x) < 0$ czyli\n $x(x - 4)(x - 2)^2 < 0$ 

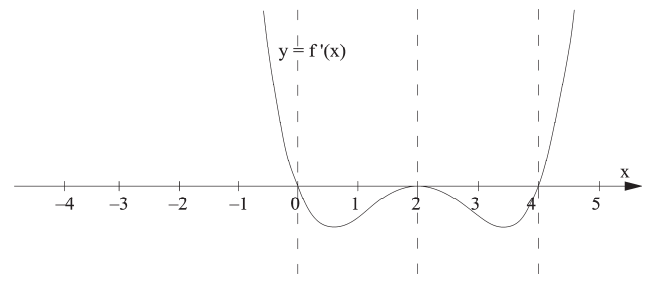

Podsumowując:

f'(x) > 0 funkcja jest rosnąca na przedziale  $(-\infty, 0)$  oraz  $(4, +\infty)$ , f'(x) < 0 funkcja jest malejąca dla  $x \in (0,2)$  oraz  $x \in (2,4)$ .  $f(x) = \frac{\ln x}{x}$ 1. Należy wyznaczyć dziedzinę funkcji:  $D_f = R_+$ 2. Należy obliczyć pochodną funkcji:  $f'(x) = \left(\frac{\ln x}{x}\right)' = \frac{(\ln x)' \cdot x - (\ln x) \cdot (x)'}{x^2} =$ భ  $\frac{\frac{1}{x}x - (\ln x) \cdot 1}{x^2} = \frac{1 - \ln x}{x^2}$   $D_{f'} = R_+$ 3. Należy przyrównać pochodną funkcji do zera i zbadać jej znak:  $f'(x) = 0 \Leftrightarrow \frac{1-\ln x}{x^2} = 0 \cdot (x^2)^2$  $(1 - \ln x) \cdot x^2 = 0$  przy czym  $D_{f'} = R_+$ , zatem  $1 - \ln x = 0$  $ln x = 1$  $ln x = ln e$  $x = e$ 

Należy sprawdzić  $f'(x) > 0 \Leftrightarrow (1 - \ln x) \cdot x^2 > 0$  przy czym  $D_{f'} = R_+$ zatem  $1 - \ln x > 0$  $ln x < 1$  $ln x < ln e$ stąd  $0 < x < e$  tzn.  $x \in (0, e)$  $f'(x) < 0 \implies (1 - \ln x) \cdot x^2 < 0$  przy czym  $D_{f'} = R_+$ , zatem  $1 - \ln x < 0$  $ln x > 1$  $ln x > ln e$ stąd x > e tzn.  $x \in (e, +\infty)$ Podsumowując:  $f'(x) > 0$  funkcja jest rosnąca dla  $x \in (0, e)$ , f'(x) < 0 funkcja jest malejąca dla  $x \in (e, +\infty)$ . d)  $f(x) = x^2 \ln x$ 1. Należy wyznaczyć dziedzinę funkcji:  $D_f = R_+$ 2. Należy obliczyć pochodną funkcji:  $f'(x) = (x^2 \ln x)' = (\ln x)' \cdot x^2 + (\ln x) \cdot (x^2)' = \frac{1}{x} \cdot x^2 + (\ln x) \cdot 2x =$  $= x(1 + 2 \ln x)$   $D_{f'} = R_+$ 3. Należy przyrównać pochodną funkcji do zera i zbadać jej znak:  $f'(x) = 0 \Leftrightarrow x \cdot (1 + 2 \ln x) = 0$  $x = 0$  lub  $1 + 2 \ln x = 0$  $x = 0$  lub  $\ln x = -\frac{1}{2}$  $x = 0$  lub  $\ln x = \ln e^{-\frac{1}{2}}$  $x = 0$  lub  $x = e^{-\frac{1}{2}}$ Należy sprawdzić  $f'(x) > 0 \Leftrightarrow x \cdot (1 + 2 \ln x) > 0$  przy czym  $D_{f'} = R_+$ zatem  $1 + 2 \ln x > 0$  $\ln x > -\frac{1}{2}$  $\ln x > \ln e^{-\frac{1}{2}}$  $\ln x > \ln \frac{1}{\sqrt{e}}$ stąd x >  $\frac{1}{\sqrt{e}}$  tzn. x  $\in \left(0, \frac{1}{\sqrt{e}}\right)$  $f'(x) < 0 \Leftrightarrow x(1 + 2 \ln x) < 0$ 

$$
1 + 2 \ln x < 0
$$
\n
$$
\ln x > -\frac{1}{2}
$$
\n
$$
\ln x > \ln \frac{1}{\sqrt{e}}
$$
\n
$$
\text{stąd } x < \frac{1}{\sqrt{e}} \text{ tzn. } x \in \left(\frac{1}{\sqrt{e}}, +\infty\right)
$$
\n
$$
\text{Podsumowując:}
$$
\n
$$
f'(x) > 0 \text{ funkcja jest rosnąca dla } x \in \left(0, \frac{1}{\sqrt{e}}\right),
$$
\n
$$
f'(x) < 0 \text{ funkcja jest malejąca dla } x \in \left(\frac{1}{\sqrt{e}}, +\infty\right).
$$

# **4.7. Zastosowanie pochodnej do wyznaczania ekstremów funkcji**

Wyznaczanie ekstremów funkcji jest to wyznaczenie punktów, w których funkcja osiąga maksimum bądź minimum lokalne. Pojęcia minimum i maksimum lokalnego nie należy mylić z pojęciem wartości najmniejszej i największej w danym przedziale. Maksima i minima to punkty, w których krzywa znajduje się najwyżej i najniżej. Jeśli dobrze się przyjrzeć, można zauważyć, że tuż przed jest tym samym co tuż po. Ta właściwość charakteryzuje ekstremum. Istnieje ścisły związek pomiędzy pochodną funkcji a jej ekstremum. Określają go poniższe twierdzenia.

#### **Twierdzenie Fermata (warunek konieczny istnienia ekstremum)**

Jeżeli funkcja f ma w punkcie  $x_0$  ekstremum i pochodną f'( $x_0$ ), to f'( $x_0$ ) = 0. Funkcja f może mieć ekstremum jedynie w tych punktach, w których pochodna jest równa zero.

#### **Twierdzenie (I warunek wystarczający istnienia ekstremum)**

Jeżeli funkcja f będzie określona w pewnym otoczeniu punktu  $x_0$ , to ma ona w tym punkcie ekstremum, przy czym:

- f'(x) > 0 dla  $x < x_0$  i f'(x) < 0 dla  $x > x_0$ , to w punkcie  $x_0$  funkcja osiąga maksimum,
- f'(x) < 0 dla  $x < x_0$  i f'(x) > 0 dla  $x > x_0$ , to w punkcie  $x_0$  funkcja osiąga minimum.

Reasumując:

Jeżeli pochodna przy przejściu zmiennej  $x$  przez punkt  $x_0$  zmienia znak z ujemnego na dodatni, to funkcja  $f(x)$  osiąga minimum w tym punkcie.

Jeżeli pochodna przy przejściu zmiennej x przez punkt  $x_0$  zmienia znak z dodatniego na ujemny, to funkcja  $f(x)$  osiąga maksimum w tym punkcie.

Na podstawie powyższego twierdzenia wiadomo jak obliczać ekstrema funkcji za pomocą obserwacji zmiany monotoniczności w otoczeniu punktu  $x_0$  lub znaku pierwszej pochodnej w otoczeniu tego punktu.

Inna możliwość wyznaczenia ekstremów funkcji polega na obliczaniu pochodnych wyższych rzędów (najczęściej wystarcza druga) i sprawdzaniu znaków tych pochodnych.

### **Twierdzenie (II warunek wystarczający istnienia ekstremum) wersja uproszczona dla n = 2**

Jeżeli funkcja f(x) ma drugą pochodną f''(x) w pewnym otoczeniu U(x<sub>0</sub>, ε), f''(x) jest ciągła w punkcie  $x_0$ , f'(x) = 0 i f''(x)  $\neq$  0, to funkcja f ma w punkcie  $x_0$ :

- minimum właściwe, gdy  $f''(x) > 0$ ,
- maksimum właściwe, gdy  $f''(x) < 0$ .

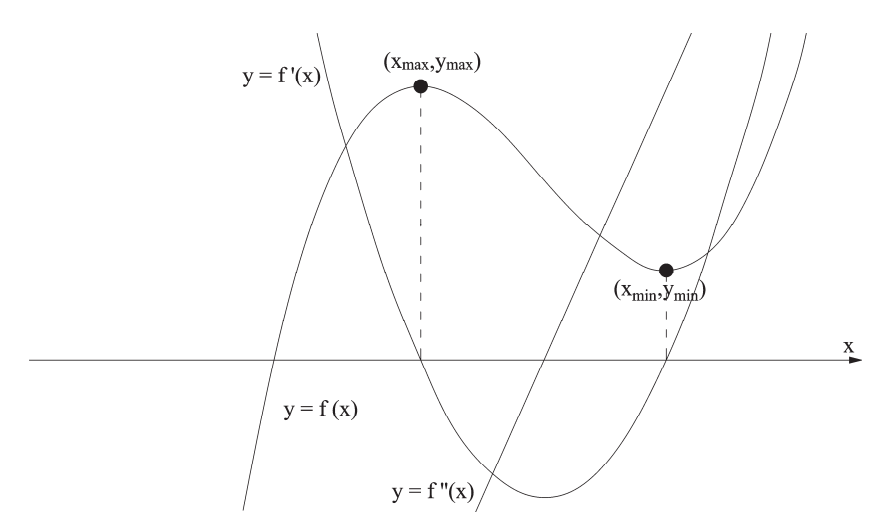

Zamiast rysowania wykresów, tabelek, znaków wystarczy wyznaczyć pochodną drugiego rzędu, czyli pochodną z pochodnej, następnie obliczyć jej wartość w punkcie  $x_0$ . Jeżeli ta wartość jest ujemna, funkcja osiąga w tym punkcie maksimum

lokalne. Jeżeli ta wartość jest dodatnia, funkcja osiąga w tym punkcie minimum lokalne. Natomiast jeżeli ta wartość jest równa 0, należy obliczać pochodne wyższych rzędów i sprawdzać ich znak w punkcie x<sub>0</sub>. Postępowanie należy prowadzić do momentu, aż pochodna nie wyzeruje się w punkcie  $x_0$ .

**Uwaga:** Jeżeli jest to pochodna rzędu nieparzystego, funkcja nie osiąga ekstremum w tym punkcie.

**Uwaga:** Jeżeli jest to pochodna rzędu parzystego, to jeśli jej wartość w punkcie x<sub>0</sub> jest dodatnia, funkcja osiąga minimum lokalne w tym punkcie, a jeśli ujemna, to funkcja osiąga maksimum lokalne w tym punkcie.

### **Schemat wyznaczania ekstremów funkcji**

 $f(x)$  – dana funkcja

- 1) wyznaczyć dziedzinę  $D_f$ ,
- 2) obliczyć pochodną f'(x) i wyznaczyć jej dziedzinę,
- 3) przyrównać pochodną do zera  $f'(x) = 0$ ; rozwiązać, tzn. wyznaczyć miejsca zerowe, które są miejscami podejrzanymi o ekstrema (sprawdzić, czy należą do dziedziny, a te, które nie należą – odrzucić),
- 4) obliczyć f"(x), wyznaczyć dziedzinę drugiej pochodnej, a następnie wstawić kolejno do drugiej pochodnej miejsca podejrzane o ekstrema (te nieodrzucone) i sprawdzić, jak zachowuje się ta pochodna:

 $f''(x_0) > 0$ , to w  $x_0$  funkcja osiąga minimum,

 $f''(x_0) < 0$ , to w  $x_0$  funkcja osiąga maksimum,

5) obliczyć wartość min i (lub) max  $f(x_0)$ .

### Przykład 4.7.1.

Stosując rachunek pochodnych, wyznaczyć ekstrema lokalne funkcji.

- a)  $f(x) = x^3 4x^2 + 4x$
- $f(x) = \frac{x^2 + 6x + 10}{x + 3}$
- c)  $f(x) = x^2 \ln x$

d) 
$$
f(x) = x^2 e^x
$$

### **Rozwiązanie**

a)  $f(x) = x^3 - 4x^2 + 4x$ 1. Należy wyznaczyć dziedzinę funkcji  $D_f = R$ 

2. Należy obliczyć pochodną funkcji

 $f'(x) = (x^3 - 4x^2 + 4x)' = 3x^2 - 8x + 4$  D<sub>f</sub>  $D_{f'} = R$  3. Należy przyrównać pochodną funkcji do zera i wyznaczyć miejsca podejrzane o ekstremum

$$
3x^{2} - 8x + 4 = 0
$$
  
\n
$$
x_{1} = \frac{2}{3} \text{ i } x_{2} = 2 \text{ sq miejscami podejrzanymi o ekstrema}
$$
  
\n4. Należy wyznaczyć drugą pochodną funkcji  
\n
$$
f''(x) = (3x^{2} - 8x + 4)' = 6x - 8
$$
  
\nDo wzoru drugiej pochodnej trzeba wstawić  $x_{1} = \frac{2}{3}$  i sprawdzić znak  
\n
$$
f''\left(\frac{2}{3}\right) = 6 \cdot \frac{2}{3} - 8 = -4
$$
  
\nPonieważ 
$$
f''\left(\frac{2}{3}\right) < 0
$$
, zatem w  $x_{1} = \frac{2}{3}$  funkcja osiąga max.  
\nDo wzoru drugiej pochodnej trzeba wstawić  $x_{2} = 2$  i sprawdzić znak  
\n
$$
f''(2) = 6 \cdot 2 - 8 = 4
$$
  
\nPonieważ 
$$
f''(2) > 0
$$
, zatem w  $x_{2} = 2$  funkcja osiąga min.  
\n5. Należy obliczyć wartości mar x i min, wstawiających kolejno  $x_{1} = \frac{2}{3}$  oraz  $x_{2} = 2$   
\ndo wzoru wylściowego funkcji f(x).  
\nwartość max:  
\n
$$
f\left(\frac{2}{3}\right) = \left(\frac{2}{3}\right)^{3} - 4 \cdot \left(\frac{2}{3}\right)^{2} + 4 \cdot \frac{2}{3} = \frac{8}{27} - \frac{16}{9} + \frac{8}{3} = \frac{8}{27} - \frac{48}{27} + \frac{72}{27} = \frac{32}{27}
$$
wartość min:  
\n
$$
f(2) = (2)^{3} - 4 \cdot \left(\frac{2}{3}\right)^{2} + 4 \cdot 2 = 8 - 16 + 8 = 0
$$
  
\n
$$
f(x) = \frac{x^{2} + 6x + 10}{x + 3}
$$
  
\n1. Należy wyznaczycć dziedzinę funkcji  
\n
$$
f'(x) = \left(\frac{x^{2} + 6x + 10}{x + 3}\right)' = \frac{x^{
$$

$$
f''(x) = \left(\frac{x^2 + 6x + 8}{(x+3)^2}\right)' = \frac{2(x+3)}{(x+3)^4} = \frac{2}{(x+3)^3}
$$
  $D_{f''} = R\{(-3\}$ 

 $b)$ 

 $f''(-4) = \frac{2}{(-4+3)^3} = -2$ Ponieważ f''(-4) < 0, zatem w  $x_1 = -4$  funkcja osiąga max. Do wzoru drugiej pochodnej trzeba wstawić  $x_2 = -2$  i sprawdzić znak  $f''(-2) = \frac{2}{(-2+3)^3} = 2$ Ponieważ f''(-2) > 0, zatem w  $x_2 = -2$  funkcja osiąga min. 5. Należy obliczyć wartość max i min, wstawiając kolejno  $x_1 = -4$  oraz  $x_2 = -2$  do wzoru wyjściowego funkcji f(x). wartość max:

Do wzoru drugiej pochodnej trzeba wstawić  $x_1 = -4$  i sprawdzić znak

$$
f(-4) = \frac{(-4)^2 + 6 \cdot (-4) + 10}{-4 + 3} = -2
$$

wartość min:

$$
f(-2) = \frac{(-2)^2 + 6 \cdot (-2) + 10}{-2 + 3} = 2
$$

c)  $f(x) = x^2 \ln x$ 

- 1. Należy wyznaczyć dziedzinę funkcji  $D_f = R_+$
- 2. Należy obliczyć pochodną funkcji

$$
f'(x) = (x2 \ln x)' = 2x \ln x + x2 \cdot \frac{1}{x} = x(2 \ln x + 1) \qquad D_{f'} = R_+
$$

3. Należy przyrównać pochodną do zera, wyznaczając miejsca podejrzane o ekstremum

$$
x \cdot (2 \ln x + 1) = 0
$$

 $x_1 = 0$  lub  $2 \ln x + 1 = 0$ , przy czym  $D_{f'} = R_+$ 

Jak widać,  $x_1 = 0$  nie należy do dziedziny, zatem do dalszej analizy można przyjąć tylko  $2 \ln x + 1 = 0$  $2 \ln x + 1 = 0$  $\ln x = -\frac{1}{2}$ 

$$
\ln x = \ln e^{-\frac{1}{2}}
$$

$$
\ln x = \ln \frac{1}{\sqrt{e}}
$$

 $x_2 = \frac{1}{\sqrt{e}}$  należy do dziedziny, zatem jest miejscem podejrzanym o ekstremum 4. Należy wyznaczyć drugą pochodną funkcji  $f''(x) = (x(2 \ln x + 1))' = 2 \ln x + 2 = 2(\ln x + 1)$  D<sub>f</sub>  $D_{f''} = R_+$ 

Do wzoru drugiej pochodnej trzeba wstawić  $x_2 = \frac{1}{\sqrt{e}}$  i sprawdzić znak  $f''\left(\frac{1}{\sqrt{e}}\right) = 2\left(\ln \frac{1}{\sqrt{e}} + 1\right) = 2\left(\ln e^{-\frac{1}{2}} + 1\right) = 1$ 

Ponieważ f  $\binom{1}{\sqrt{e}} > 0$ , zatem w  $x_2 = \frac{1}{\sqrt{e}}$  funkcja osiąga min.

5. Należy obliczyć wartość min, wstawiając  $x_2 = \frac{1}{\sqrt{e}}$  do wzoru wyjściowego funkcji  $f(x)$ .

wartość min:

$$
f\left(\frac{1}{\sqrt{e}}\right) = \frac{1}{e} \ln \frac{1}{\sqrt{e}} = \frac{1}{e} \ln e^{-\frac{1}{2}} = -\frac{1}{2e}
$$

d) 
$$
f(x) = x^2 e^x
$$

- 1. Należy wyznaczyć dziedzinę funkcji  $D_f = R$
- 2. Należy obliczyć pochodną funkcji

$$
f'(x) = (x2ex)' = 2xex + x2ex = xex(2 + x)
$$
  $D_{f'} = R$ 

- 3. Należy przyrównać pochodną do zera, wyznaczając miejsca podejrzane o ekstremum
- $x \cdot e^{x} \cdot (2 + x) = 0$
- $x = 0$  lub  $e^x = 0$  lub  $2 + x = 0$

$$
x_1 = 0
$$
 lub  $e^x \neq 0$  lub  $x_2 = -2$  przy czym  $D_{f'} = R$ 

Jak widać,  $x_1 = 0$  oraz  $x_2 = -2$  należą do dziedziny, zatem są miejscami podejrzanymi o ekstrema

4. Należy wyznaczyć drugą pochodną funkcji

$$
f''(x) = (xe^{x}(2+x))' = (e^{x}(2x+x^{2}))' = e^{x}(2x+x^{2}) + (2+2x)e^{x} = e^{x}(x^{2}+4x+2)
$$
  
D<sub>f''</sub> = R

Do wzoru drugiej pochodnej trzeba wstawić kolejno  $x_1 = 0$  oraz  $x_2 = -2$ i sprawdzić znak

$$
f''(0) = e^{0}(0^{2} + 4 \cdot 0 + 2) = 2
$$

Ponieważ f''(0) > 0, zatem w  $x_1 = 0$  funkcja osiąga min.

 $f''(-2) = e^{-2}((-2)^2 + 4 \cdot (-2) + 2) = -2e^{-2}$ 

Ponieważ f''(0) < 0, zatem w  $x_2 = -2$  funkcja osiąga max.

5. Należy obliczyć wartość max i min, wstawiając kolejno  $x_1 = 0$  oraz  $x_2 = -2$ do wzoru wyjściowego funkcji f(x).

wartość min:

 $f(0) = 0^2 \cdot e^0 = 0$ 

wartość max:

 $f(-2) = (-2)^2 \cdot e^{-2} = 4e^{-2} = \frac{4}{e^2}$ 

# **4.8. Zastosowanie pochodnej do badania wklęsłości, wypukłości oraz punktów przegięcia funkcji**

Określanie wklęsłości i wypukłości funkcji polega na wyznaczeniu przedziałów, w których wykres funkcji  $y = f(x)$  różniczkowalnej w  $x_0$  leży powyżej (poniżej) stycznej do wykresu tej funkcji w punkcie o odciętej  $x_0$ .

Wykres funkcji  $y = f(x)$  różniczkowalnej w  $x_0$  nazywa się wypukłym w tym punkcie, jeżeli dla  $x_0$  istnieje takie sąsiedztwo S, że dla każdego  $x \in S$  punkt  $P = (x, f(x))$  wykresu leży powyżej stycznej poprowadzonej do wykresu w punkcie o odciętej x<sub>0</sub>.

Wykres funkcji y = f(x) różniczkowalnej w x<sub>0</sub> nazywa się wklęsłym w tym punkcie, jeżeli dla  $x_0$  istnieje takie sąsiedztwo S, że dla każdego  $x \in S$  punkt  $P = (x, f(x))$  wykresu leży poniżej stycznej poprowadzonej do wykresu w punkcie o odciętej  $x_0$ .

Istnieje ścisły związek pomiędzy pochodną funkcji a jej wklęsłością i wypukłością. Określają go poniższe twierdzenia.

### **Twierdzenie**

Jeżeli funkcja  $f$  ma pierwszą pochodną ciągłą w przedziale  $(a, b)$ , przy czym istnieje  $f''(x_0) > 0$  dla każdego  $x \in (a, b)$ , to wykres funkcji f jest wypukły w przedziale  $(a, b)$ .

wykres funkcji wypukłej rosnącej

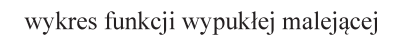

### **Twierdzenie**

Jeżeli funkcja  $f$  ma pierwszą pochodną ciągłą w przedziale  $(a, b)$ , przy czym istnieje f"( $x_0$ ) < 0 dla każdego  $x \in (a, b)$ , to wykres funkcji f jest wklęsły w przedziale  $(a, b)$ .

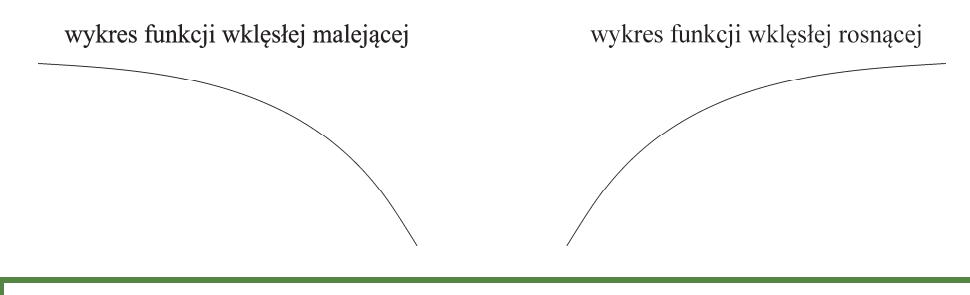

### **Definicja punktu przegięcia**

Punkt  $P(x_0, f(x_0))$ , gdzie  $x_0 \in (a, b)$ , nazywa się punktem przegięcia wykresu funkcji f, jeżeli wykres ten jest:

- wklęsły w sąsiedztwie S<sup>-</sup>(x<sub>0</sub>, δ) i wypukły w sąsiedztwie S<sup>+</sup>(x<sub>0</sub>, δ),
- wypukły w sąsiedztwie  $S^{-}(x_0, \delta)$  i wklęsły w sąsiedztwie  $S^{+}(x_0, \delta)$ .

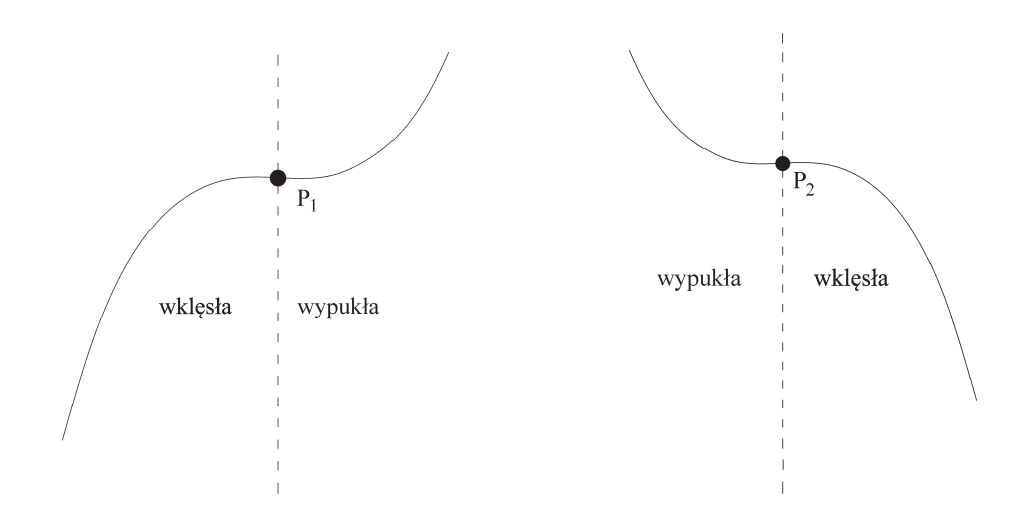

**Twierdzenie (warunek konieczny istnienia punktu przegięcia)**  Warunkiem koniecznym na to, aby punkt  $P(x_0, f(x_0))$  był punktem przegięcia wykresu funkcji f, jest  $f''(x_0) = 0$ .

### **Twierdzenie (I warunek wystarczający istnienia punktu przegięcia)**

Warunkiem wystarczającym na to, aby punkt  $P(x_0, f(x_0))$  był punktem przegięcia wykresu funkcji f, jest:

- $f''(x) < 0$  dla  $x < x_0$
- $f''(x) > 0$  dla  $x > x_0$

albo

- $f''(x) > 0$  dla  $x < x_0$
- $f''(x) < 0$  dla  $x > x_0$

**Twierdzenie (II warunek wystarczający istnienia punktu przegięcia)**  Jeżeli funkcja f spełnia warunki:

• 
$$
f''(x_0) = f'''(x_0) = ... = f^{(n-1)}(x_0) = 0,
$$

- $f^{(n)}(x_0) \neq 0$ ,
- n jest liczbą nieparzystą, gdzie  $n \geq 3$ ,

to  $(x_0, f(x_0))$  jest punktem przegięcia wykresu funkcji.

### **Schemat wyznaczania przedziałów wklęsłości i wypukłości oraz punktów przegięcia funkcji**

 $f(x)$  – dana funkcja

- 1) wyznaczyć dziedzinę  $D_f$ ,
- 2) obliczyć pochodną f'(x) i wyznaczyć dziedzinę pochodnej $D_{f'}$ ,
- 3) obliczyć drugą pochodną f"(x) i wyznaczyć dziedzinę drugiej pochodnej  $D_{f''}$ ,
- 4) przyrównać drugą pochodną do zera  $f''(x) = 0$ ; rozwiązać, tzn. wyznaczyć miejsca zerowe, które są miejscami podejrzanymi o to, że są tam punkty przegięcia funkcji (sprawdzić, czy należą do dziedziny. Te, które nie należą do  $D_f$ , odrzucić),
- 5) naszkicować i sprawdzić, jak zachowuje się druga pochodna funkcji  $f''(x) > 0$ , to w  $x_0$  funkcja jest w tym przedziale wypukła, f''(x) < 0, to w  $x_0$  funkcja jest w tym przedziale wklęsła,
- 6) wykorzystując I lub II warunek wystarczający istnienia punktu przegięcia, stwierdzić, które z miejsc podejrzanych o to, że tam są miejsca przegięcia, są nimi.

### Przykład 4.8.1.

Stosując rachunek pochodnych, wyznaczyć punkty przegięcia oraz przedziały wklęsłości i wypukłości wykresu funkcji.

a) 
$$
f(x) = 2x^3 - 4x^2 + 9x - 5
$$

- b)  $f(x) = 3x^5 + 10x^4 + 10x^3$
- $f(x) = \frac{1}{5}x^5 2x^4 + 7x$

d) 
$$
f(x) = \frac{x^3}{x^2 - 1}
$$

### **Rozwiązanie**

a)  $f(x) = 2x^3 - 4x^2 + 9x - 5$ 1. Należy wyznaczyć dziedzinę funkcji:  $D_f = R$ 2. Należy obliczyć pochodną funkcji:  $f'(x) = (2x^3 - 4x^2 + 9x - 5)' = 6x^2 - 8x + 9$  D<sub>f</sub>  $D_{f'} = R$ 3. Należy obliczyć drugą pochodną funkcji:  $f''(x) = (6x^2 - 8x + 9)' = 12x - 8$  $D_{\epsilon\prime\prime} = R$ 4. Należy drugą pochodną funkcji przyrównać do zera, aby wyznaczyć miejsca

podejrzane o to, że jest tam punkt przegięcia

$$
f''(x) = 0 \Leftrightarrow 12x - 8 = 0
$$

Z powyższego wynika, że miejscem podejrzanym o to, iż jest tam punkt przegięcia, jest  $x_0 = \frac{2}{3}$ 

Punkt ten należy do  $D_f = D_{f'} = D_{f''}$ . Jest zatem miejscem podejrzanym o to, że w nim znajduje się punkt przegięcia.

5. Należy określić przedziały wklęsłości i wypukłości funkcji

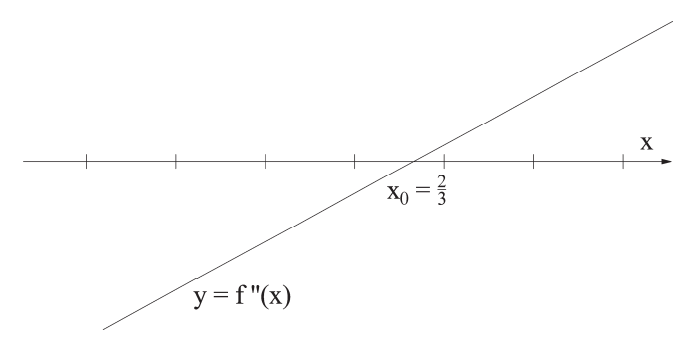

 $f''(x) > 0 \Leftrightarrow x > \frac{2}{3}$ , zatem dla  $x \in \left(\frac{2}{3}, +\infty\right)$ funkcja wypukła

$$
f''(x) < 0 \Leftrightarrow x < \frac{2}{3}, \text{zatem dla } x \in \left(-\infty, \frac{2}{3}\right)
$$

funkcja wklęsła

Z I warunku wystarczającego istnieniu punktu przegięcia wynika, że punkt prze-

giecia jest w (x<sub>0</sub>, f(x<sub>0</sub>)) = 
$$
\left(\frac{2}{3}, f\left(\frac{2}{3}\right)\right) = \left(\frac{2}{3}, -\frac{5}{27}\right)
$$
.  
\nb)  $f(x) = 3x^5 + 10x^4 + 10x^3$   
\n1. Należy wyznaczyć dziedzinę funkcji:  
\n2. Należy obliczyć pochodną funkcji:  
\n $f'(x) = (3x^5 + 10x^4 + 10x^3)' = 15x^4 + 40x^3 + 30x^2$   $D_{f'} = R$ 

3. Należy obliczyć drugą pochodną funkcji:

 $f''(x) = (15x^4 + 40x^3 + 30x^2)' = 60x^3 + 120x^2 + 60x$   $D_{f''} = R$ 

4. Należy drugą pochodną funkcji przyrównać do zera, aby wyznaczyć miejsca podejrzane o to, że jest tam punkt przegięcia

 $f''(x) = 0 \Leftrightarrow 60x^3 + 120x^2 + 60x = 0$ 

 $60x \cdot (x^2 + 2x + 1) = 0$ 

 $60x \cdot (x+1)^2 = 0$ 

Z powyższego wynika, że miejscami podejrzanymi o to, iż jest tam punkt przegięcia, są  $x_1 = 0$  i  $x_2 = -1$ .

Obydwa punkty należą do  $D_f = D_{f'} = D_{f''}$ 

5. Należy określić przedziały wklęsłości i wypukłości funkcji

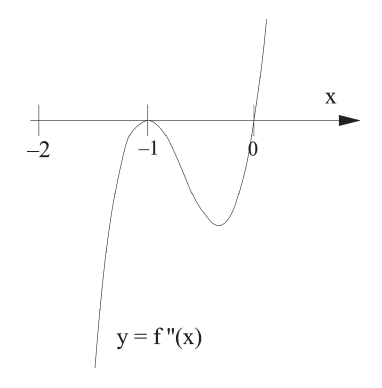

 $f''(x) > 0 \Leftrightarrow x > 0$ , zatem dla  $x \in (0, +\infty)$ 

funkcja jest wypukła

f"(x)  $0 \Leftrightarrow x < 0$ i  $x \ne -1$ , zatem dla  $x \in (-\infty, -1) \cup (-1,0)$  funkcja jest wklęsła.

Na podstawie I lub II warunku wystarczającego istnieniu punktu przegięcia można stwierdzić, które z miejsc podejrzanych o to, że tam są miejsca przegięcia, są nimi rzeczywiście:

dla  $x_1 = 0$ Z II warunku wystarczającego istnienia punktu przegięcia wynika:  $f'(0) = f''(0) = 0$ Ponadto  $f'''(x) = (60x^3 + 120x^2 + 60x)' = 180x^2 + 240x + 60$  $f'''(0) = 60 \neq 0$ ,

zatem punkt w  $(x_1, f(x_1)) = (0,0)$  jest rzeczywiście punktem przegięcia. dla  $x_2 = -1$
Z I warunku wystarczającego istnieniu punktu przegięcia wynika, że nie ma punktu przegięcia.

 $f(x) = \frac{1}{5}x^5 - 2x^4 + 7x$ 1. Należy wyznaczyć dziedzinę funkcji:  $D_f = R$ 2. Należy obliczyć pochodną funkcji:  $f'(x) = \left(\frac{1}{\pi}\right)^{x}$  $\frac{1}{5}x^5 - 2x^4 + 7x \bigg)' = x^4 - 8x^3 + 7$  D<sub>f</sub>  $D_{f'} = R$ 3. Należy obliczyć drugą pochodną funkcji:  $f''(x) = (x^4 - 8x^3 + 7)' = 4x^3 - 24x^2$  $D_{\epsilon^{\prime\prime}} = R$ 4. Należy drugą pochodną funkcji przyrównać do zera, aby wyznaczyć miejsca podejrzane o to, że jest tam punkt przegięcia  $f''(x) = 0 \Leftrightarrow 4x^3 - 24x^2 = 0$  $4x \cdot (x^2 - 6) = 0$ 

Z powyższego wynika, że miejscami podejrzanymi o to, iż jest tam punkt przegięcia, są  $x_1 = 0$ ,  $x_2 = \sqrt{6}$  oraz  $x_3 = -\sqrt{6}$ , przy czym  $D_f = D_{f'} = D_{f''} = R$ . Trzeba zauważyć, że wszystkie punkty należą do dziedziny, zatem wszystkie są podejrzane o to, że są punktami przegięcia.

5. Należy określić przedziały wklęsłości i wypukłości funkcji

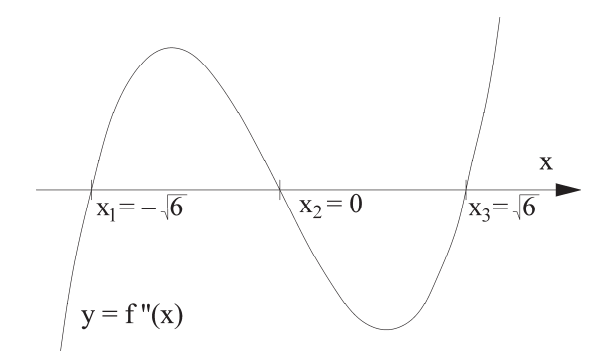

 $f''(x) > 0 \Leftrightarrow 4x(x^2 - 6) > 0$ , zatem dla  $x \in (-\infty, x_1) \cup (x_2, x_3)$  funkcja jest wypukła

 $f''(x) < 0 \Leftrightarrow 4x(x^2 - 6) < 0$ , zatem dla  $x \in (x_1, x_2) \cup (x_3, +\infty)$  funkcja jest wklęsła

Na podstawie I lub II warunku wystarczającego istnieniu punktu przegięcia można stwierdzić, które z miejsc podejrzanych o to, że tam są miejsca przegięcia, są nimi rzeczywiście:

dla  $x_1 = 0$ 

Z I warunku wystarczającego istnienia punktu przegięcia wynika, że punkt przegięcia jest w  $(x_1, f(x_1)) = (0,0)$ .

$$
dla x_2 = \sqrt{6}
$$

Z I warunku wystarczającego istnienia punktu przegięcia wynika, że punkt prze-

gięcia jest w (x<sub>2</sub>, f(x<sub>2</sub>)) = 
$$
(\sqrt{6}, -72 + \frac{71\sqrt{6}}{5})
$$
.  
 dla x<sub>3</sub> =  $-\sqrt{6}$ 

Z I warunku wystarczającego istnienia punktu przegięcia wynika, że punkt przegięcia jest w  $(x_3, f(x_3)) = \left(-\sqrt{6}, -72 - \frac{71\sqrt{6}}{5}\right).$ 

d) 
$$
f(x) = \frac{x^3}{x^2 - 1}
$$
  
1. Należy wyznaczyć dziedzinę funkcji:  $D_f = R \{ -1, 1 \}$ 

2. Należy obliczyć pochodną funkcji:

$$
f'(x) = \left(\frac{x^3}{x^2 - 1}\right)' = \frac{x^2(x^2 - 3)}{(x^2 - 1)^2}
$$
  $D_{f'} = R \setminus \{-1, 1\}$ 

3. Należy obliczyć drugą pochodną funkcji:

$$
f''(x) = \left(\frac{x^2(x^2-3)}{(x^2-1)^2}\right)' = \frac{2x(x^2+3)}{(x^2-1)^3}
$$
  $D_{f''} = R\{(-1,1\}$ 

4. Należy drugą pochodną funkcji przyrównać do zera, aby wyznaczyć miejsca

podejrzane o to, że jest tam punkt przegięcia f"(x) = 0  $\Leftrightarrow \frac{2x(x^2+3)}{(x^2-1)^3} = 0$  $2x \cdot (x^2 + 3) \cdot (x^2 - 1)^3 = 0$ 

Z powyższego wynika, że miejscami podejrzanymi o to, iż jest tam punkt przegięcia, są  $x_1 = 0$ ,  $x_2 = -1$  oraz  $x_3 = 1$ , przy czym  $D_f = D_{f'} = D_{f''} = R$ .

Trzeba zauważyć, że punkty  $x_2 = -1$  oraz  $x_3 = 1$  nie należą do dziedziny, zatem jedynym punktem podejrzanym o to, że jest punktem przegięcia, pozostaje  $x_1 = 0.$ 

5. Należy określić przedziały wklęsłości i wypukłości funkcji

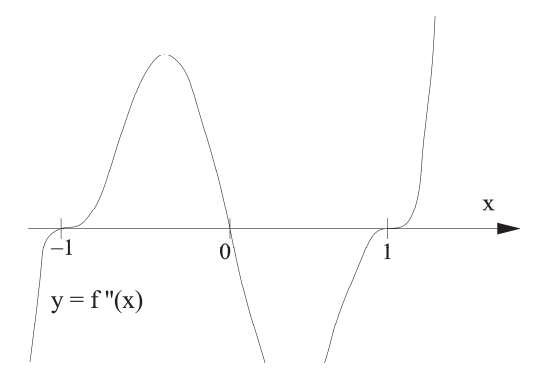

 $f''(x) > 0 \Leftrightarrow 2x(x^2 + 3)(x^2 - 1)^3 > 0$ , zatem dla  $x \in (-1,0) \cup (1, +\infty)$ funkcja jest wypukła

 $f''(x) < 0 \Leftrightarrow 2x(x^2 + 3)(x^2 - 1)^3 < 0$ , zatem dla  $x \in (-\infty, -1) \cup (0, 1)$ funkcja jest wklęsła

Na podstawie I lub II warunku wystarczającego istnieniu punktu przegięcia można stwierdzić, które z miejsc podejrzanych o to, że tam są miejsca przegięcia, są nimi rzeczywiście:

dla  $x_1 = 0$ 

Z I warunku wystarczającego istnienia punktu przegięcia wynika, że punkt przegięcia jest w  $(x_1, f(x_1)) = (0,0)$ .

## **LITERATURA**

- 1. Bartosiewicz Z., Mozyrska D., Pawłuszewicz E. (2003), Matematyka. Skrypt dla studentów kierunku zarządzanie i marketing, Wydawnictwo Politechniki Białostockiej, Białystok
- 2. Cichoń C. (2005), Metody obliczeniowe. Wybrane zagadnienia, Politechnika Świętokrzyska, Kielce
- 3. Gewert M., Skoczylas Z. (2014), Analiza matematyczna 1, Oficyna Wydawnicza "GiS", Wrocław
- 4. Gewert M., Skoczylas Z. (2014), Analiza matematyczna 2, Oficyna Wydawnicza "GiS", Wrocław
- 5. Krysicki W., Włodarski L. (2012), Analiza matematyczna w zadaniach 1, PWN, Warszawa
- 6. Trajdos T. (2023), Matematyka: liczby zespolone, wektory, macierze, wyznaczniki, geometria analityczna i różniczkowa, cz. 3, Wydawnictwa Naukowo-Techniczne PWN, Warszawa
- 7. Żakowski W., Kołodziej W. (2017), Matematyka, cz. 2, WNT, Warszawa
- 8. Żakowski W., Leksiński W. (2017), Matematyka, cz. 4, WNT, Warszawa

## **SPIS TABEL**

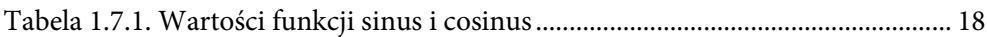

## **SPIS RYSUNKÓW**

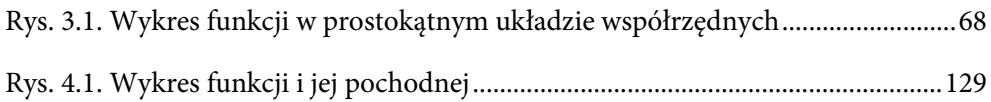

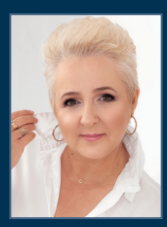

1

 $\bullet$ 

Ŋ

å,

 $\bf{6}$ 

Ò

 $\bullet$  $\bullet$ 

 $\bullet$ 

n

 $\bullet$ 

 $\bullet\,\bullet$ 

 $\bullet$ 

 $\bullet$ 

 $\bullet$ 

Dr ELŻBIETA GOŁĄBESKA, profesor Politechniki Białostockiej, od ponad trzydziestu lat wykłada matematykę i statystykę. Od 2009 roku pracuje na Wydziale Budownictwa i Nauk o Środowisku, gdzie kieruje również studiami podyplomowymi wycena nieruchomości.

Jest docenianym przez studentów nauczycielem akademickim. Dwukrotnie została laureatką konkursu na Najlepszego Dydaktyka Politechniki Białostockiej na WBiNŚ i Wykładowcą Roku w plebiscycie "Kuriera Porannego".

Jest autorką wielu monografii, m.in. Wybrane problemy związane z realizacją systemów wykorzystujących zieloną energię (E. Gołąbeska, A. Harasimowicz, 2023) czy Sieć ryzyka inwestycyjnego na rynku nieruchomości (E. Gołąbeska, 2018). Publikuje również we współautorstwie ze studentami (zarówno książki, jak i artykuły), m.in.: Wirtualna rzeczywistość, sztuczna inteligencja oraz modelowanie informacji obudynkach jako nowoczesne technologie w marketingu nieruchomości (E. Gołąbeska, I. Biała, 2023), Stan techniczny budynku mieszkalnego w kontekście jego efektywności energetycznej (E. Gołąbeska, A. Drewnowska, 2019).

Matematyka - wybrane zagadnienia analizy matematycznej. Skrypt dla studentów kierunków inżynierskich jest dostosowany do obowiązujących programów nauczania i realizacji założonych efektów uczenia się. Przedstawia podstawowe zagadnienia aparatu matematycznego, które skupiają się głównie na ich praktycznym wykorzystaniu. Konstrukcja każdego rozdziału jest jednolita i zawiera w szczególności kluczowe definicje, twierdzenia i własności z uwzględnieniem ich zastosowania w licznych przykładach.

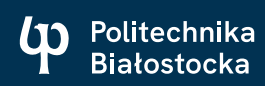